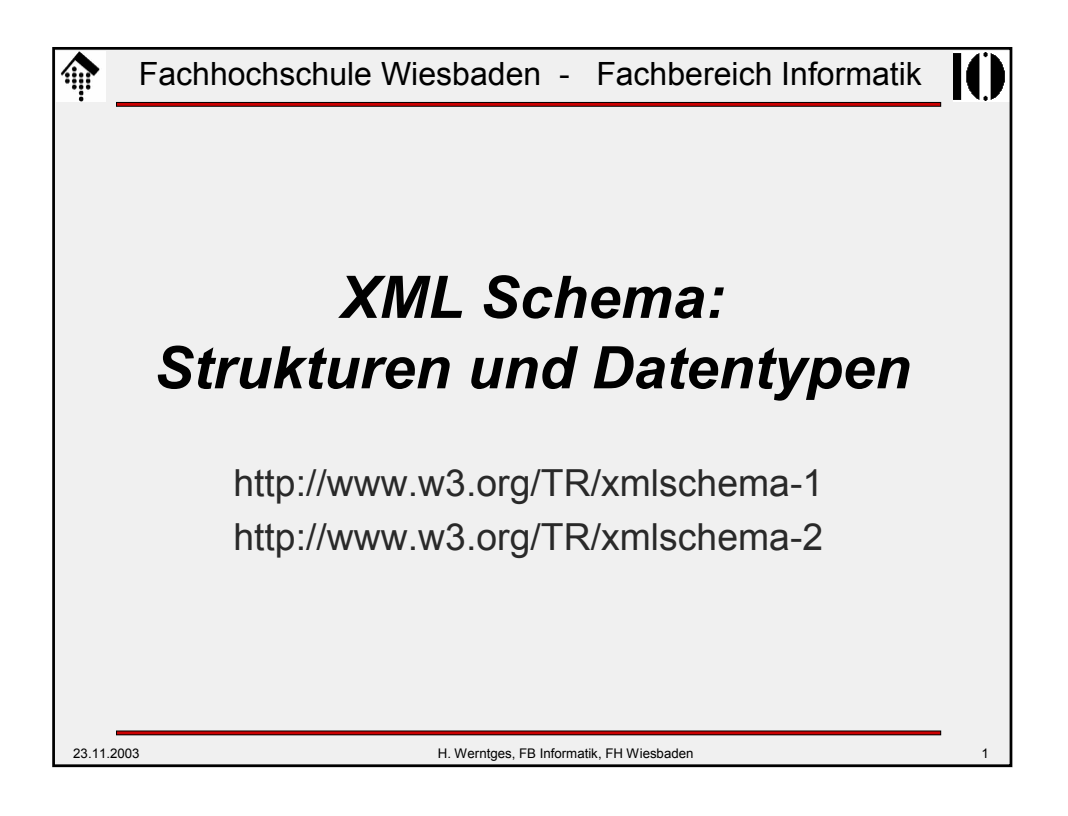

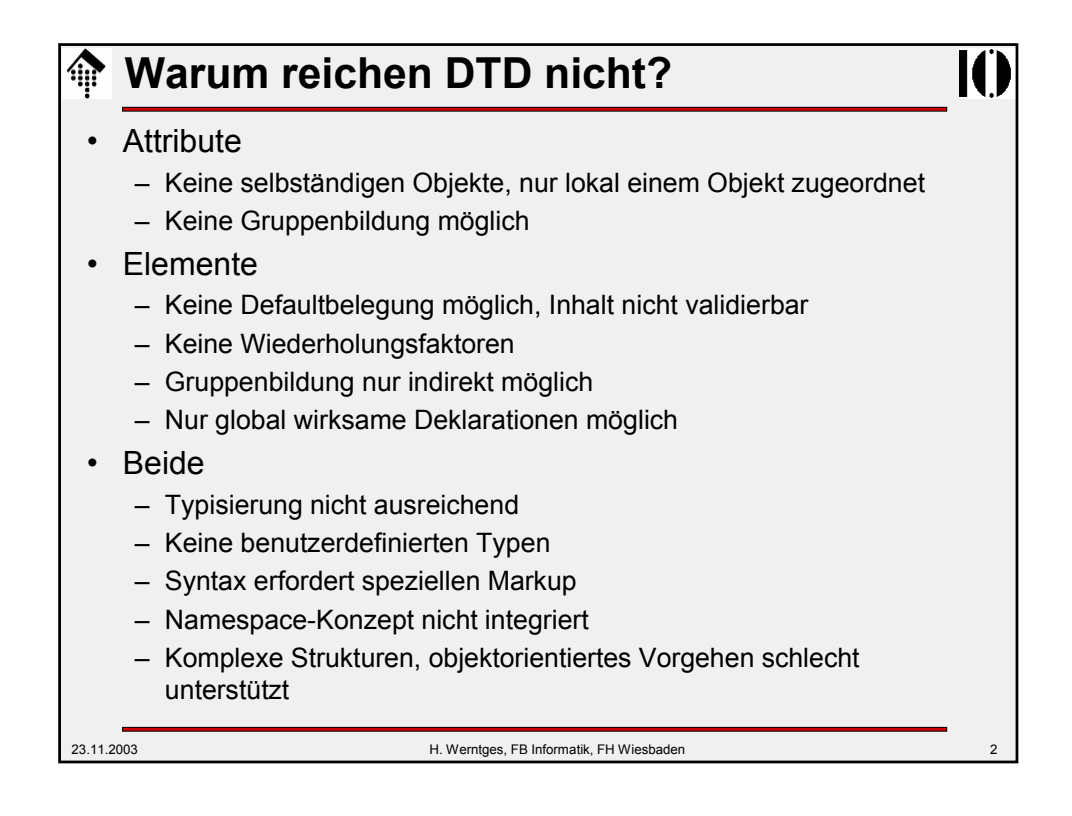

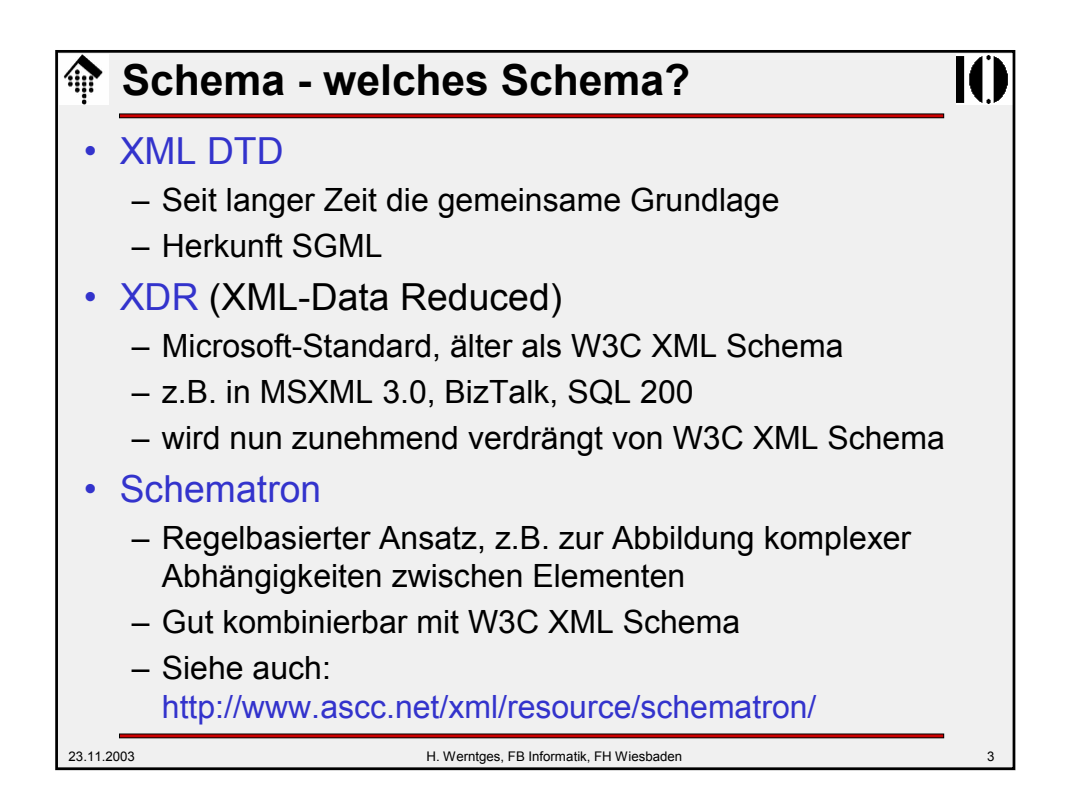

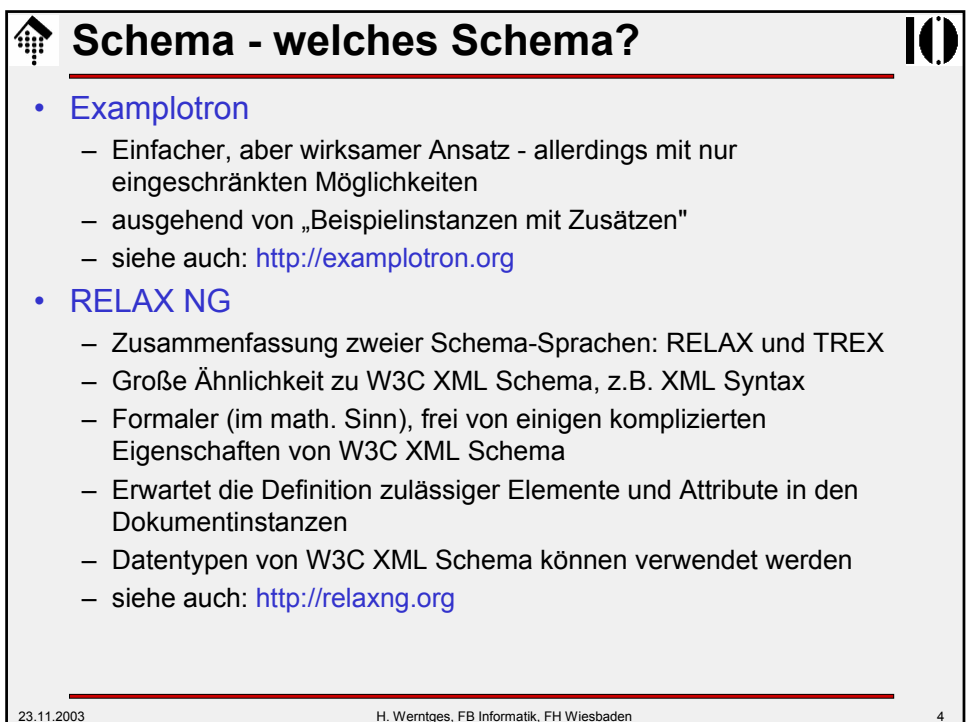

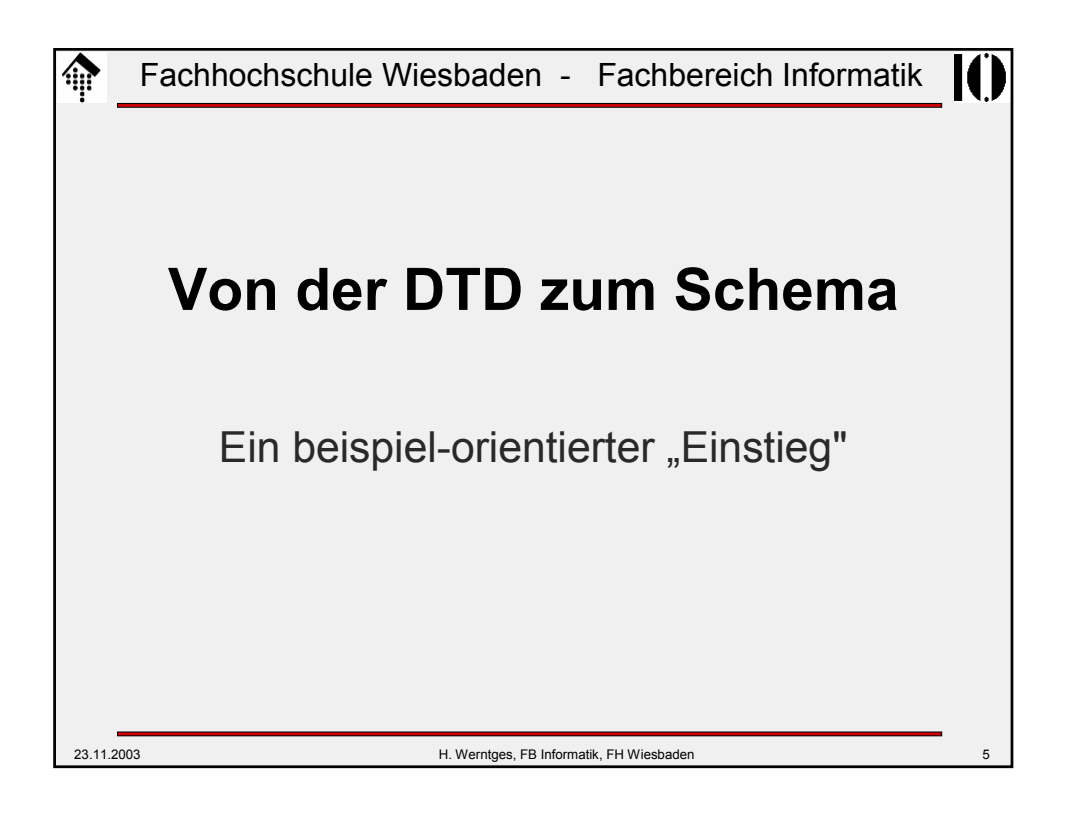

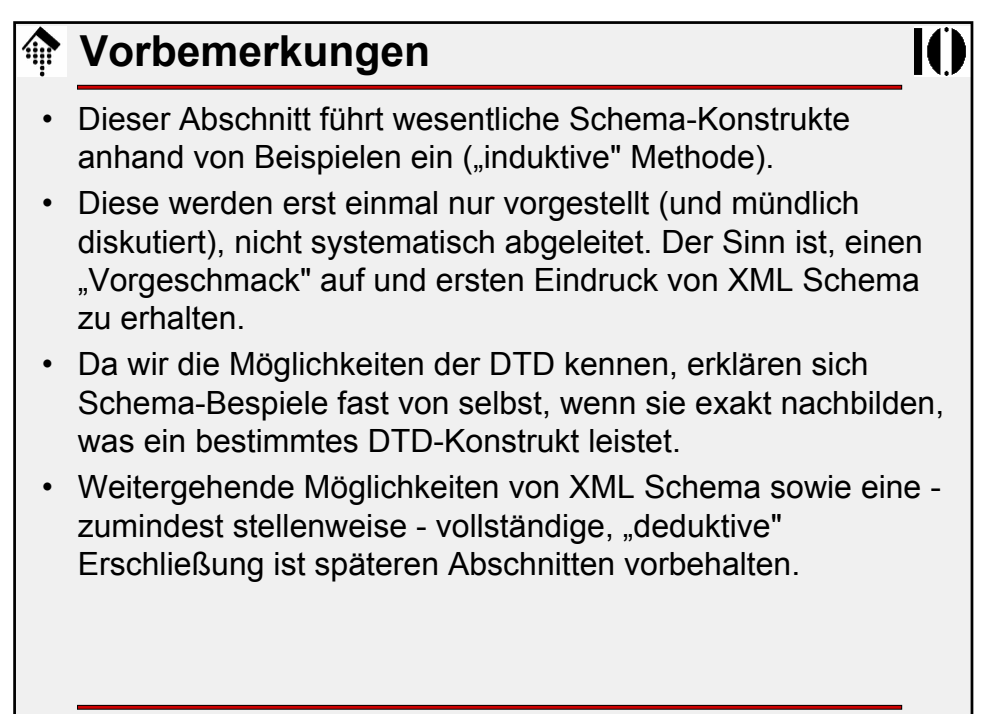

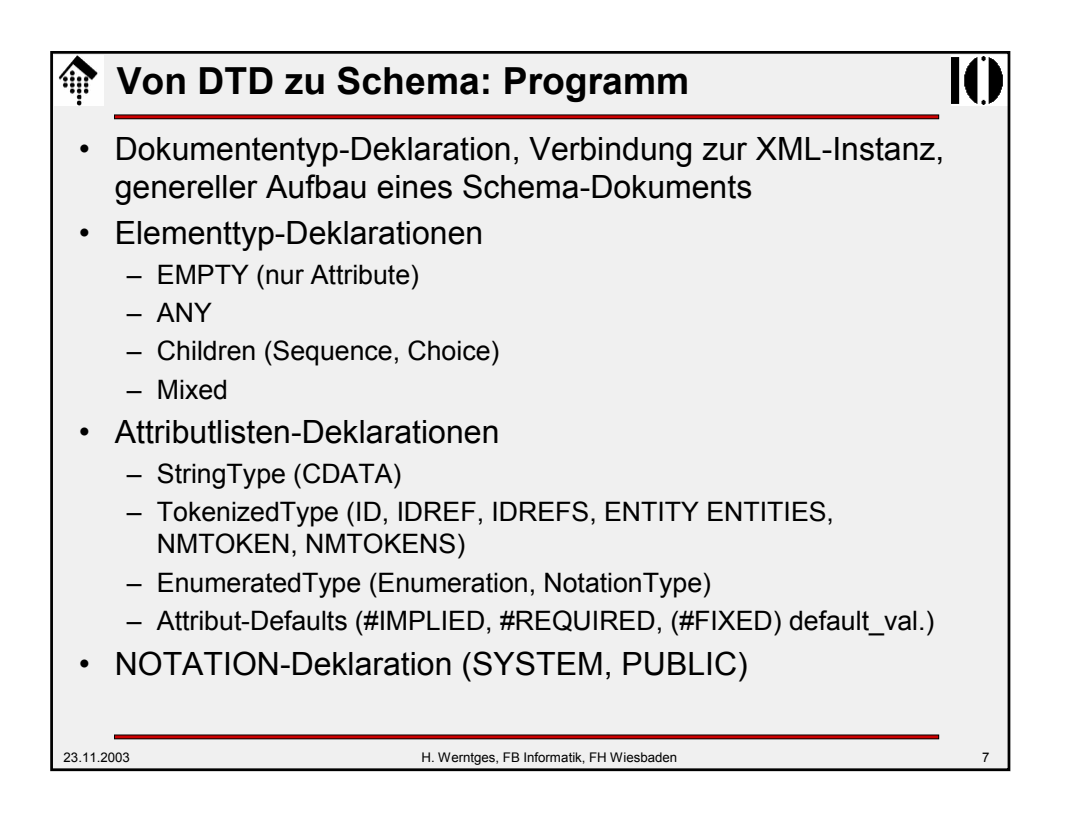

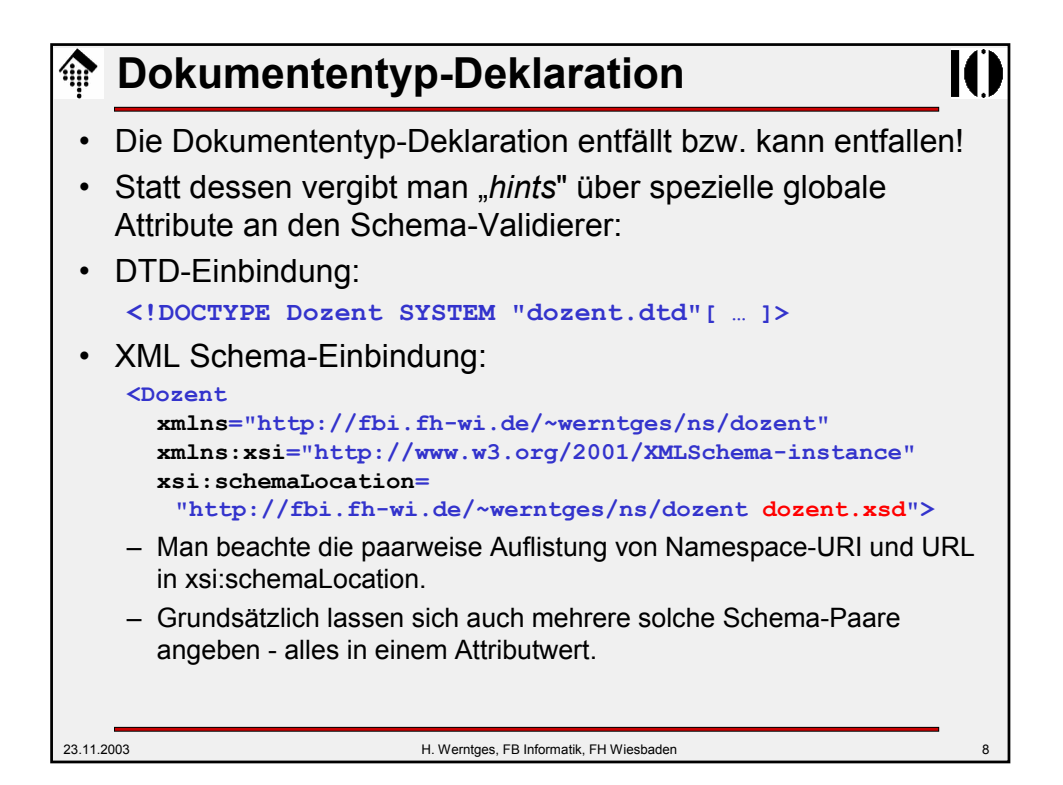

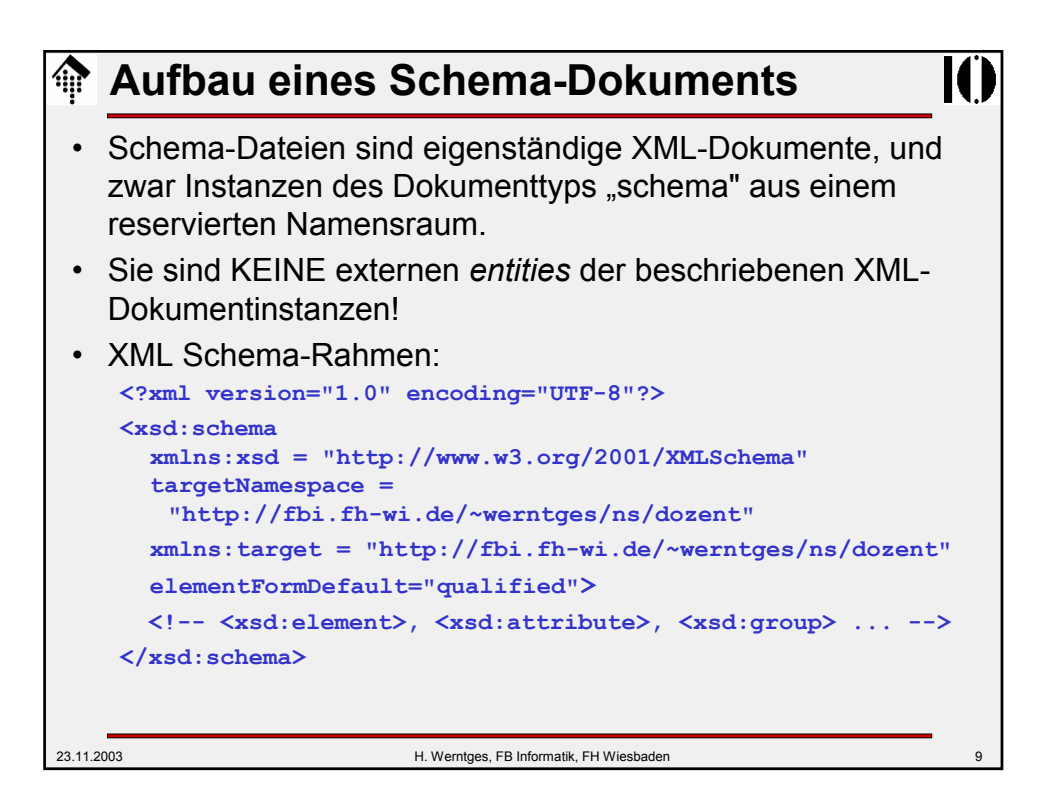

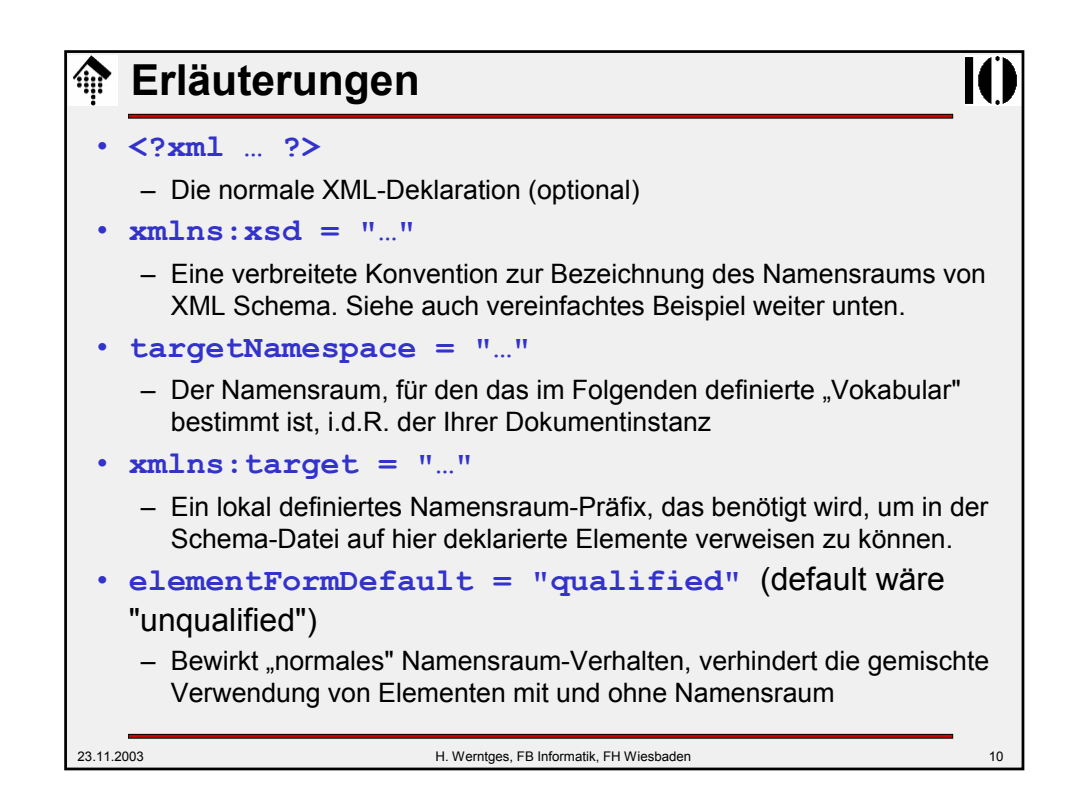

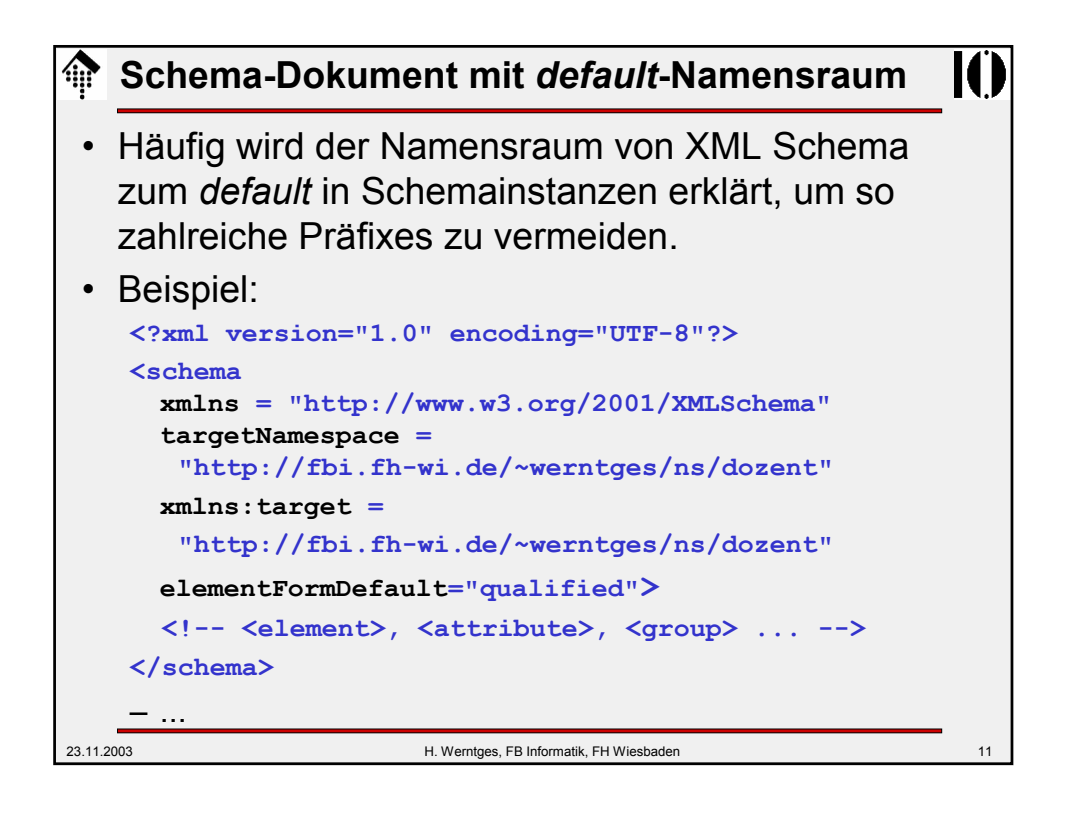

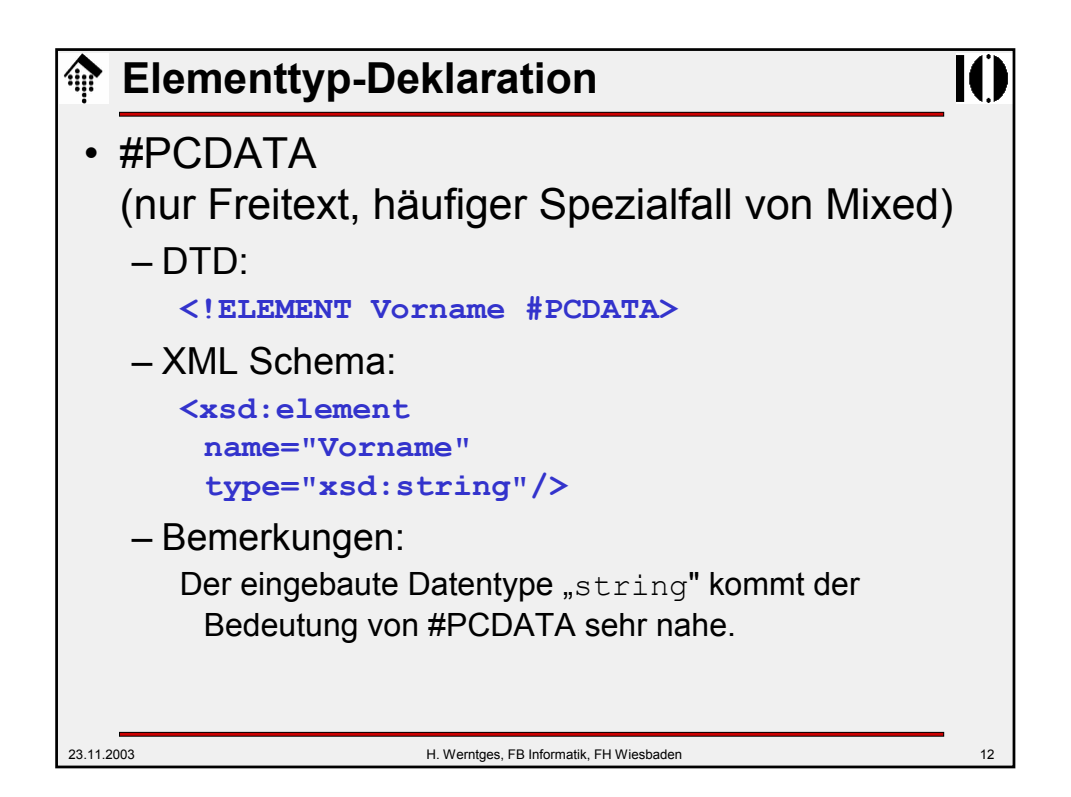

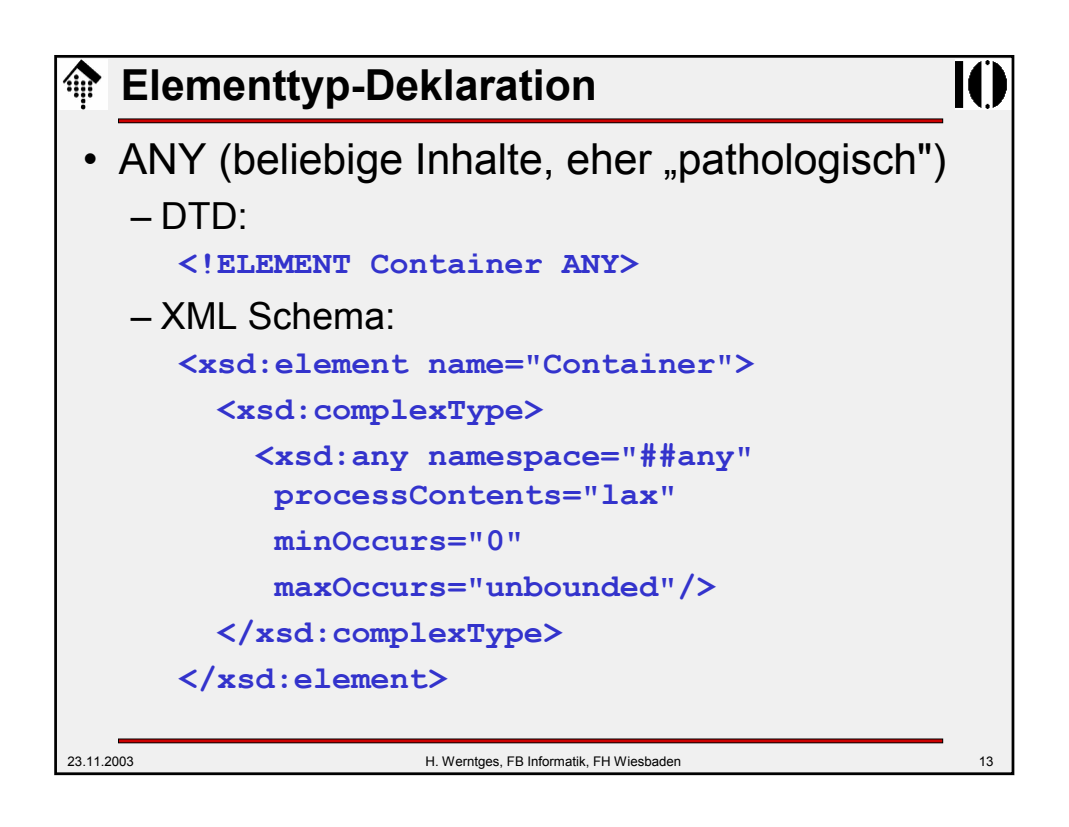

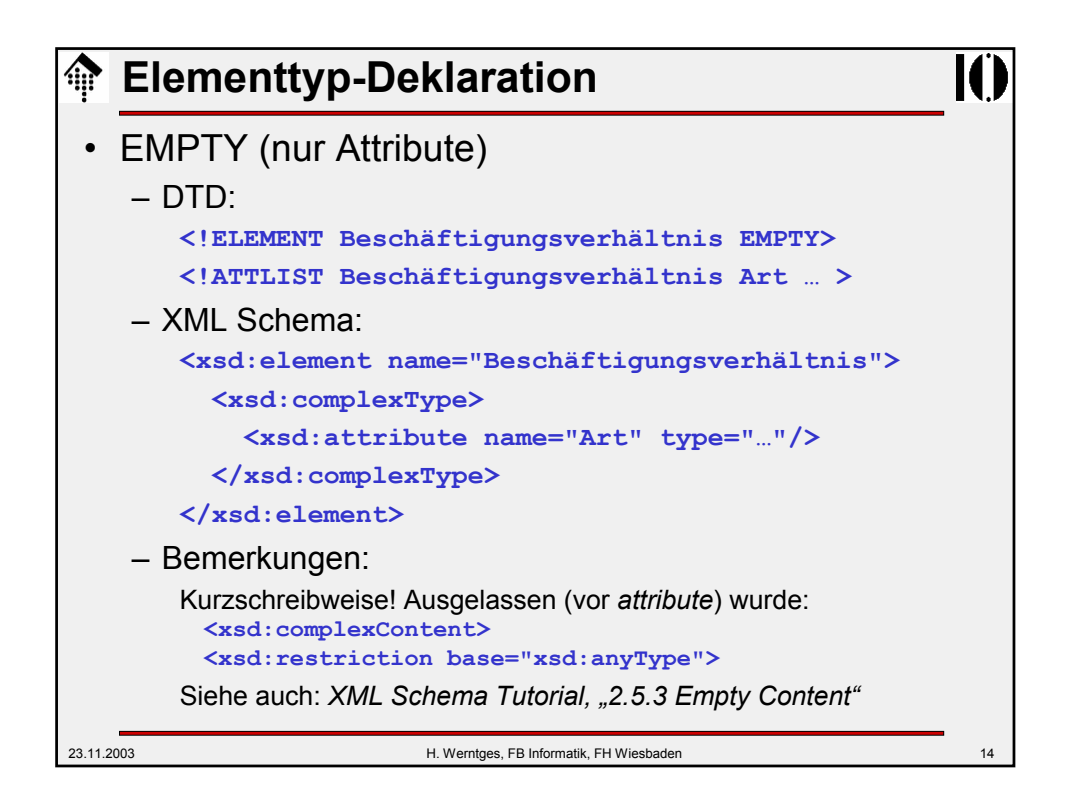

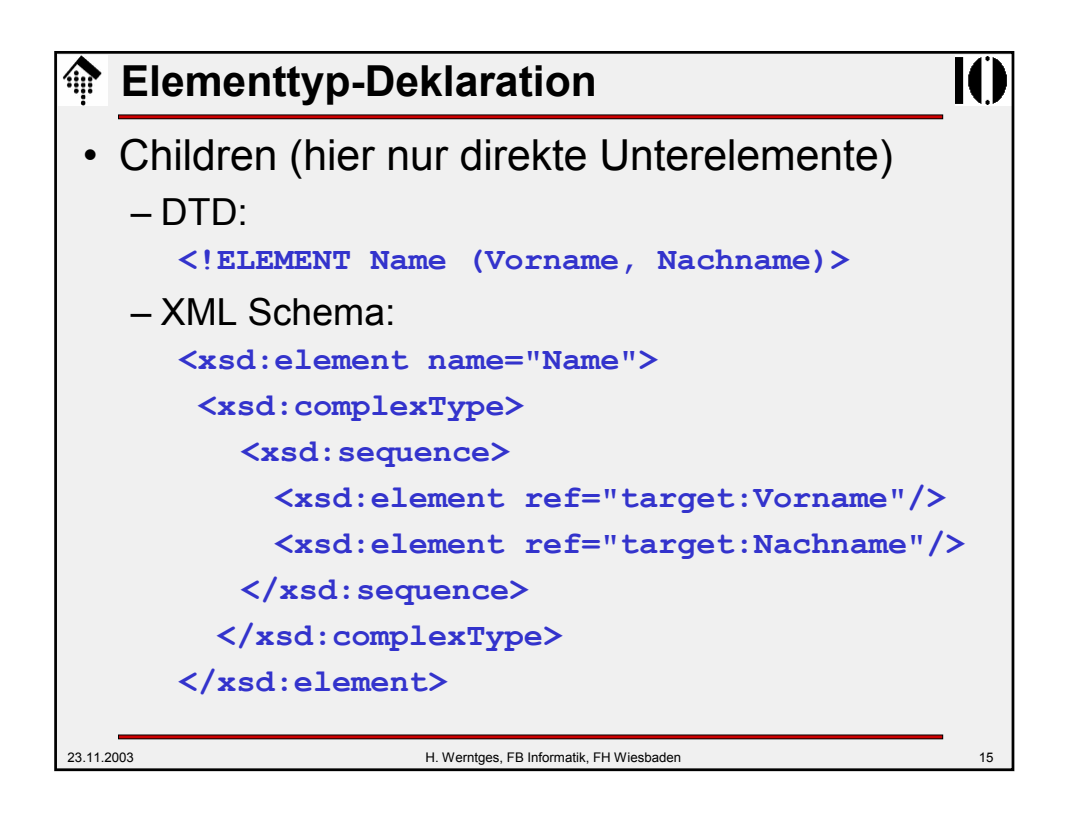

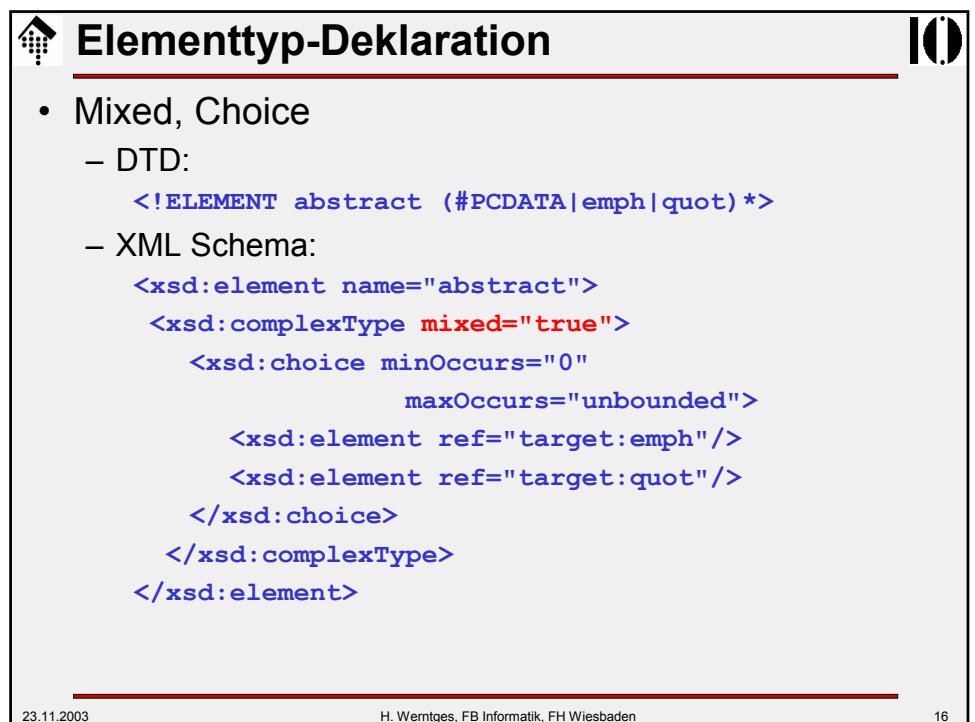

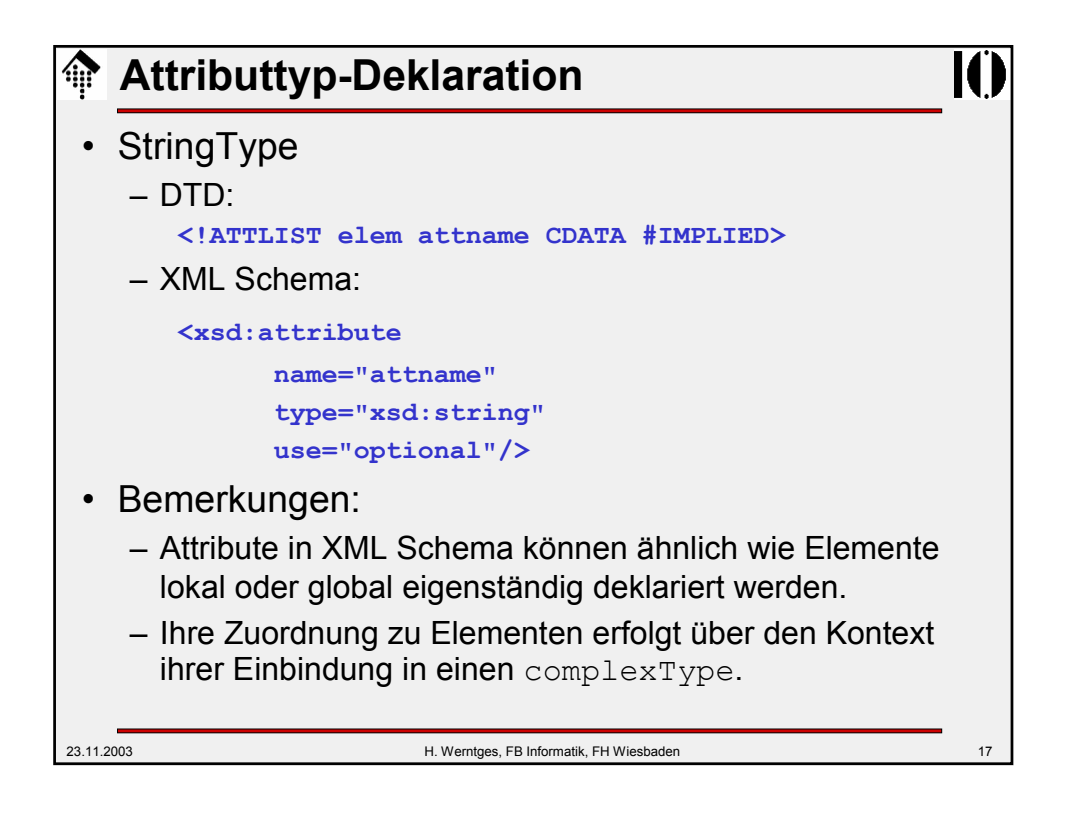

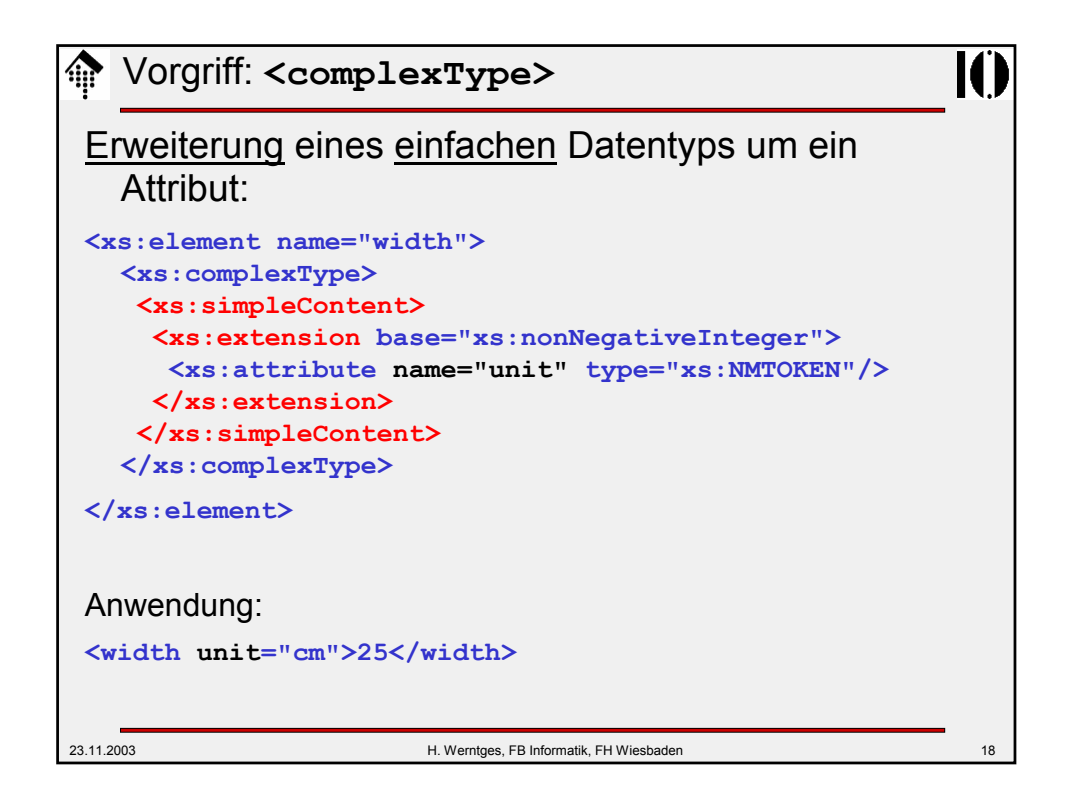

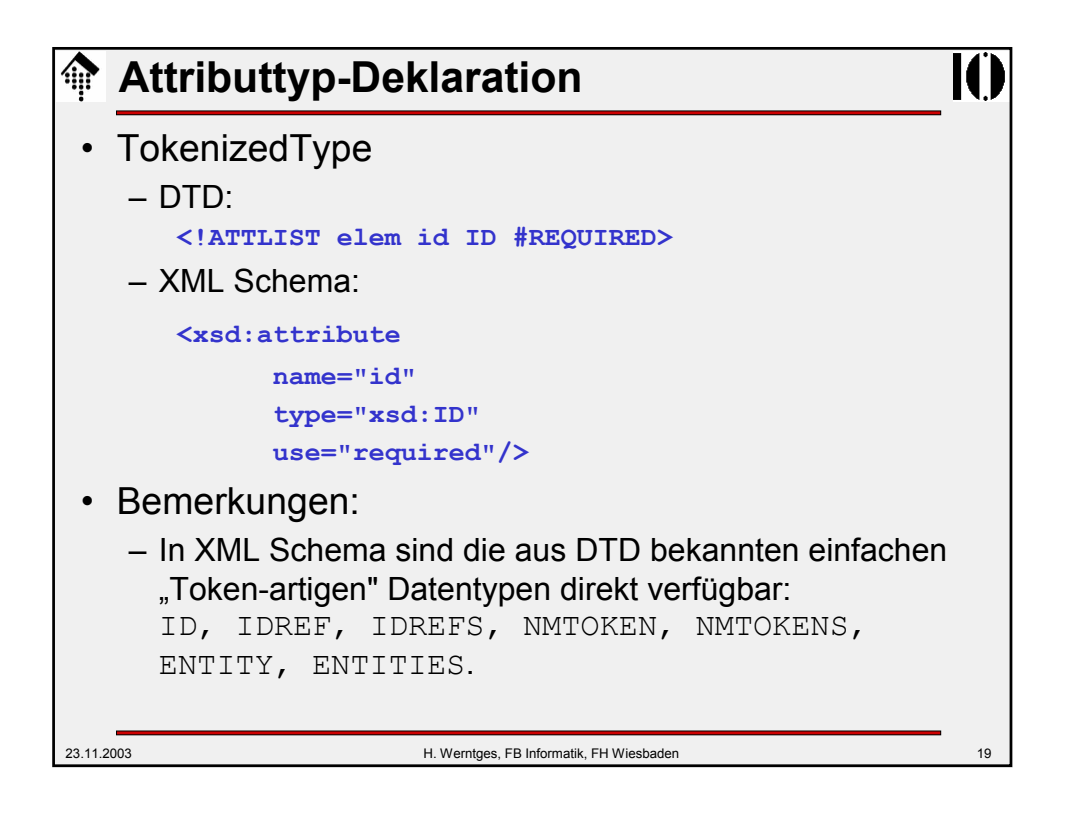

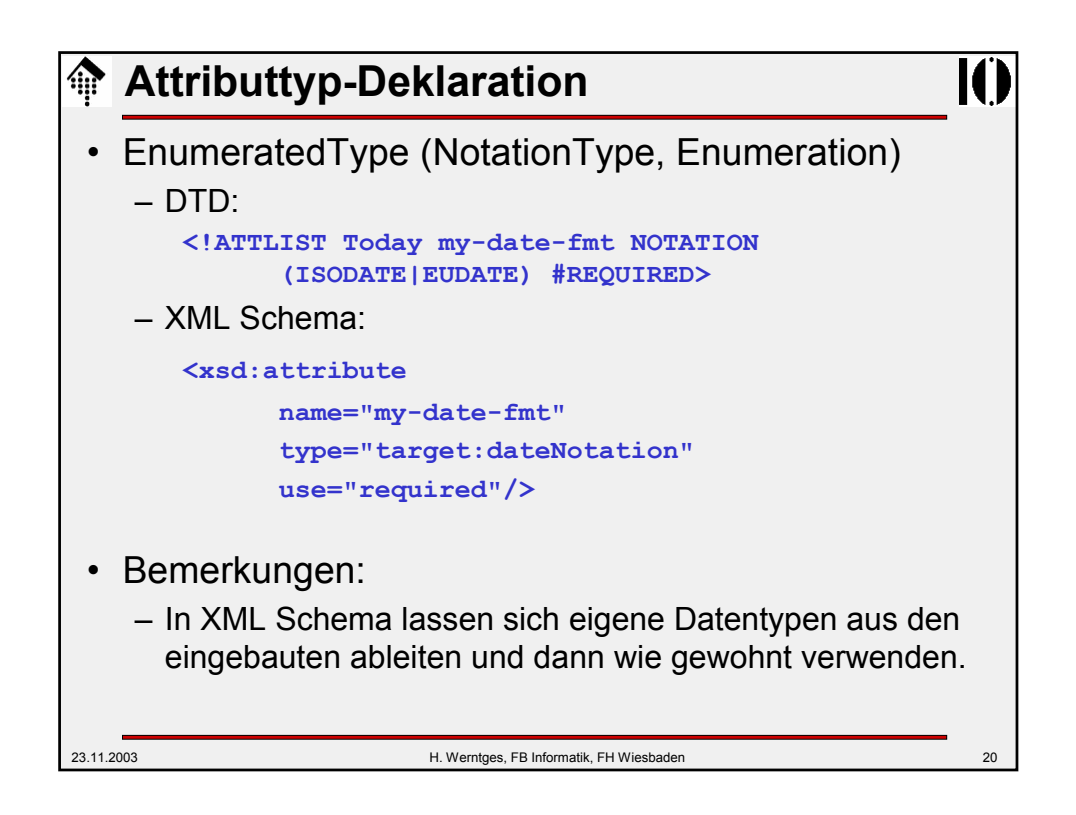

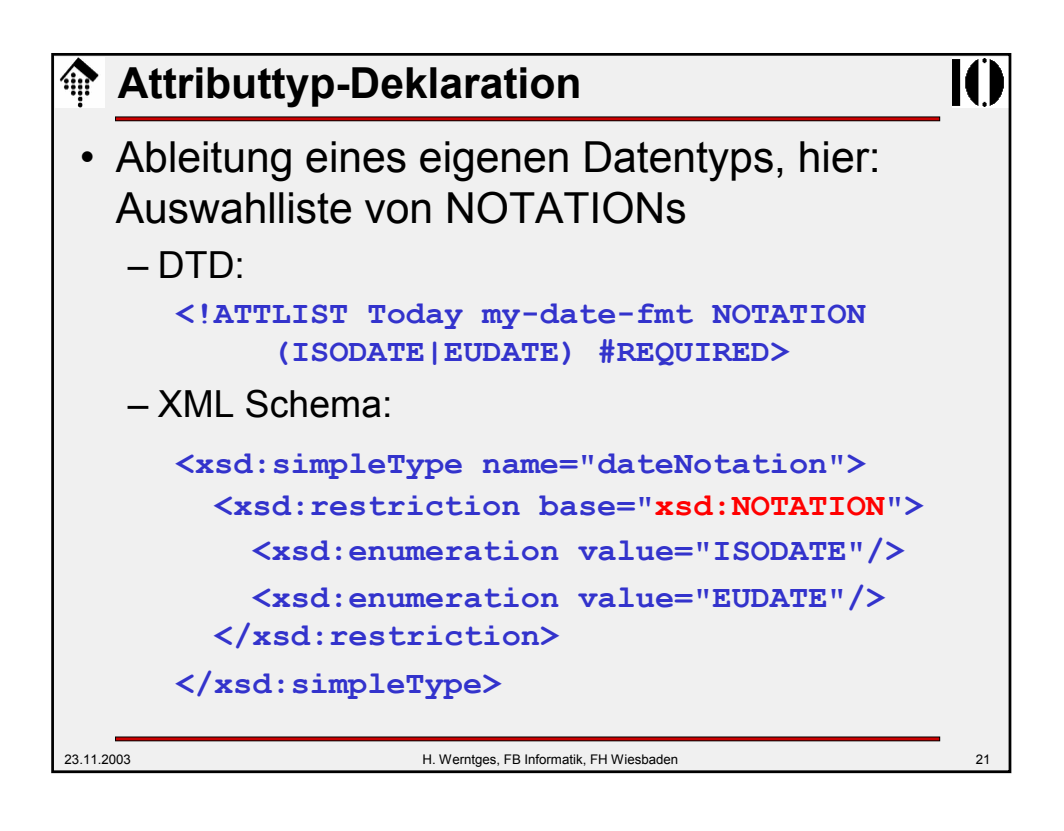

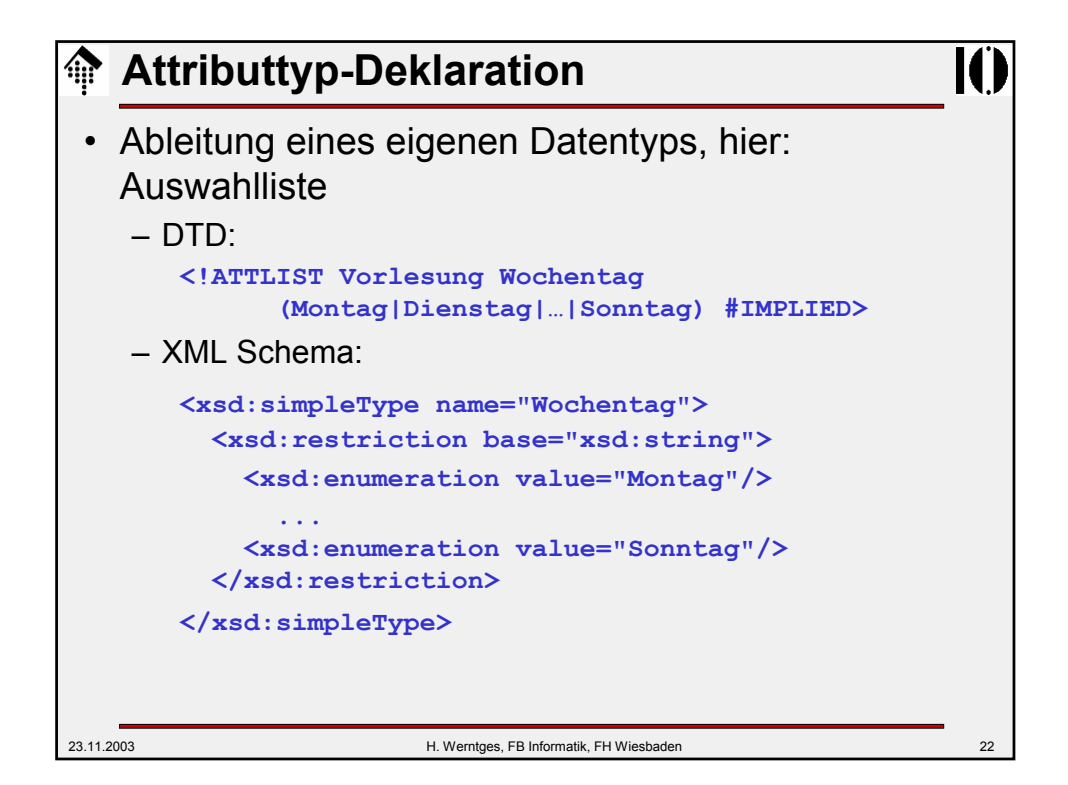

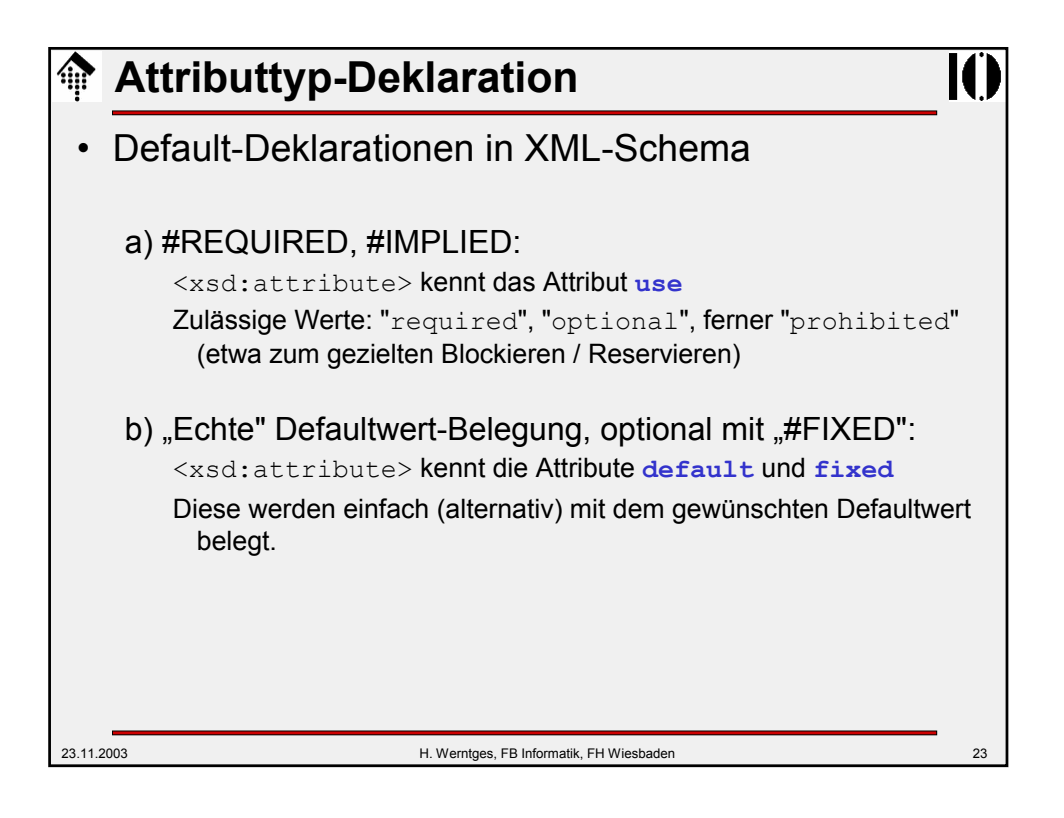

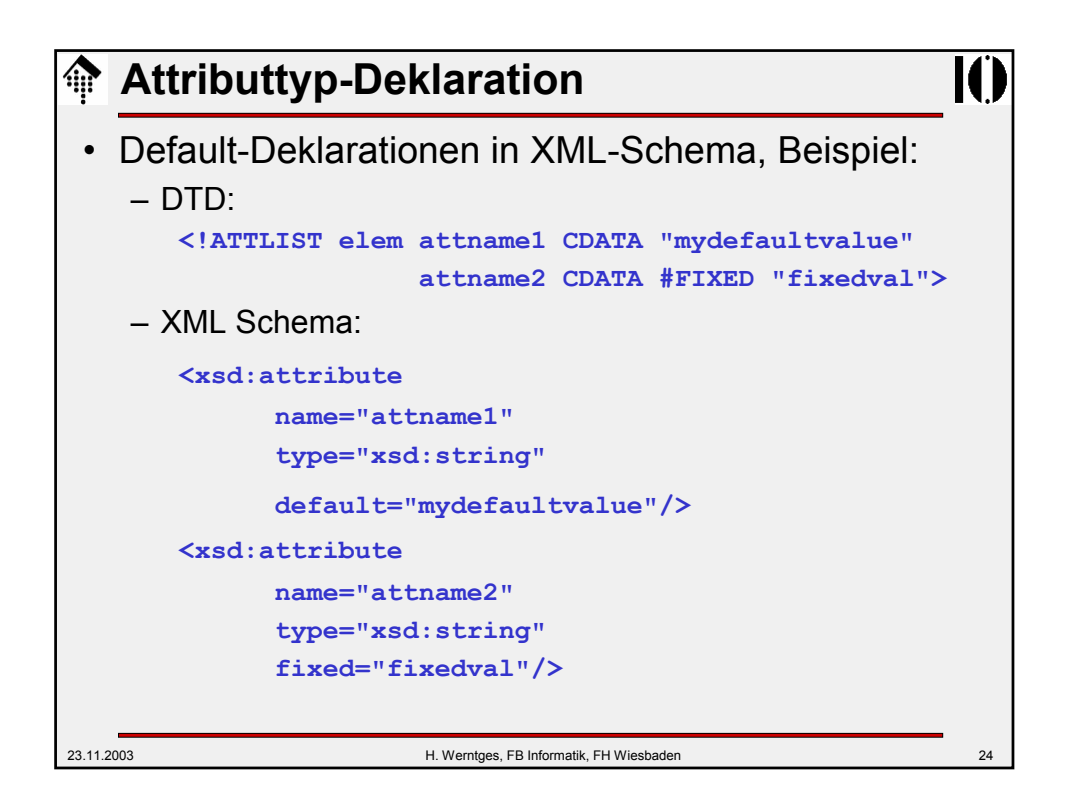

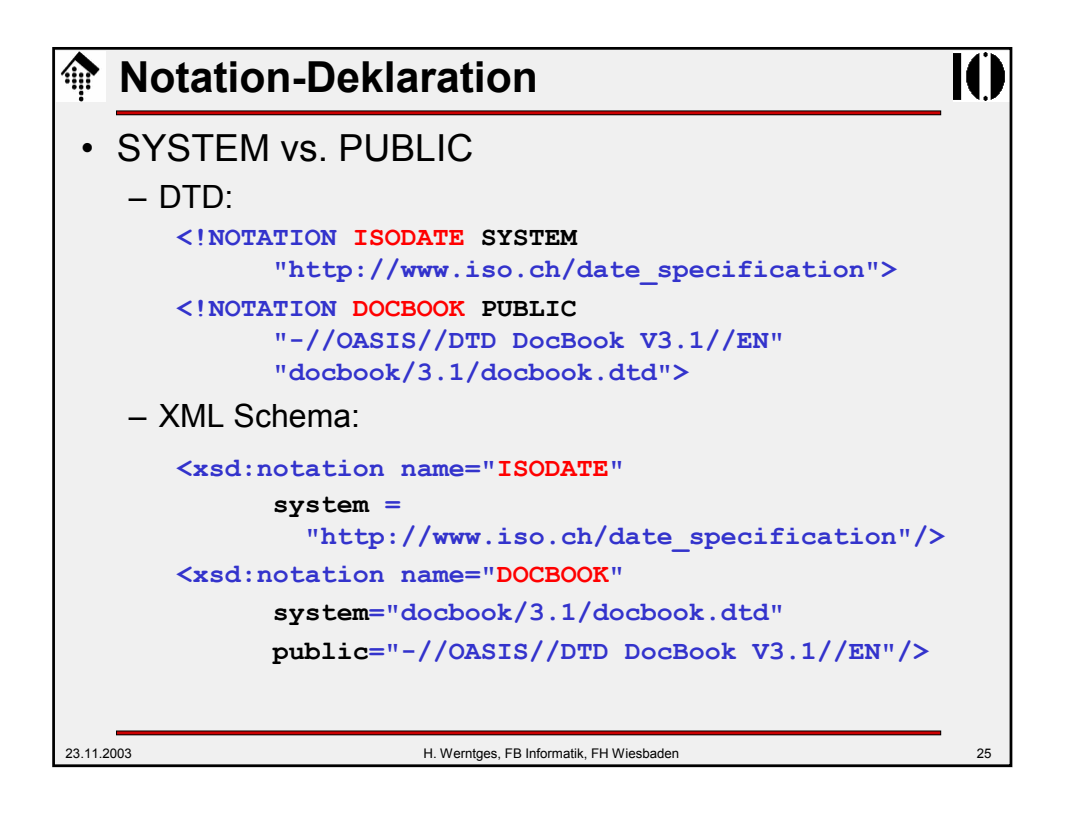

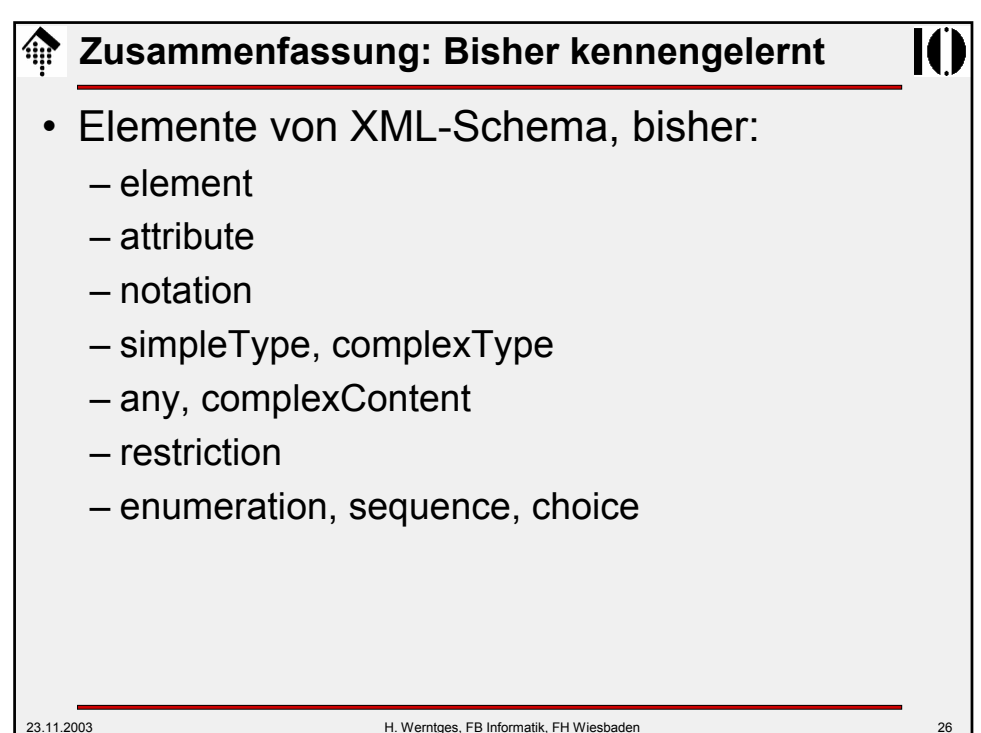

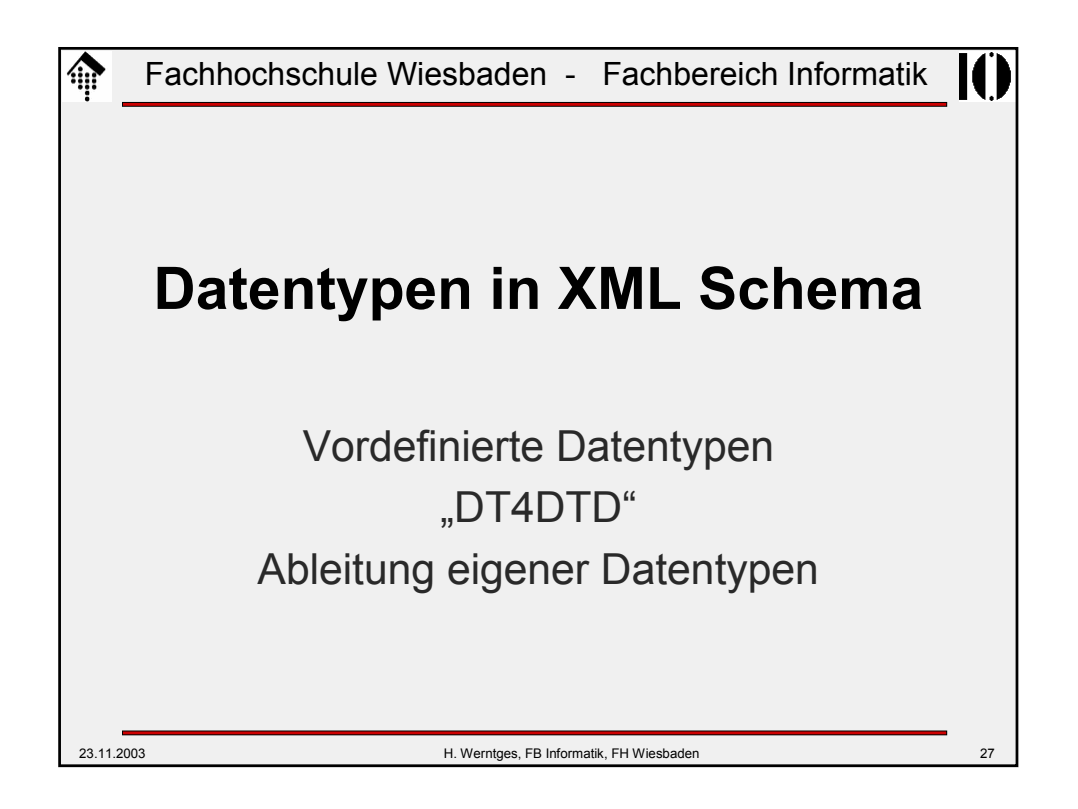

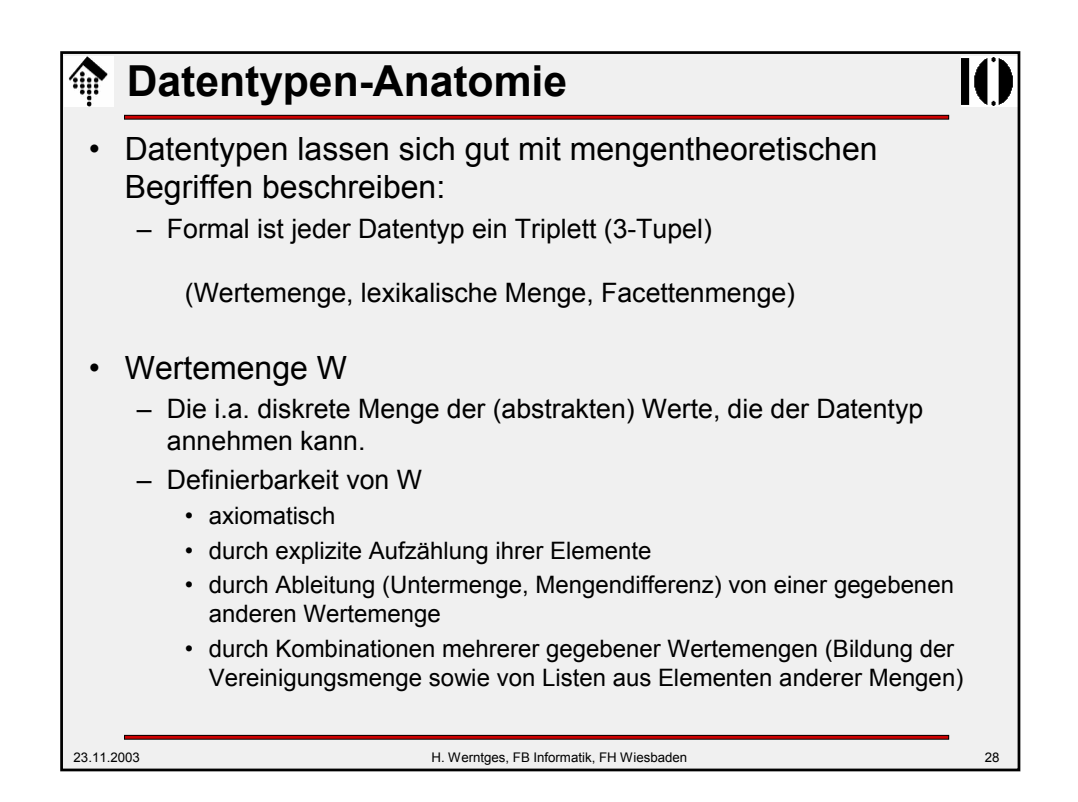

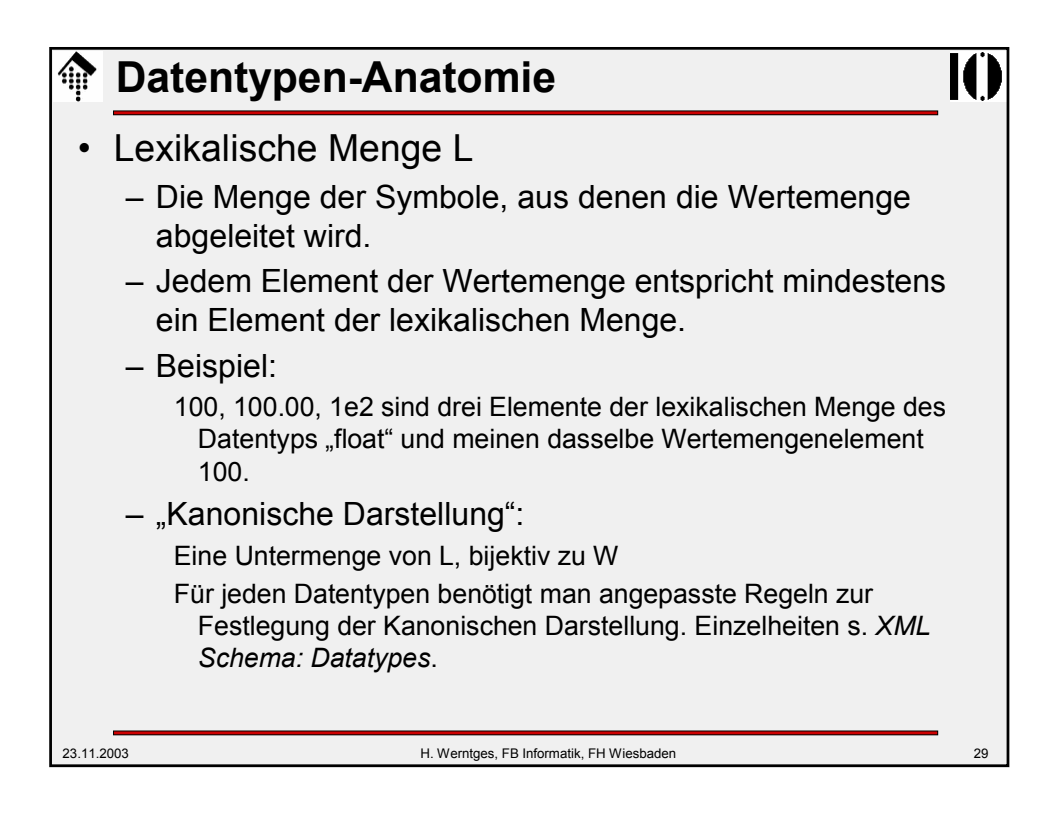

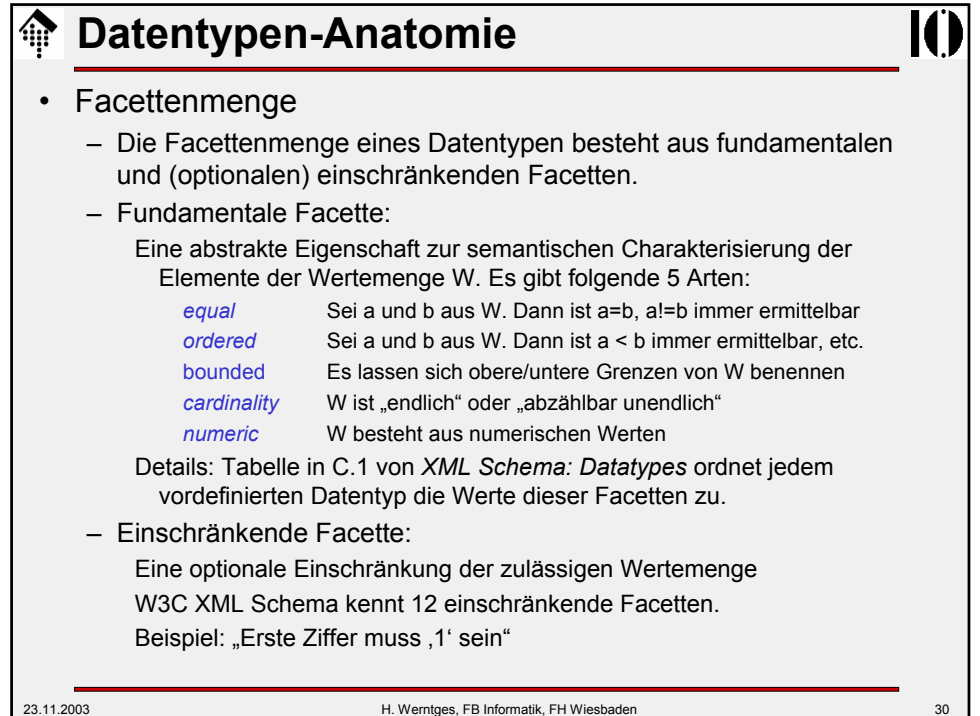

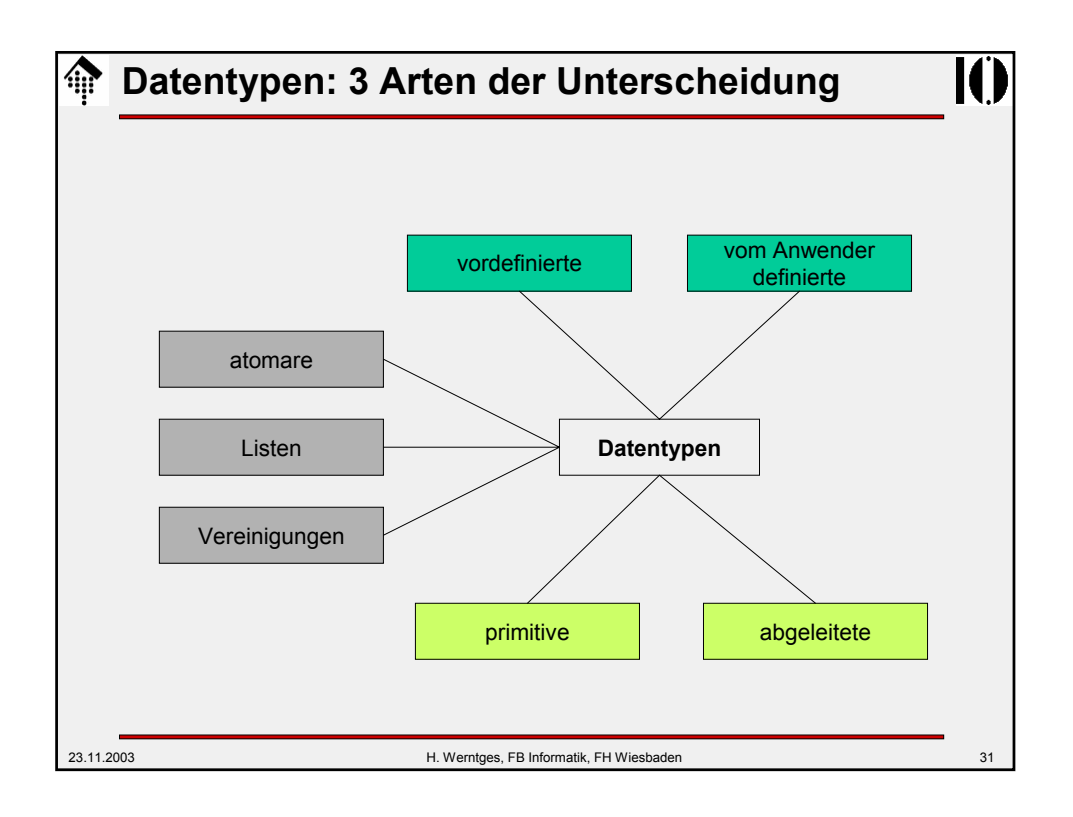

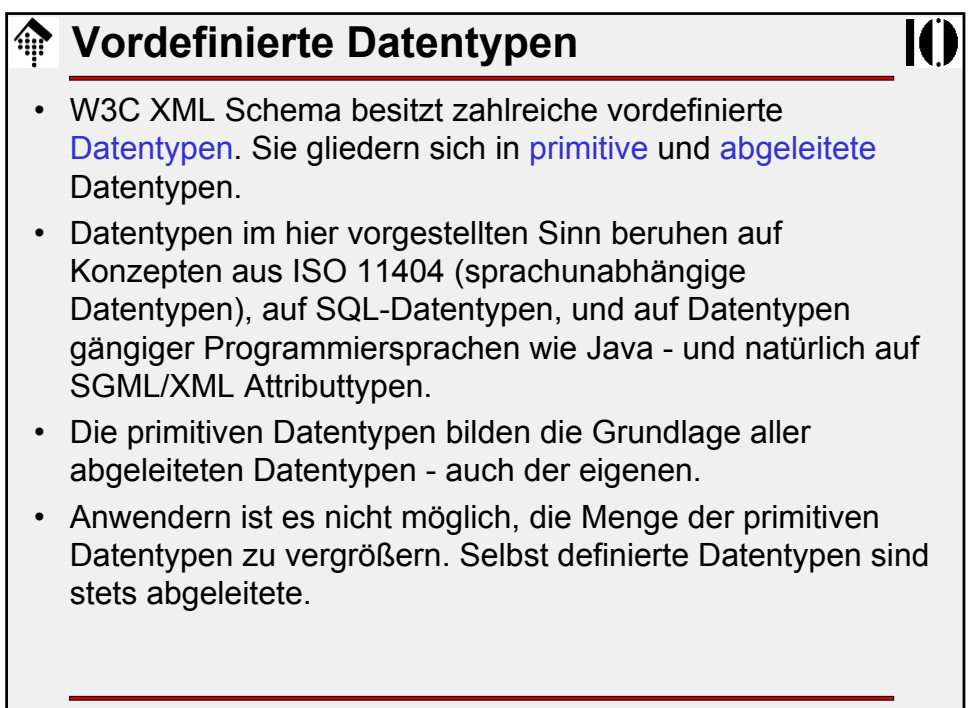

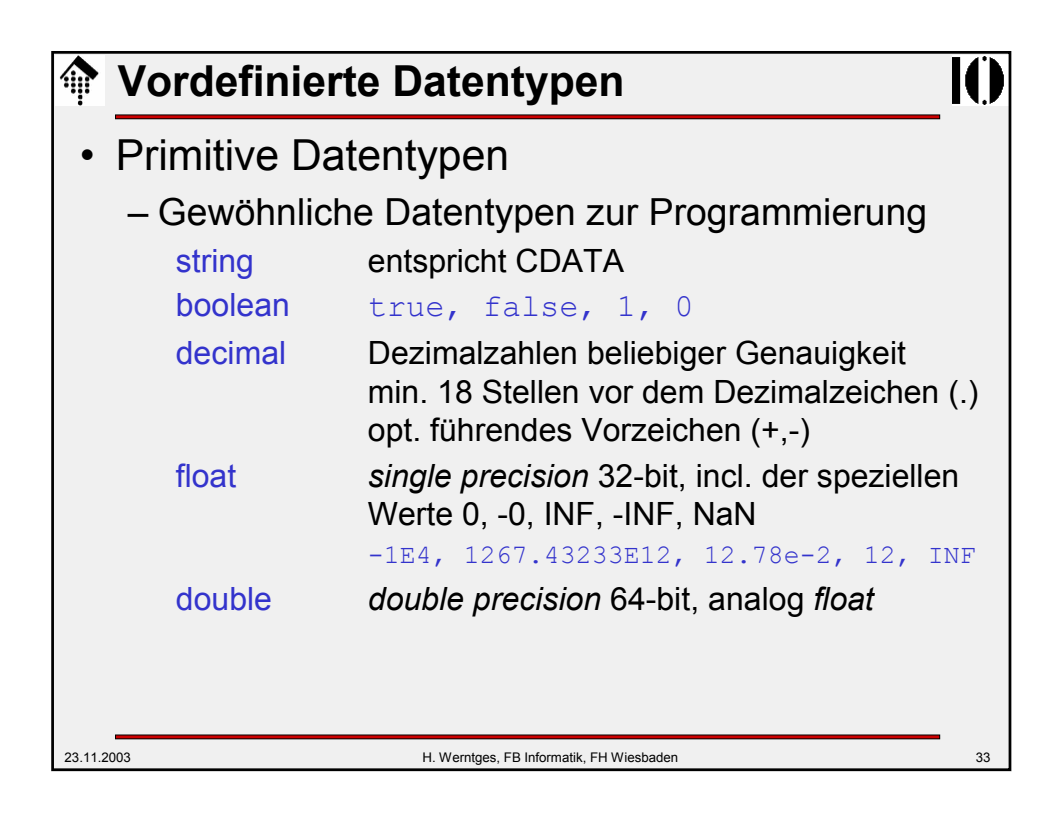

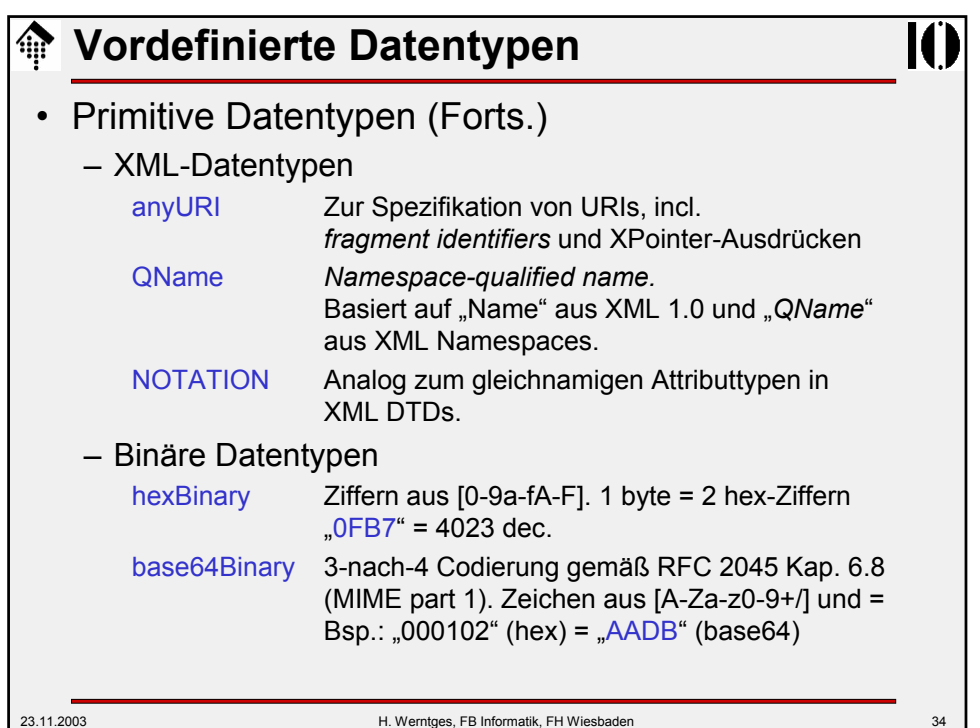

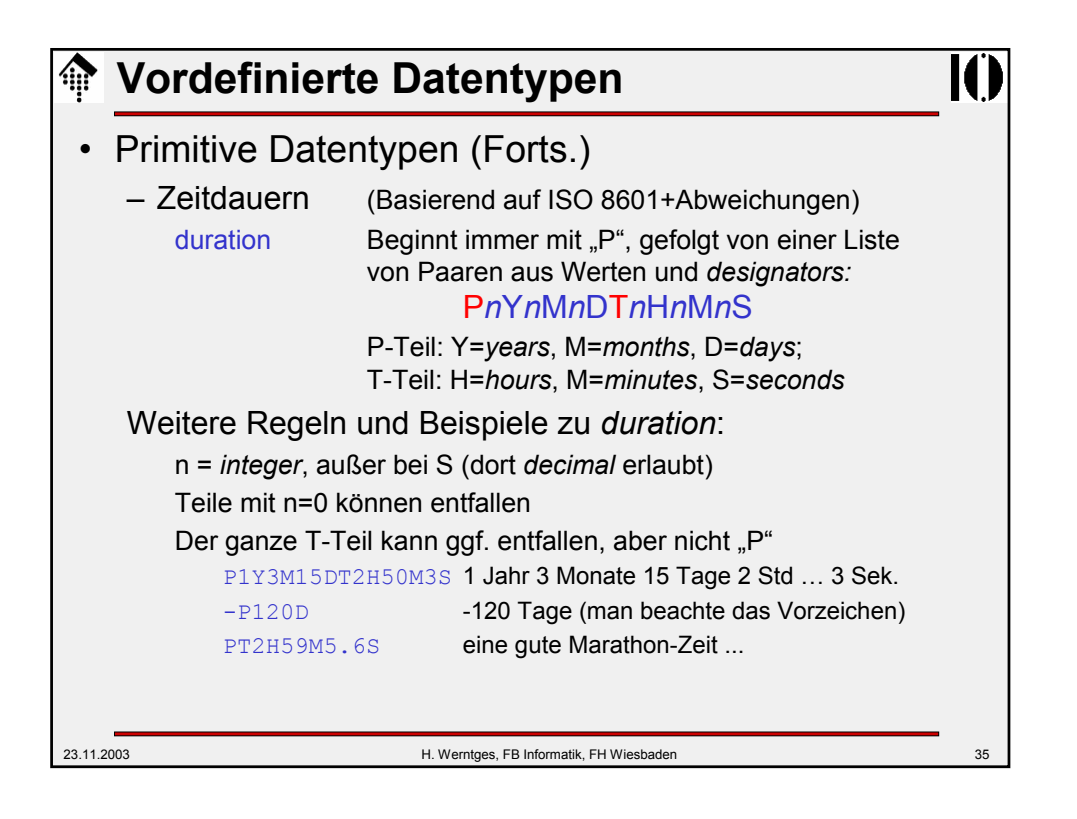

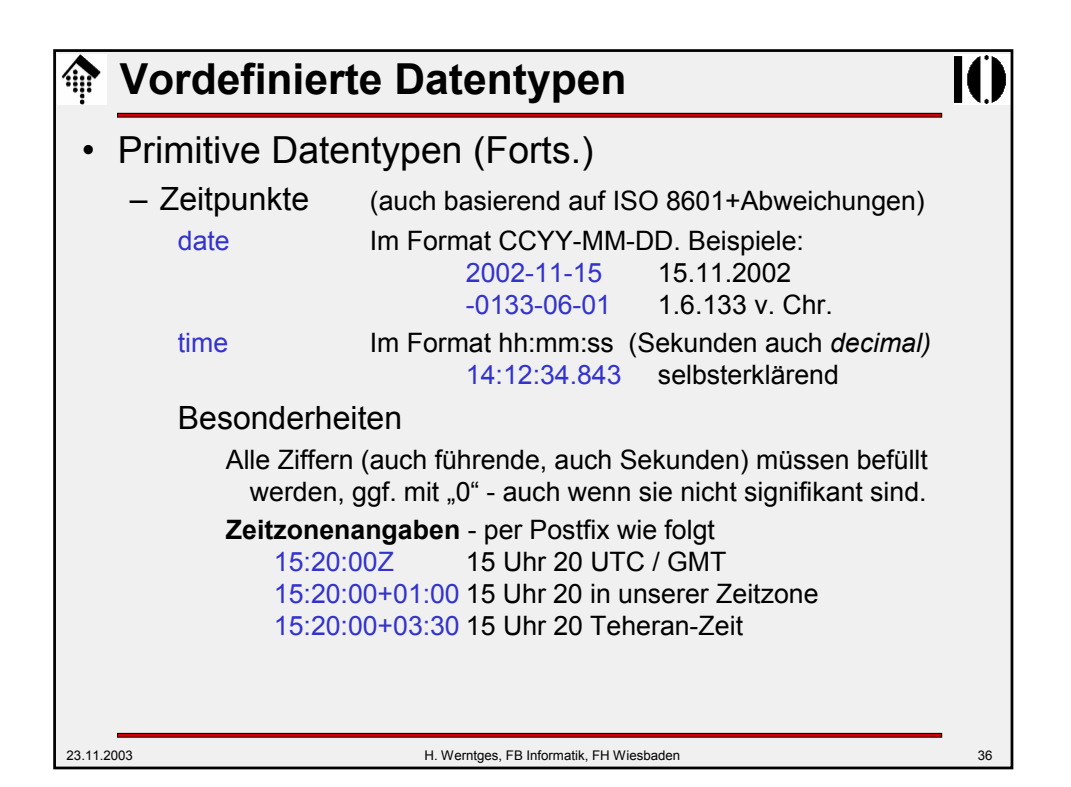

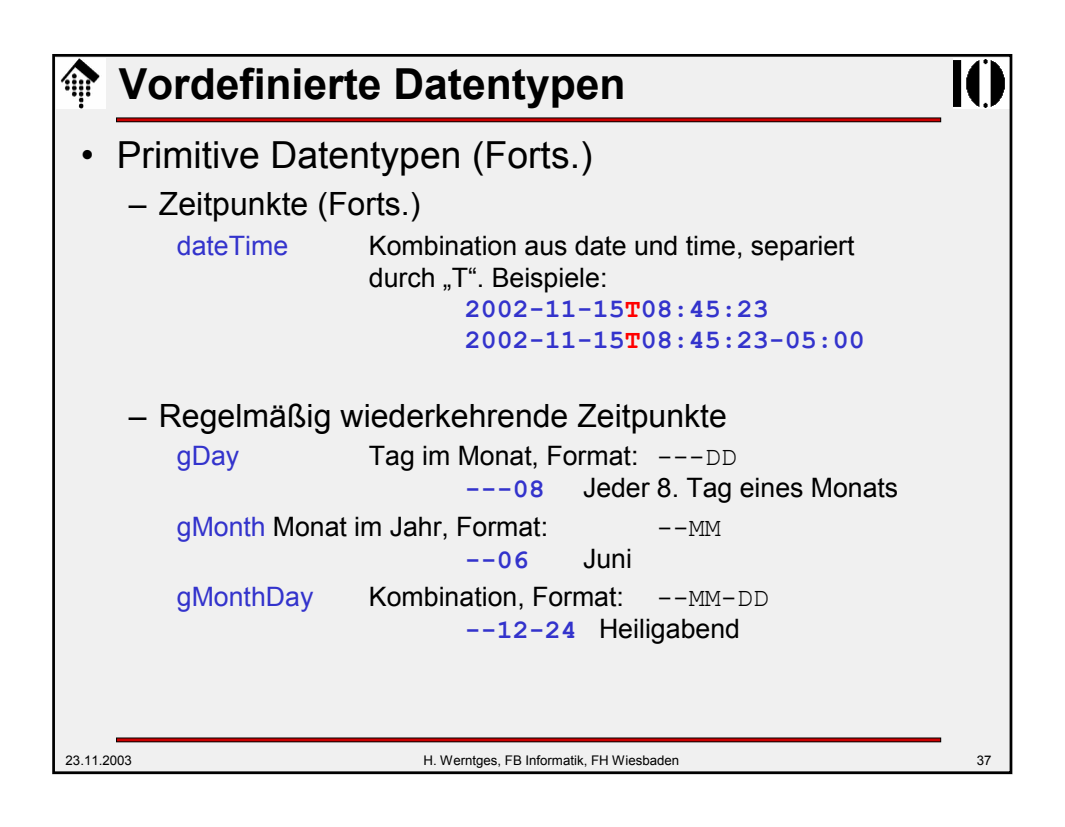

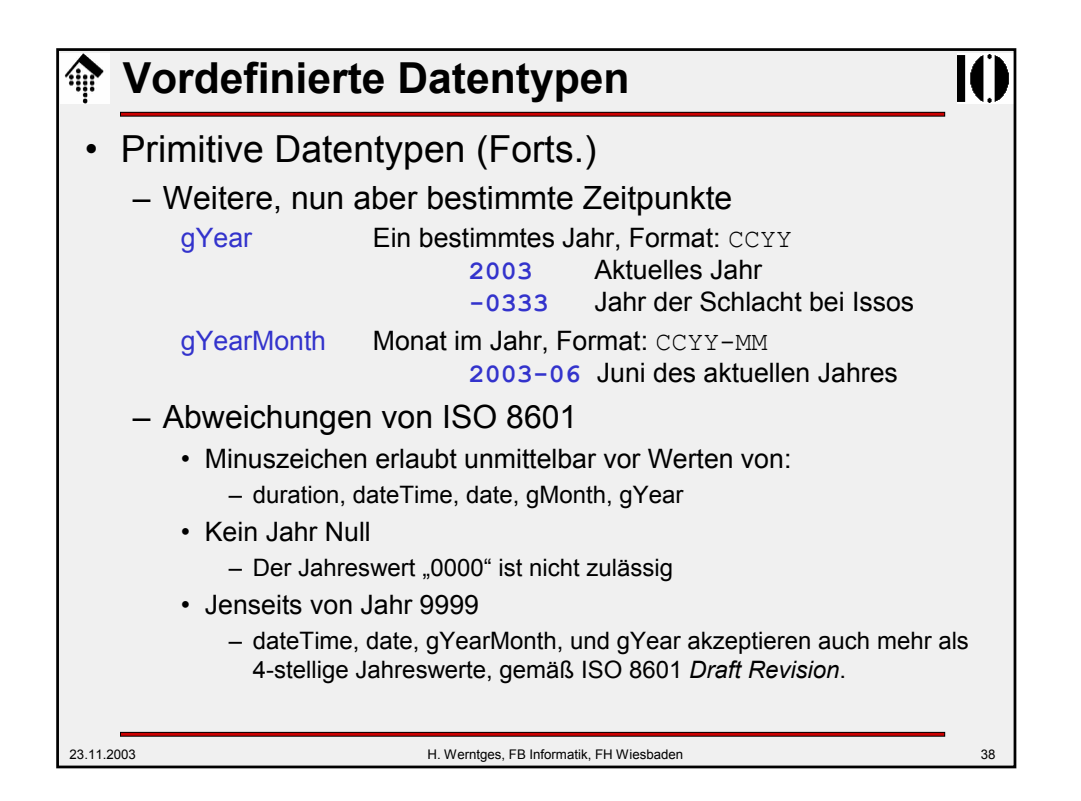

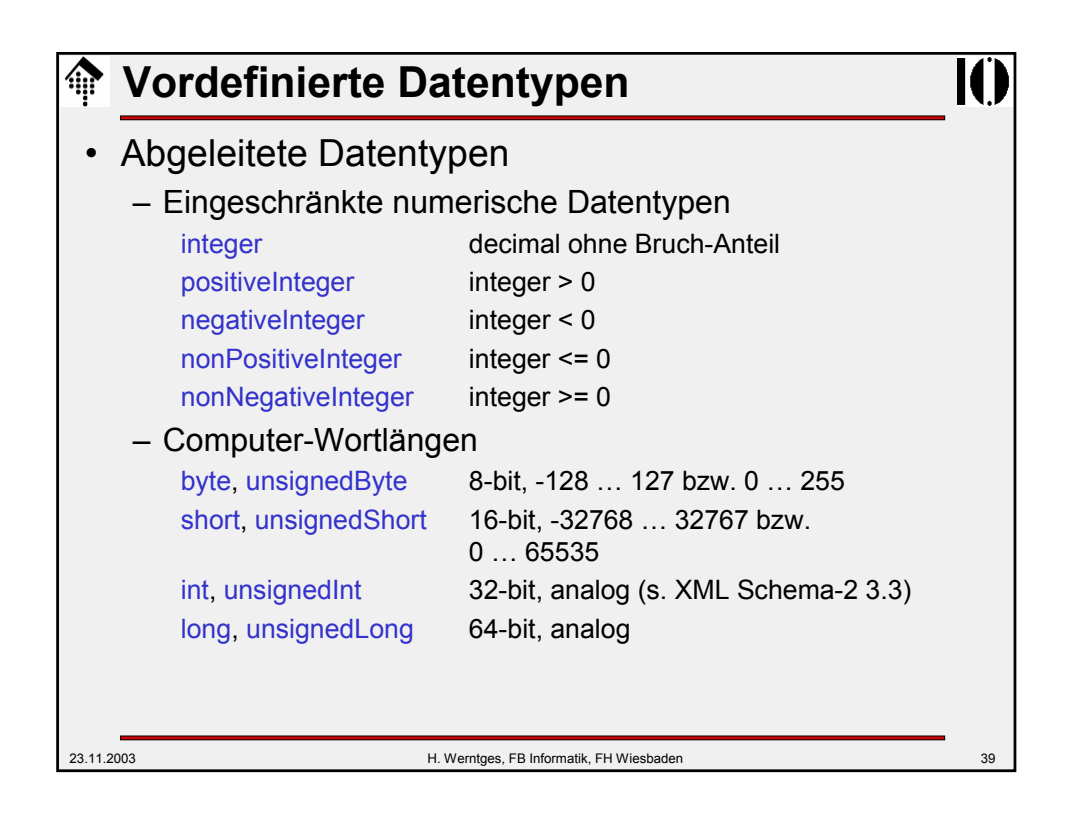

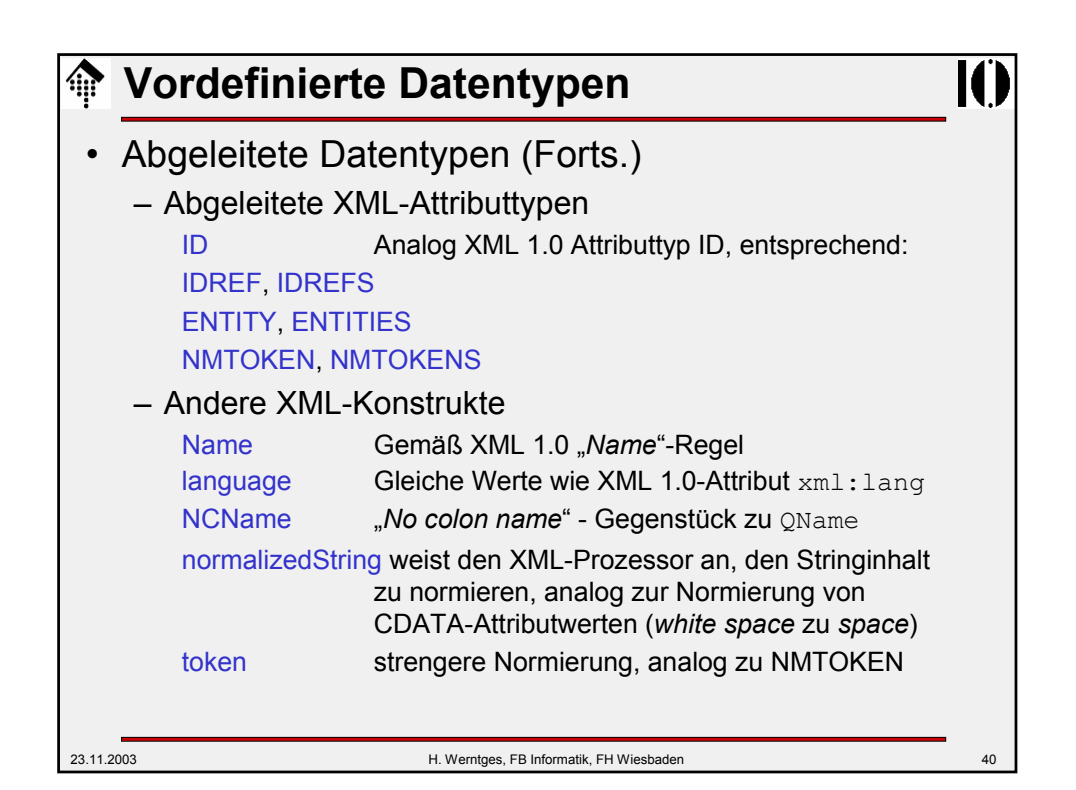

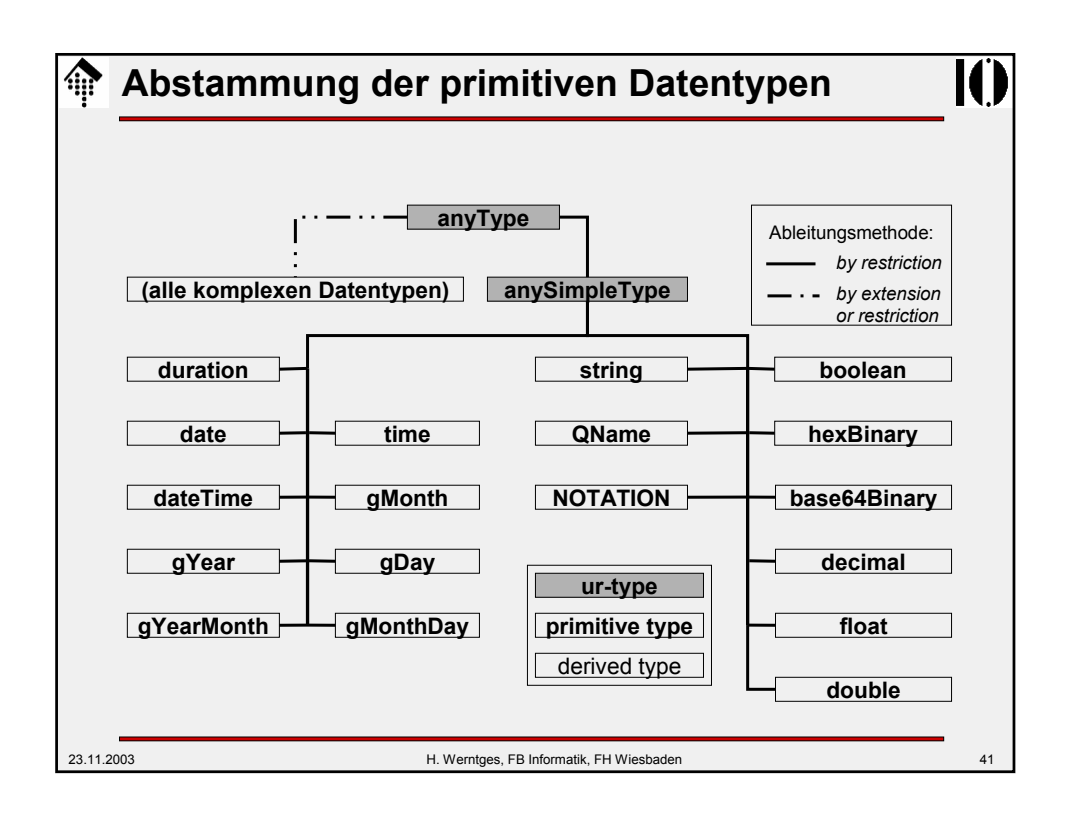

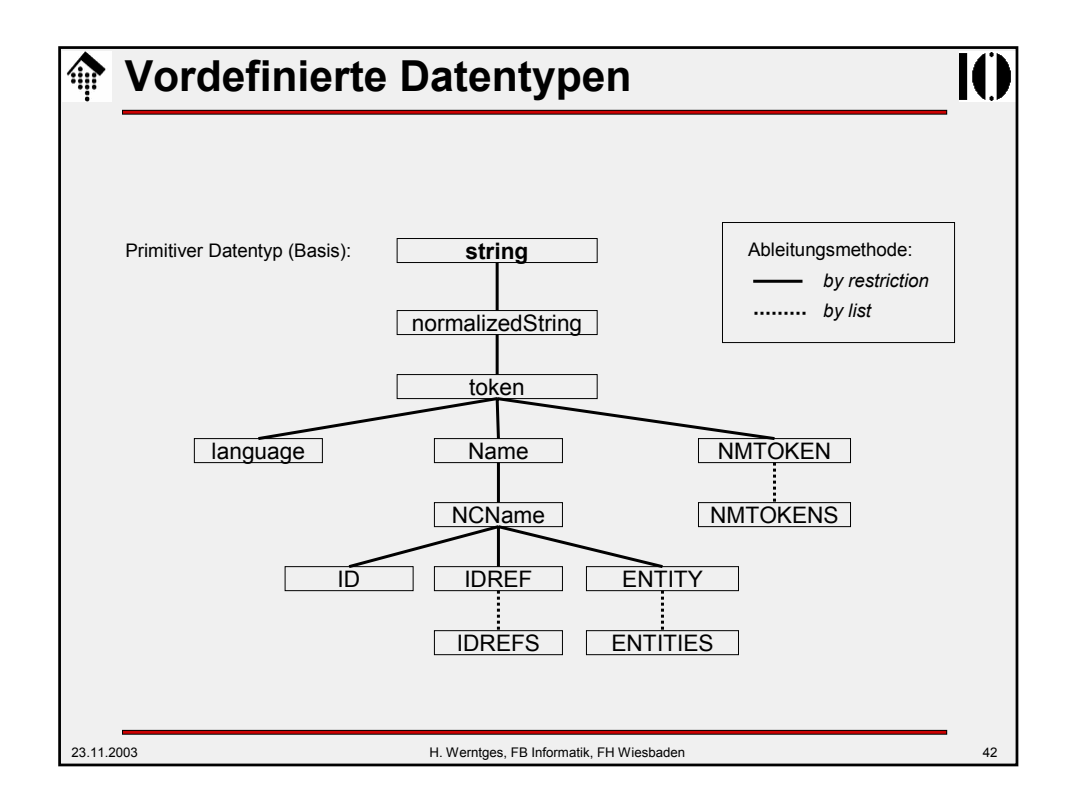

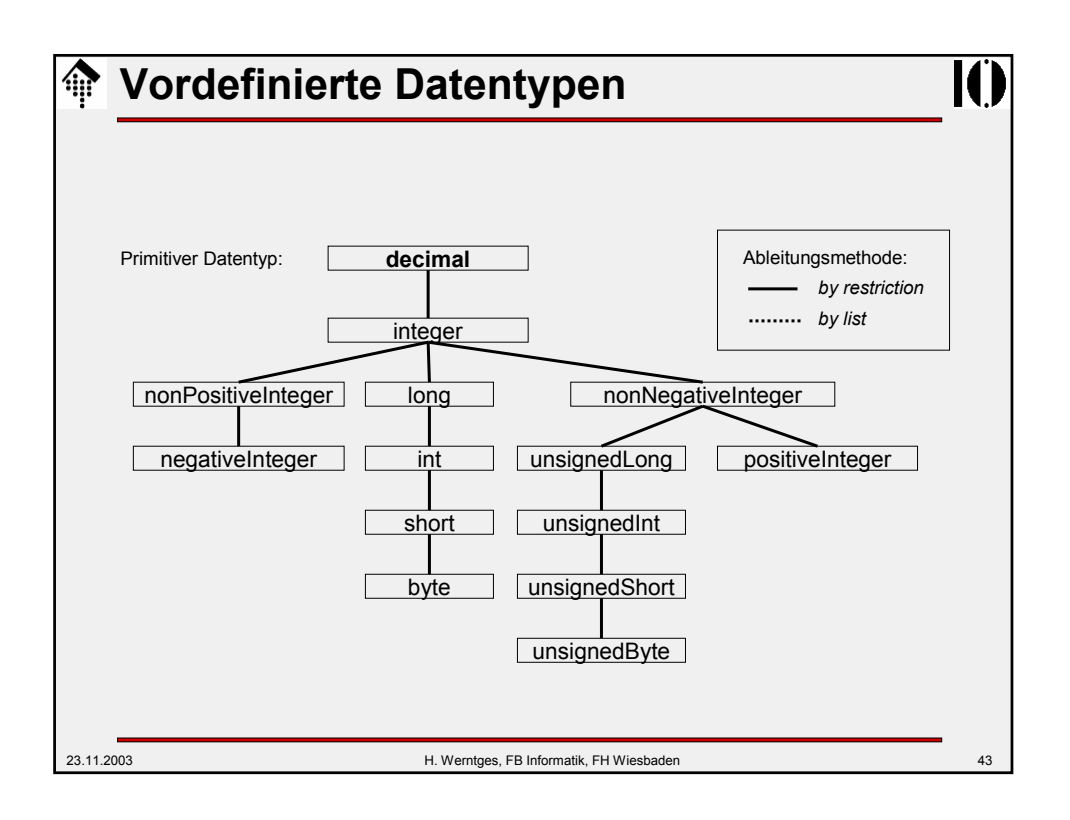

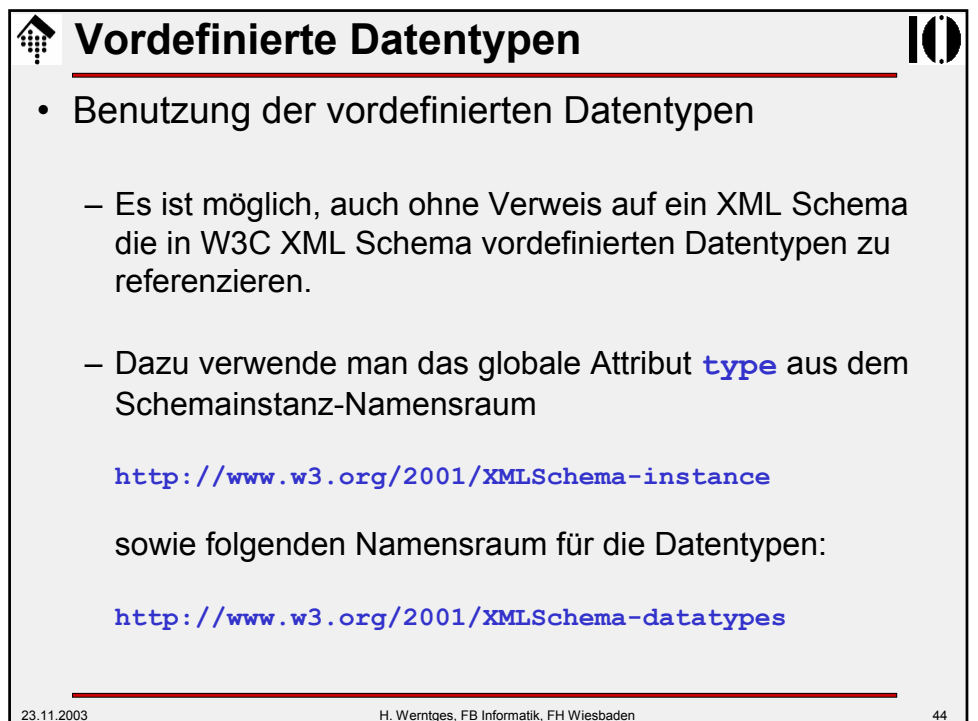

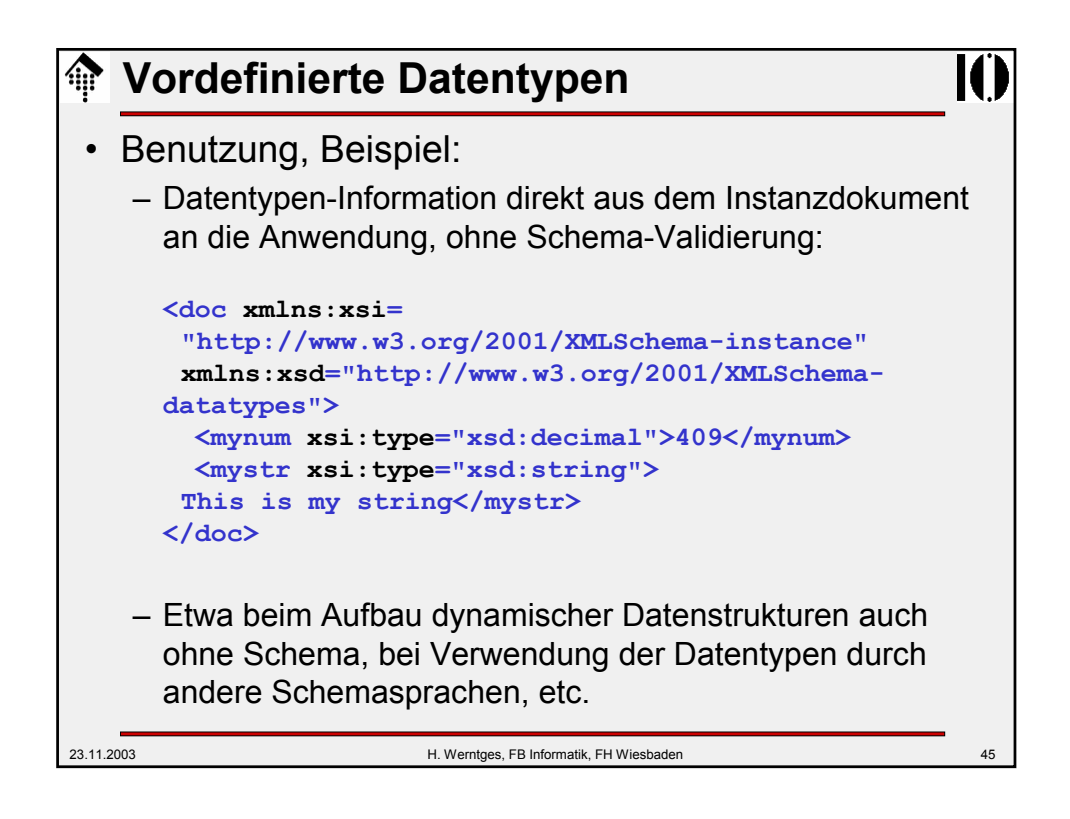

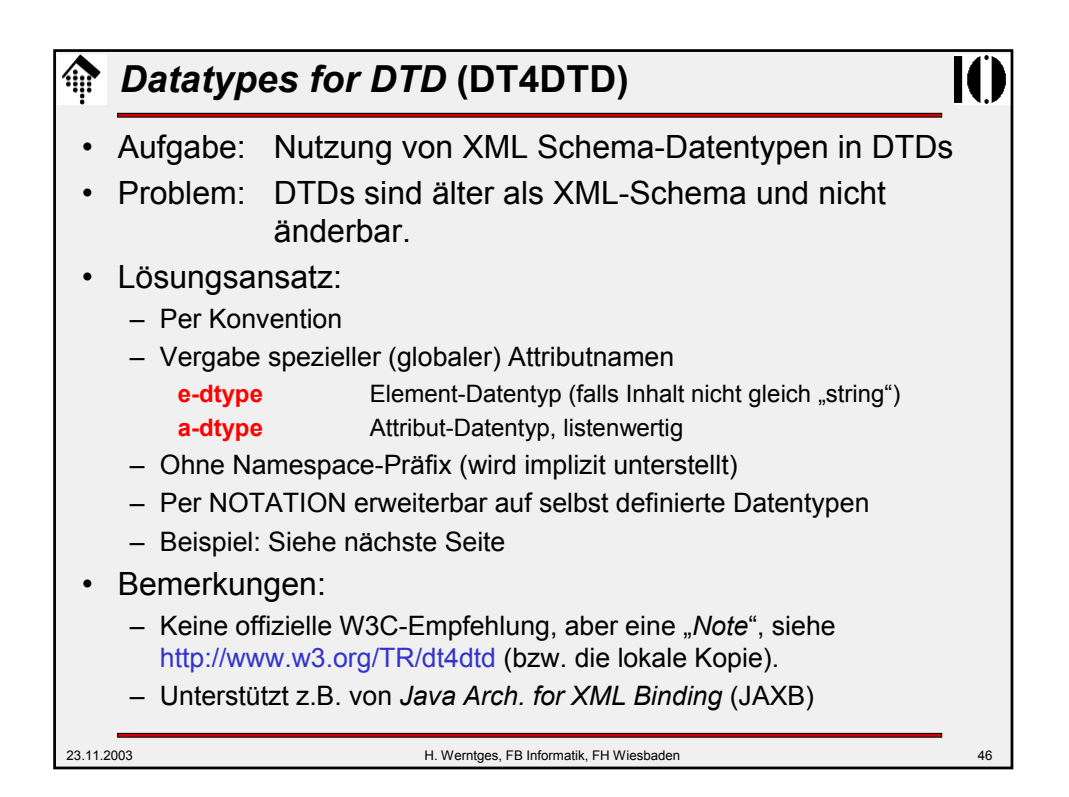

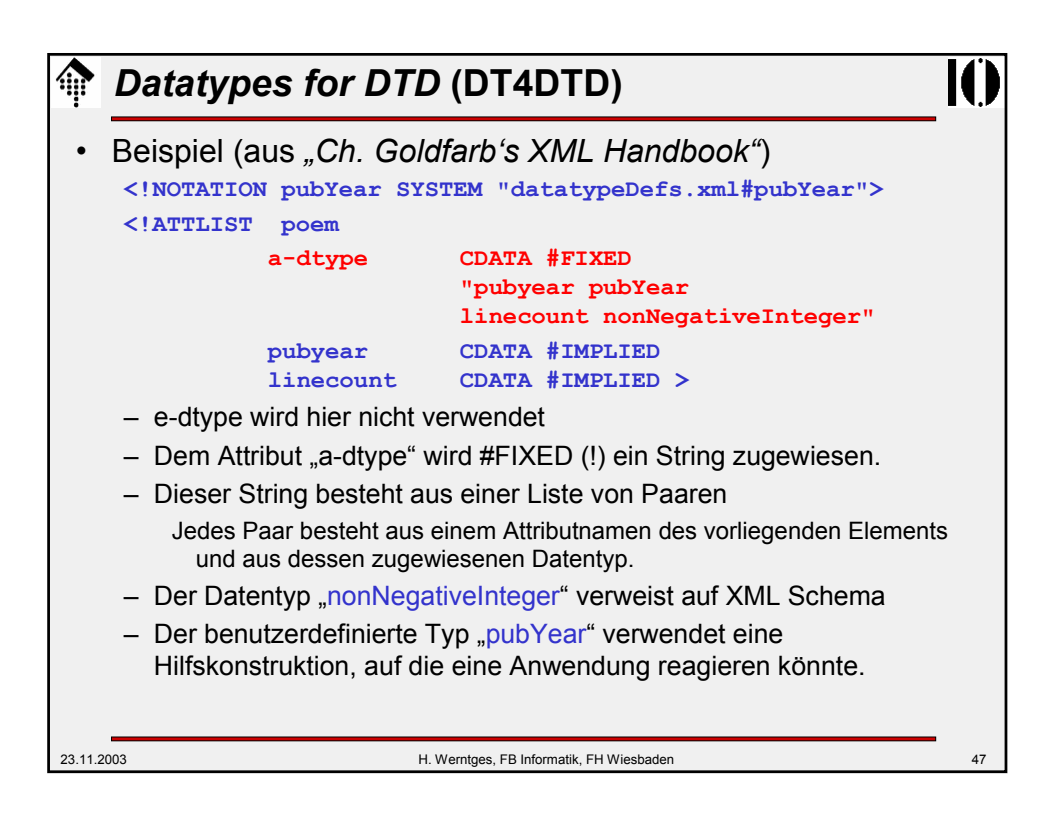

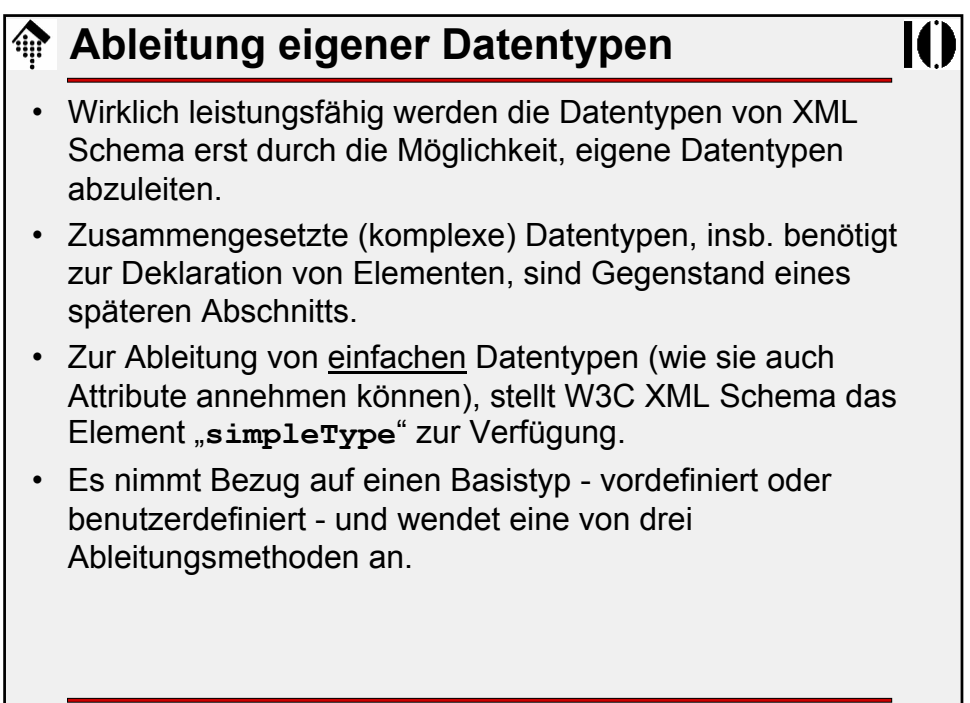

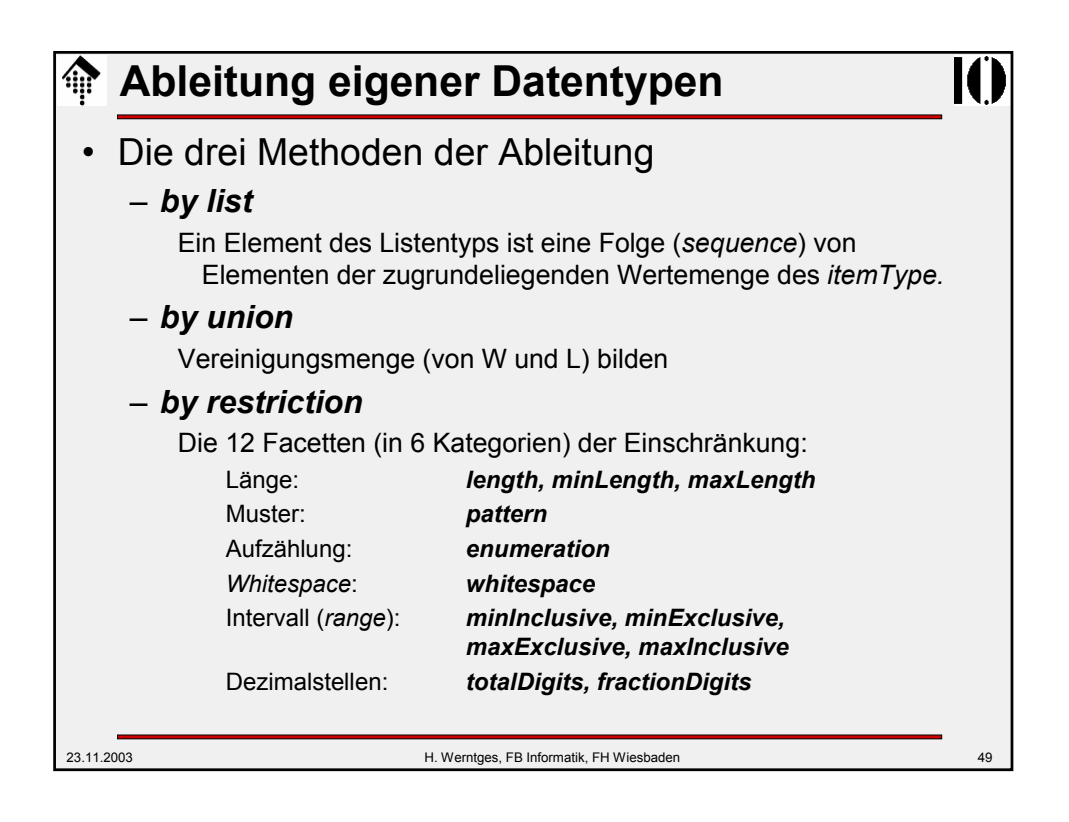

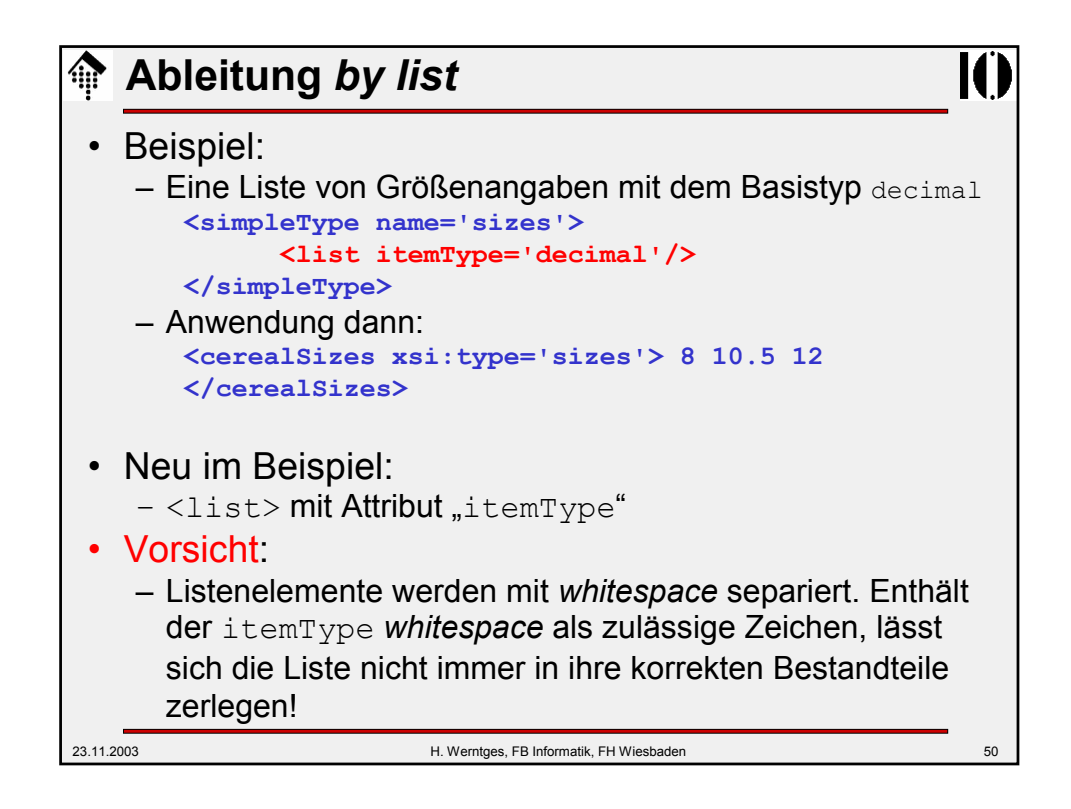

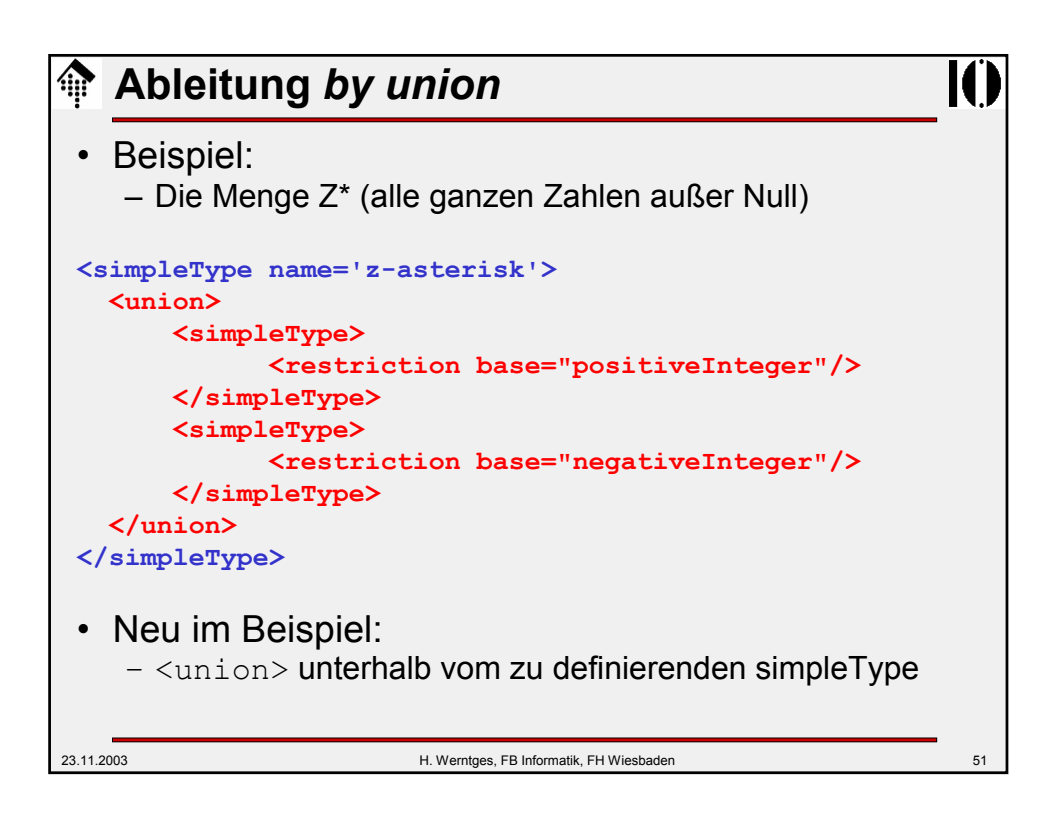

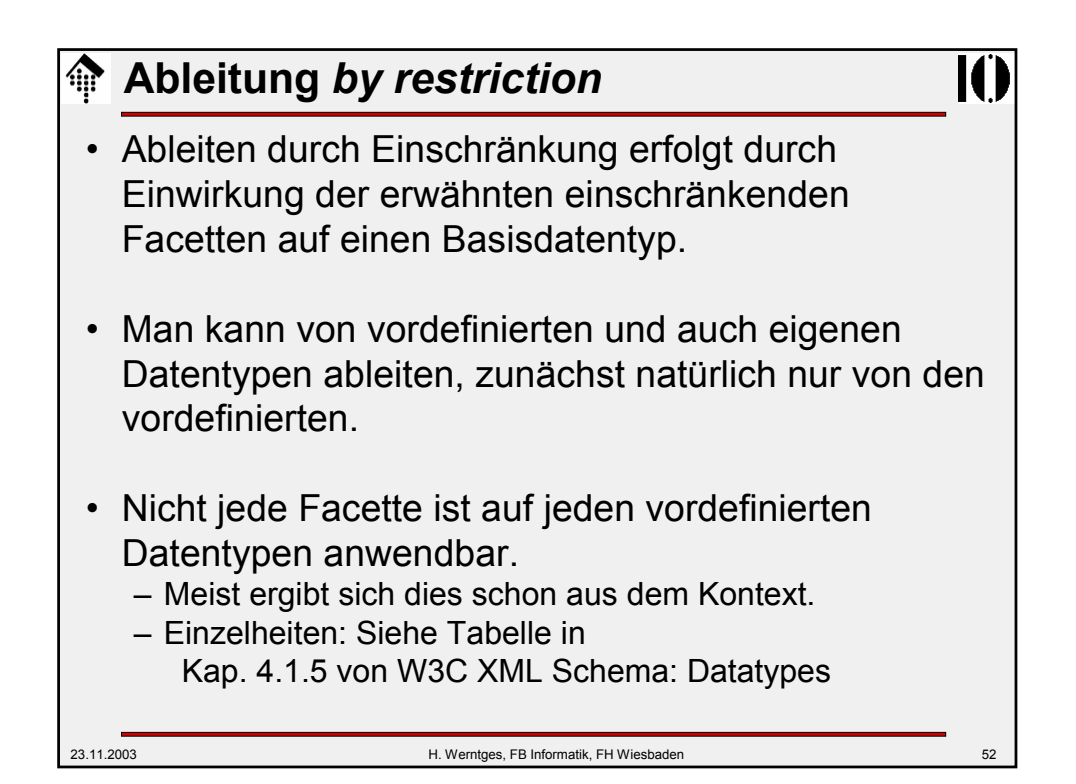

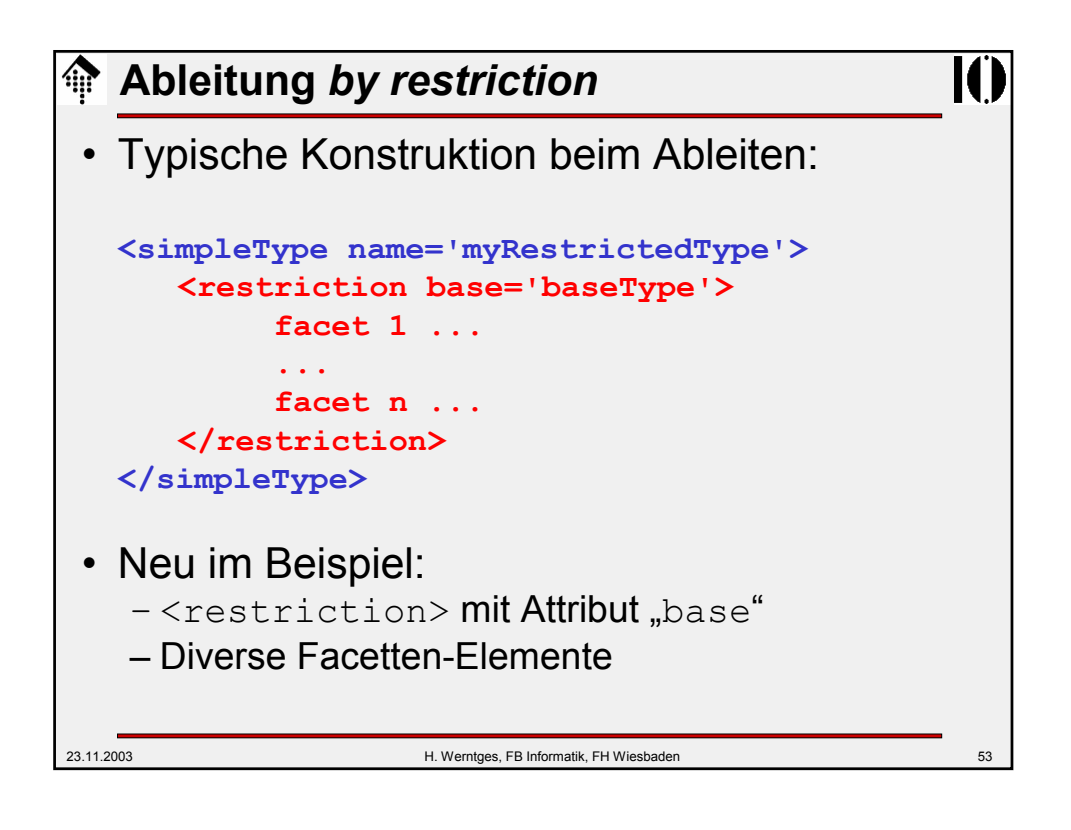

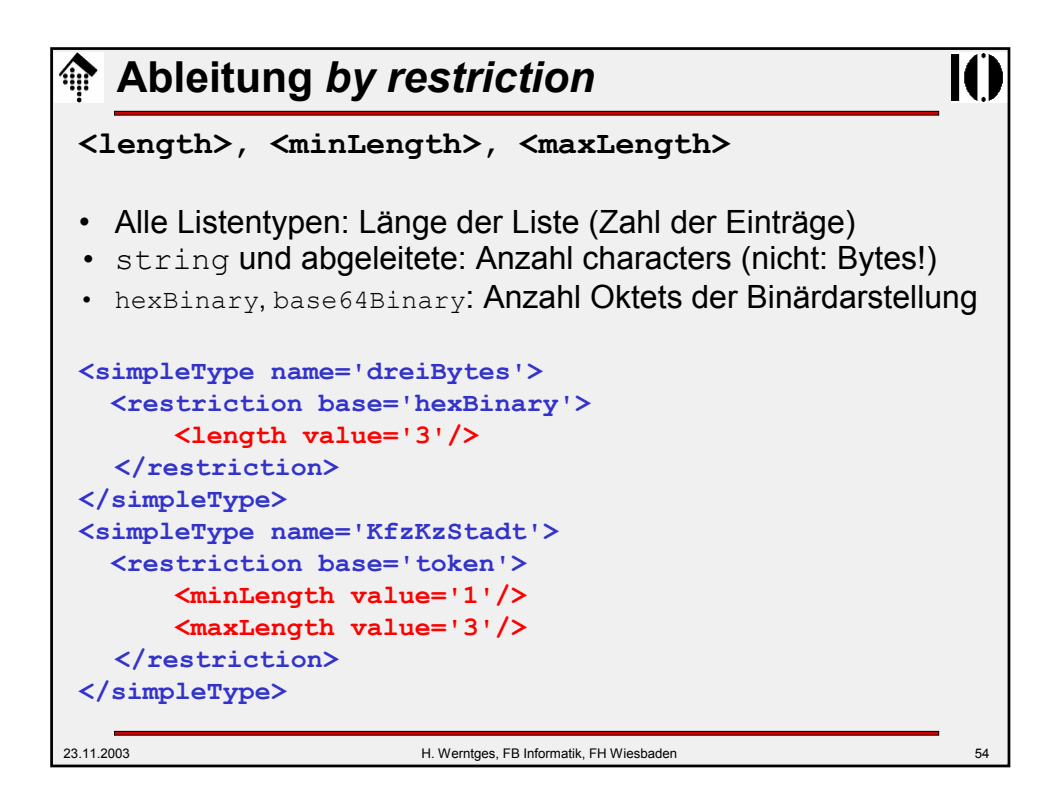

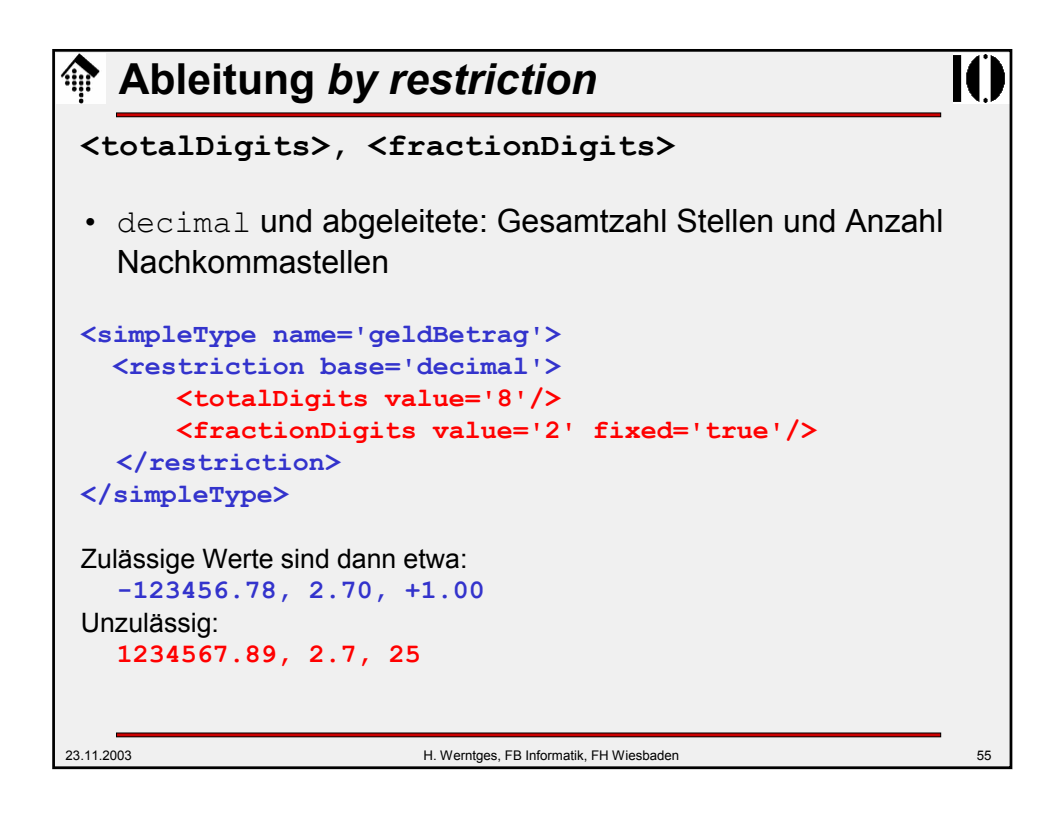

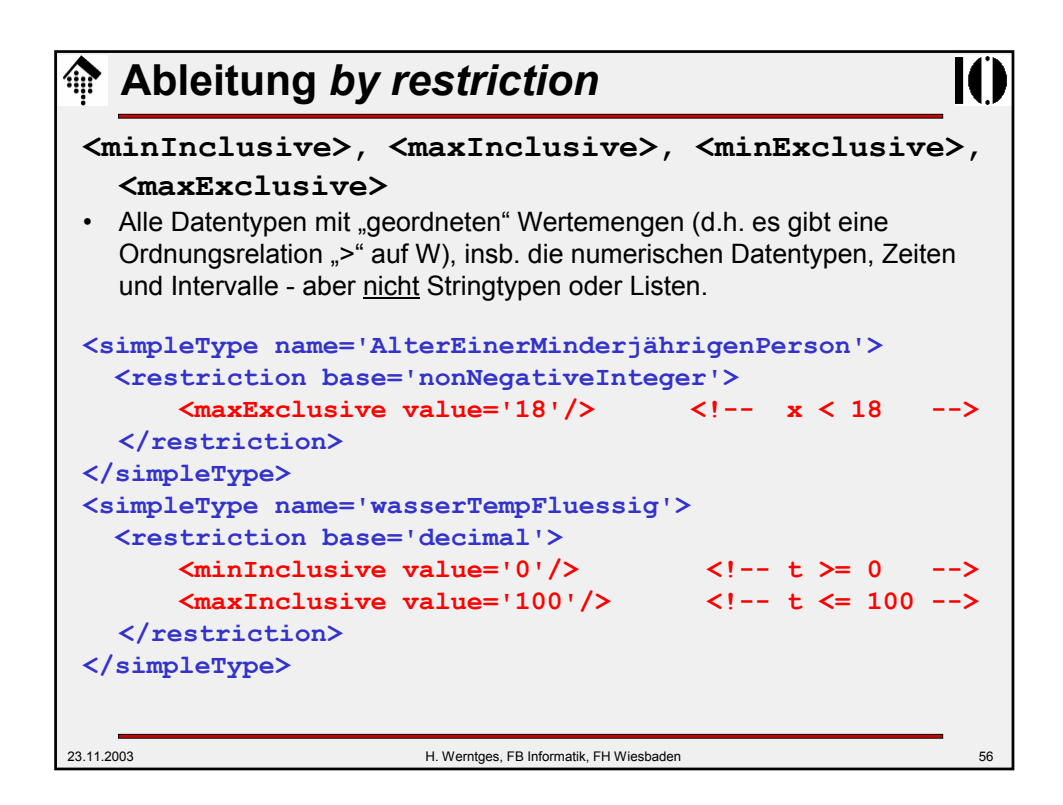

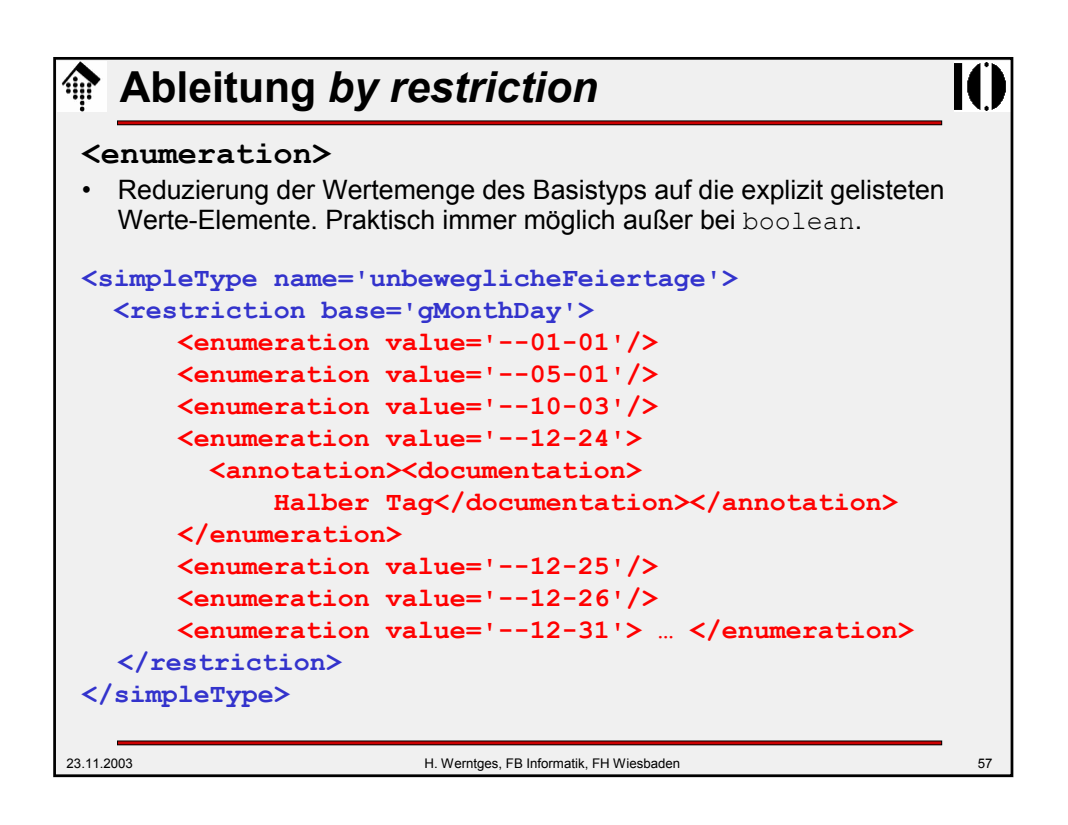

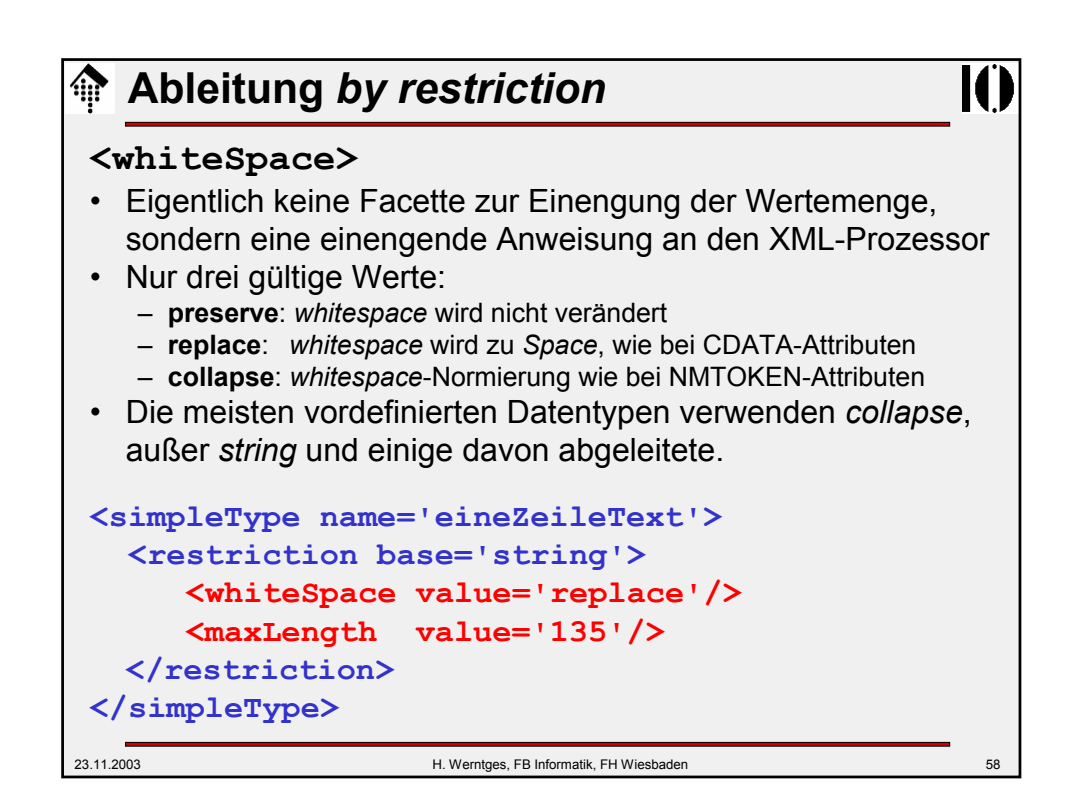

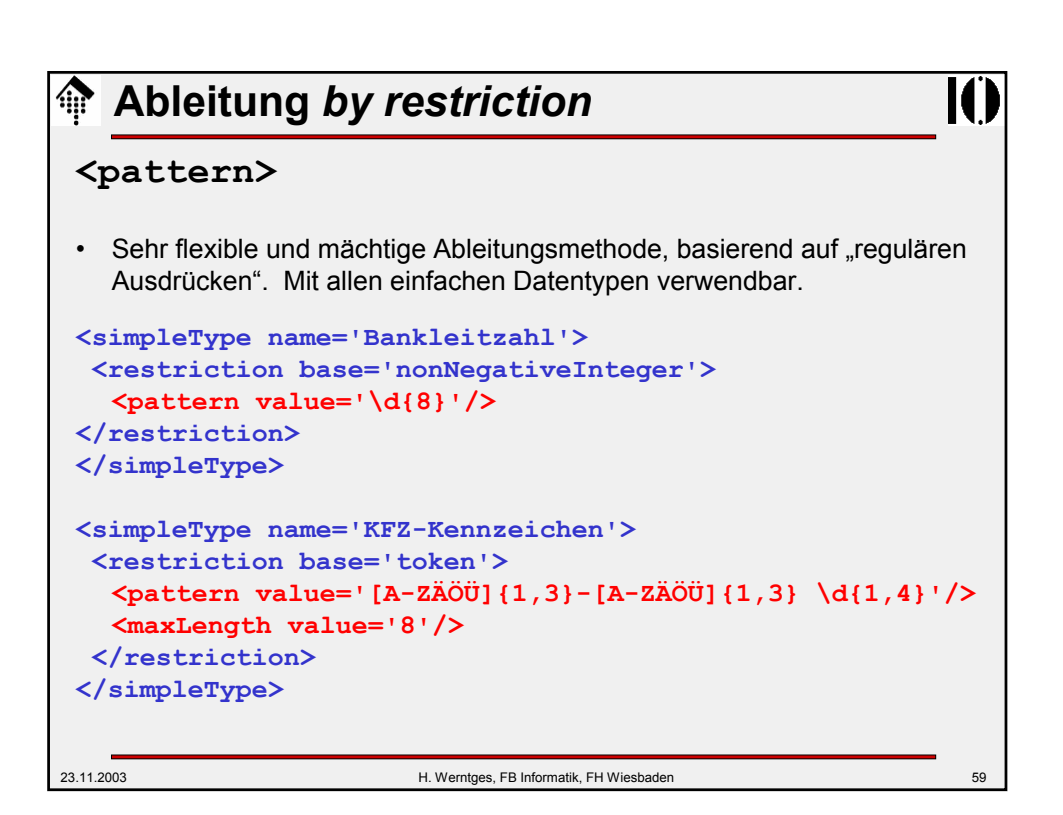

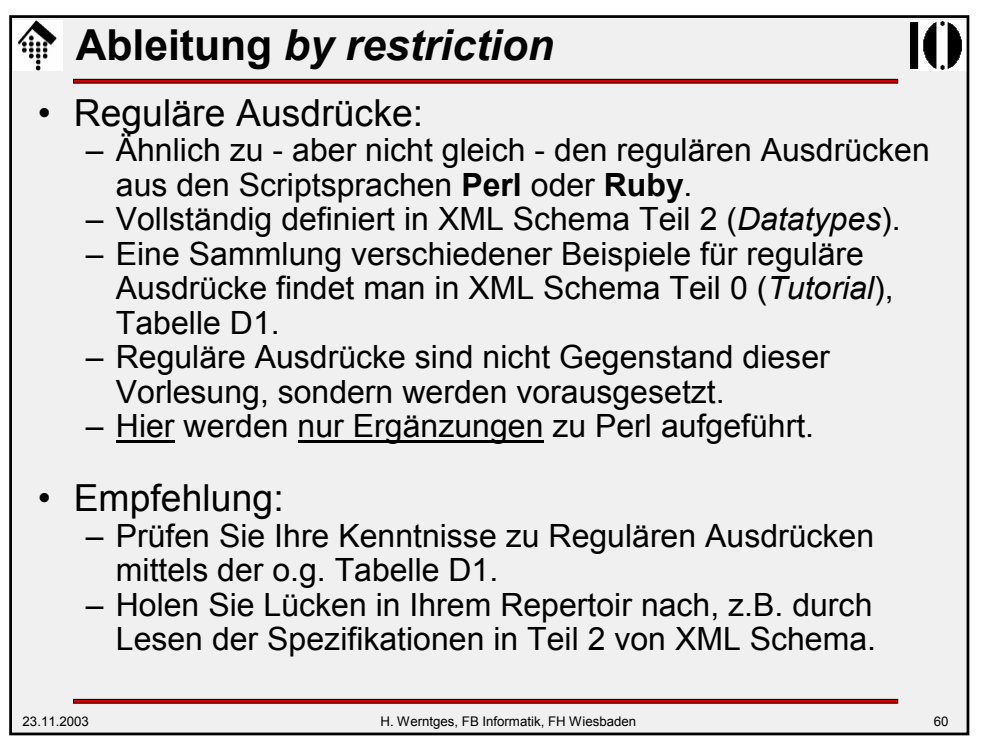

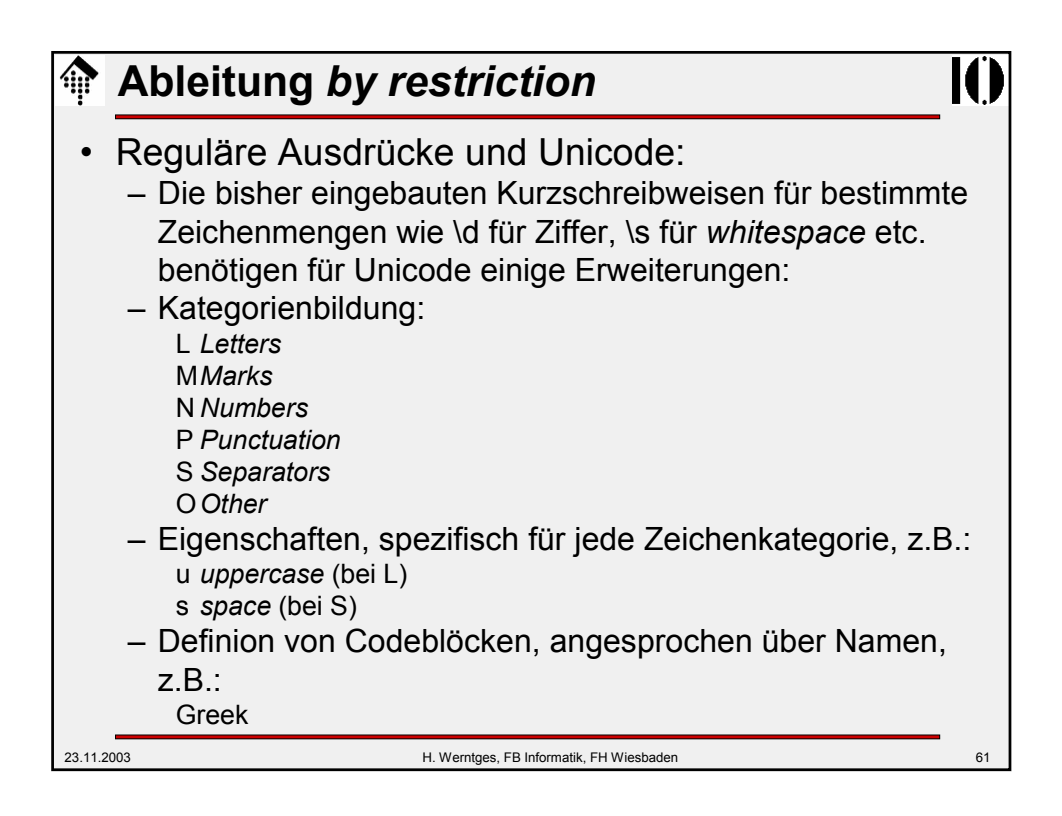

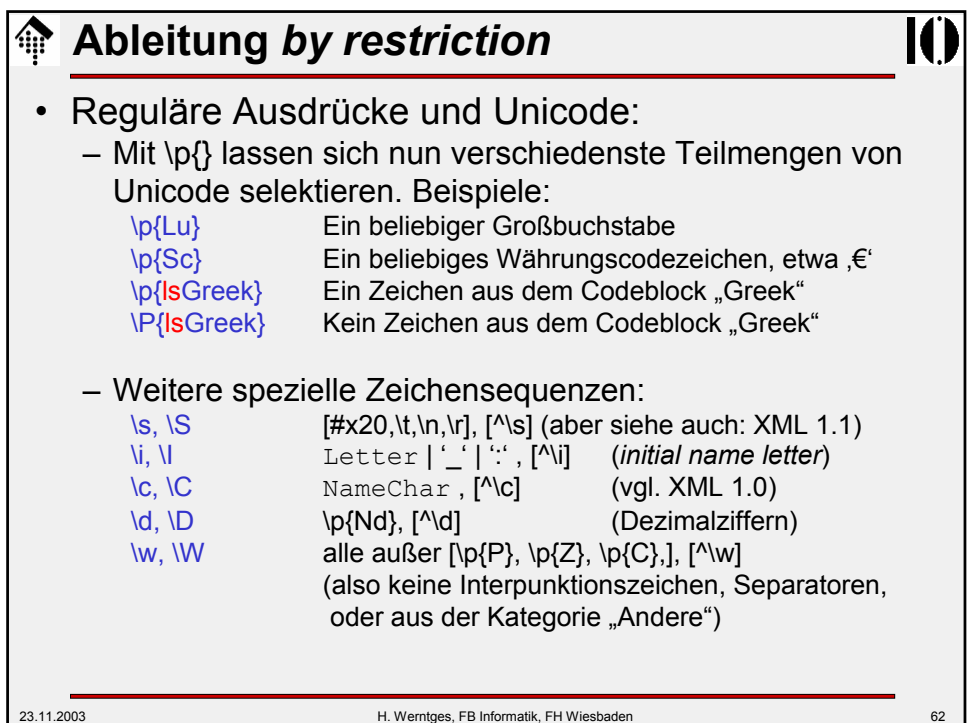

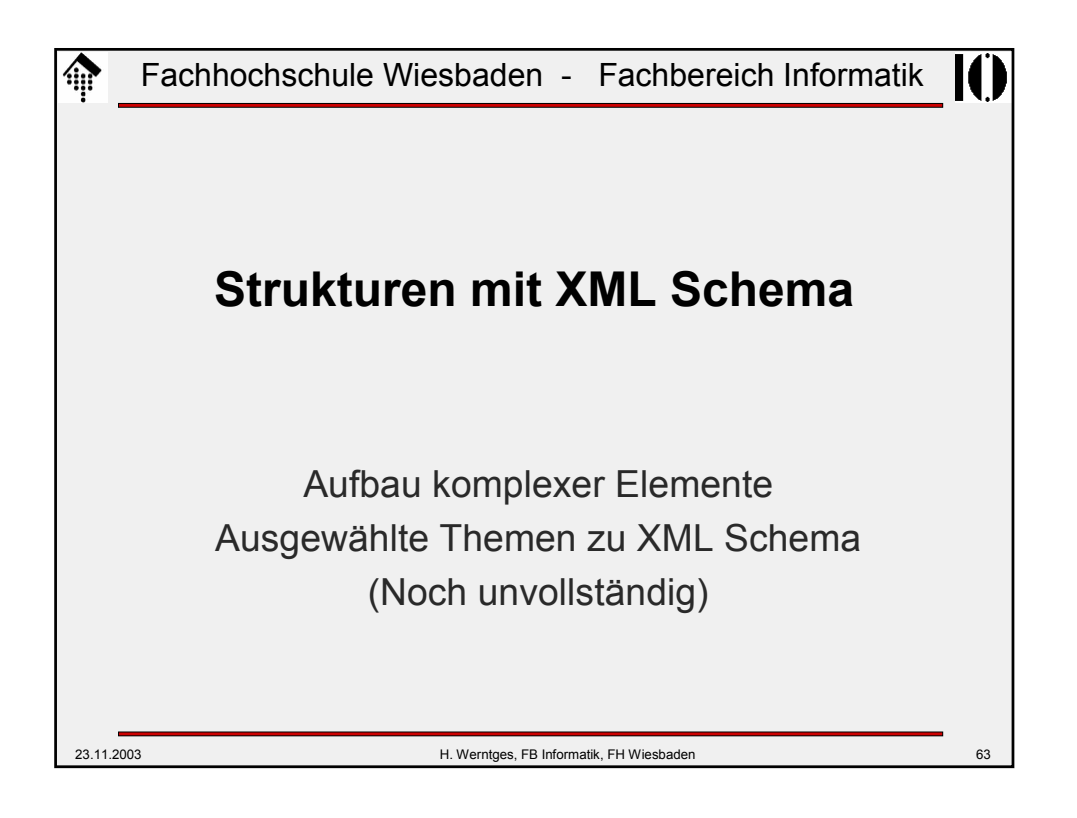

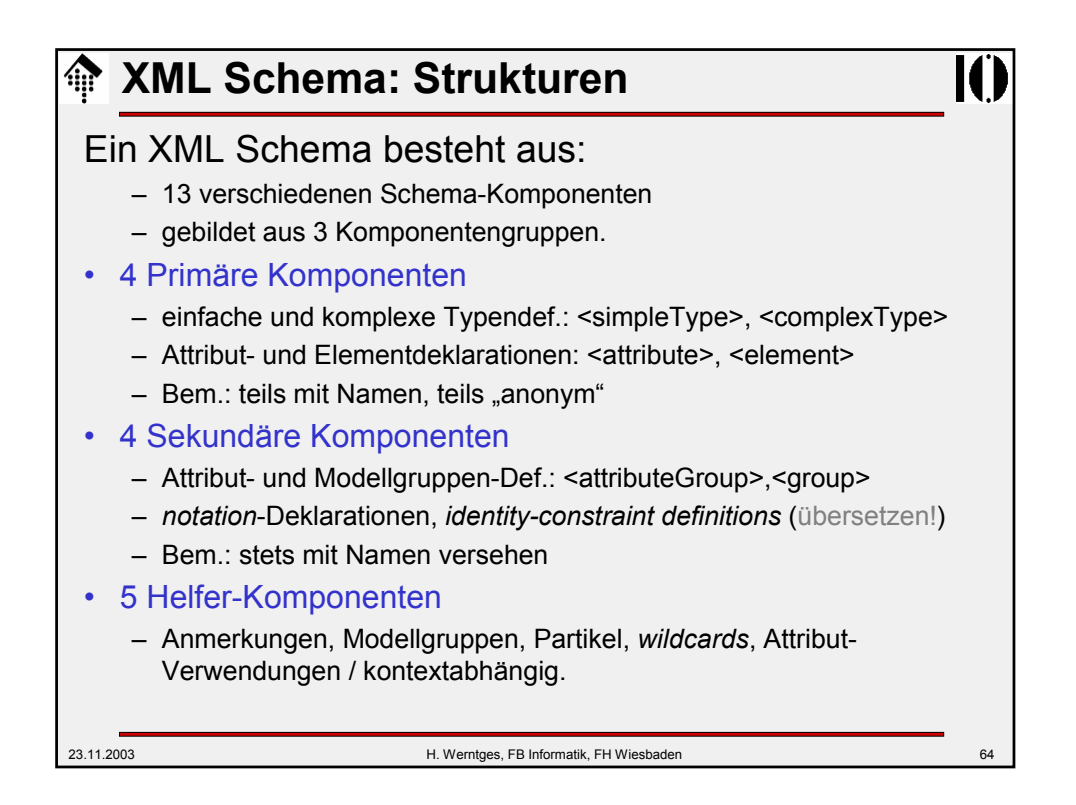

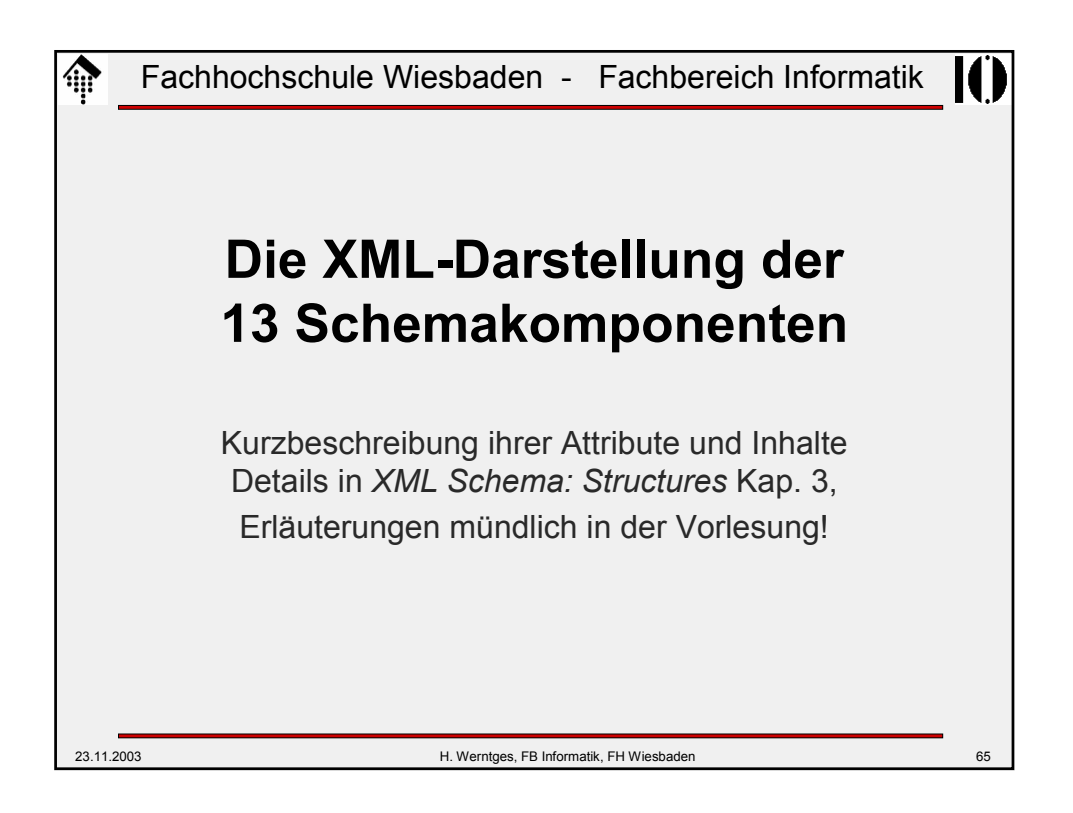

```
23.11.2003 H. Werntges, FB Informatik, FH Wiesbaden 66
   <schema>
 <schema
   attributeFormDefault = (qualified | unqualified) : unqualified
   blockDefault = (#all | List of (extension | restriction | 
                                   substitution)) : ''
   elementFormDefault = (qualified | unqualified) : unqualified
   finalDefault = (#all | List of (extension | restriction)) : ''
   id = ID
   targetNamespace = anyURI
   version = token
   xml:lang = language
   {any attributes with non-schema namespace . . .}>
   Content:
   ((include | import | redefine | annotation)*, 
    (((simpleType | complexType | group | attributeGroup) |
      element | attribute | notation), annotation*)*)
   </schema>
```
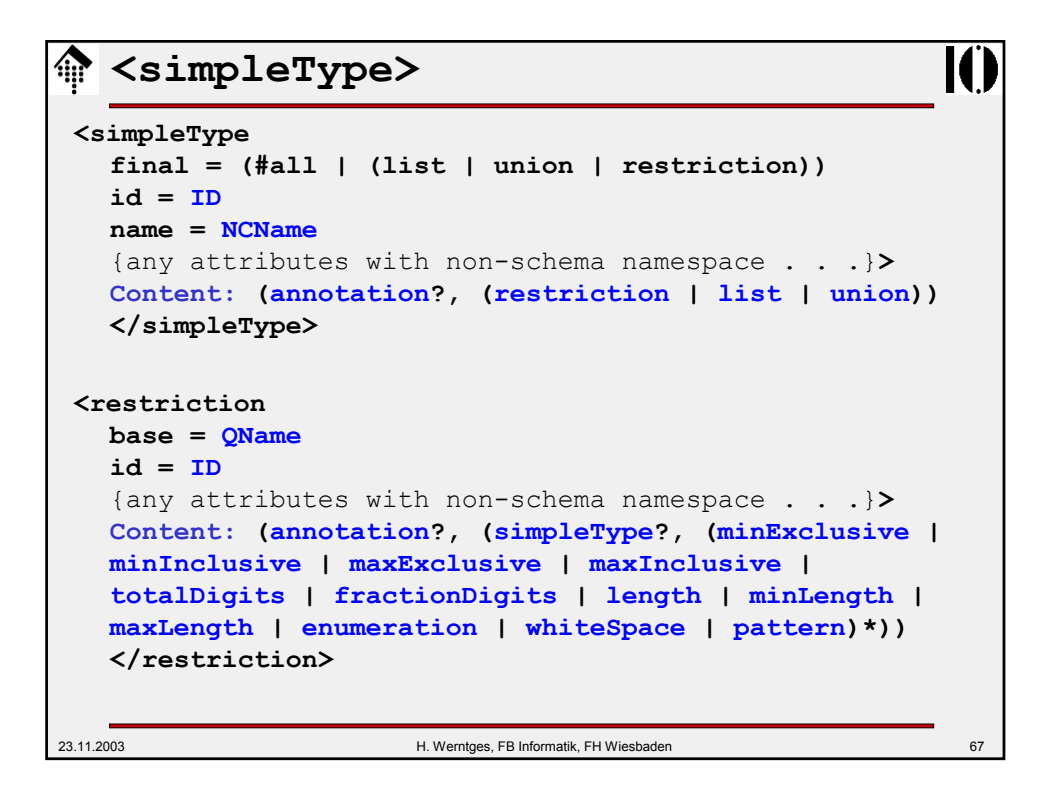

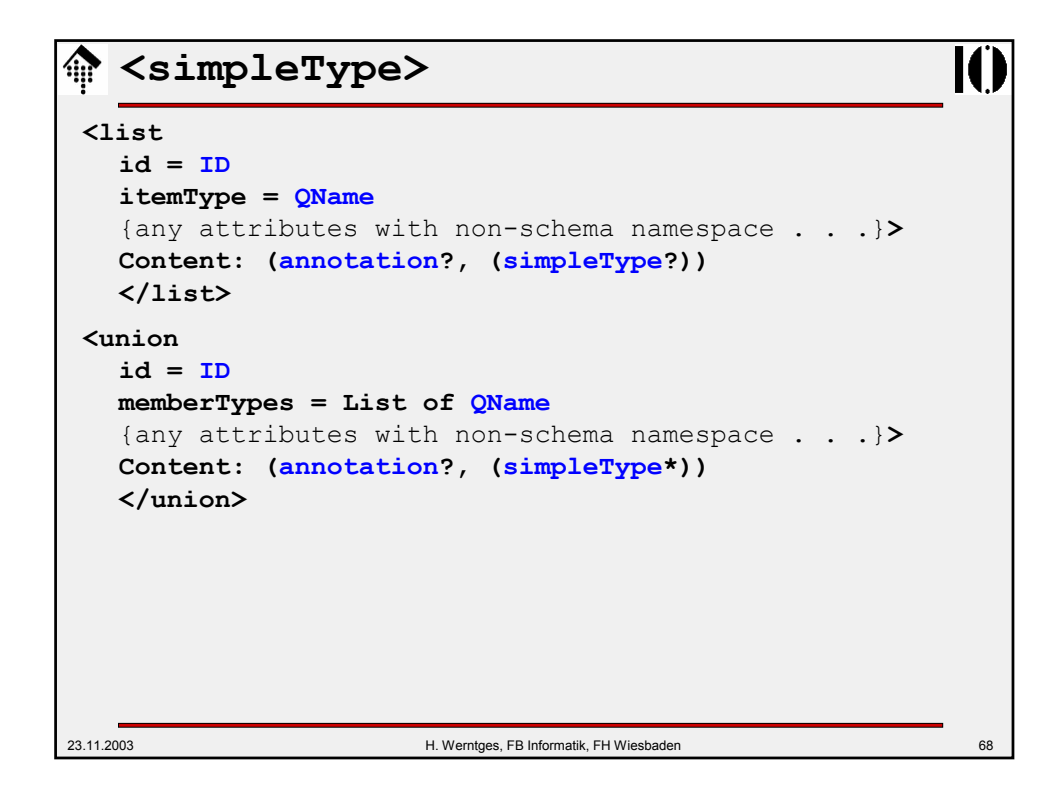

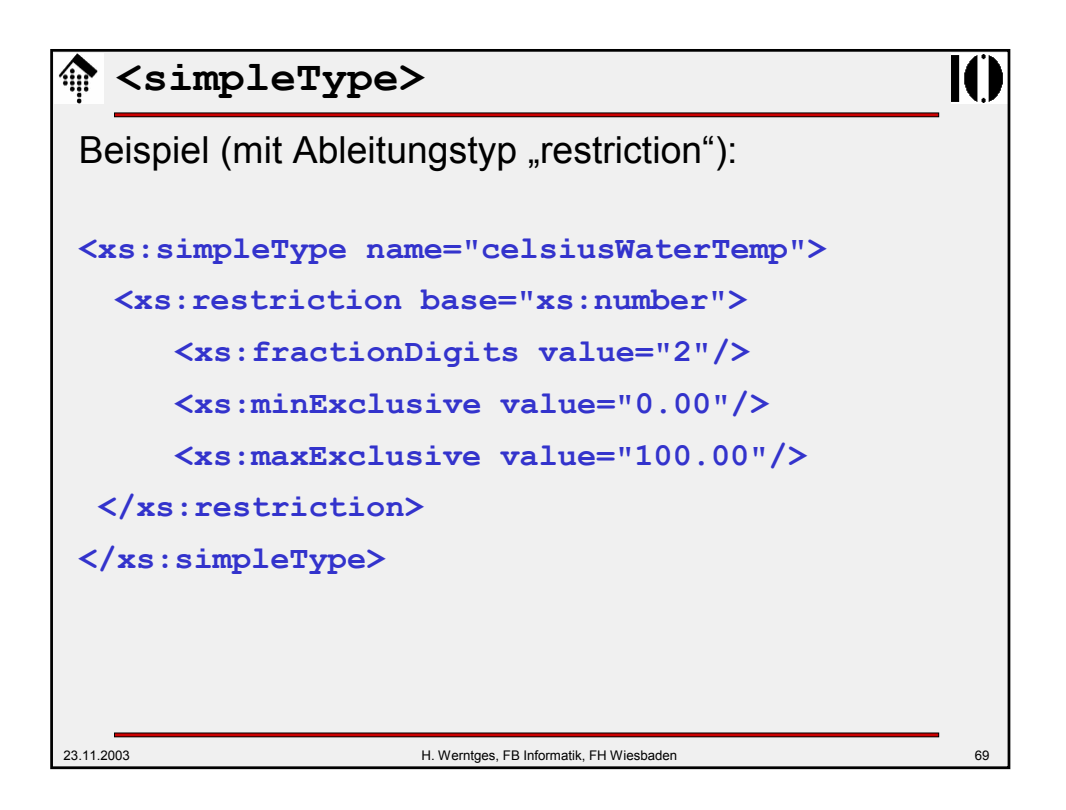

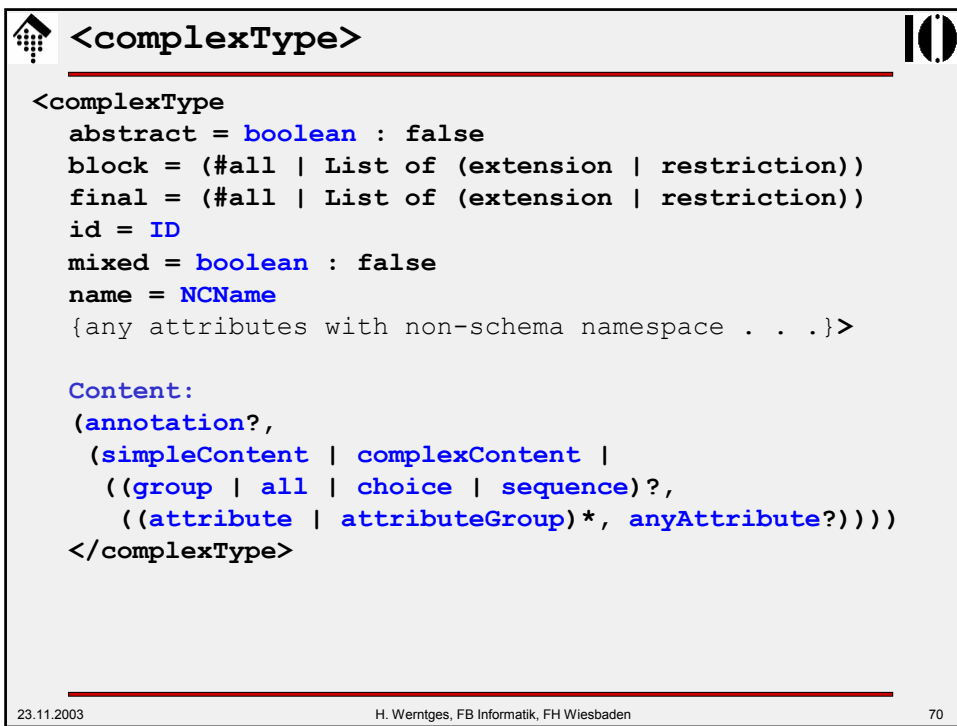

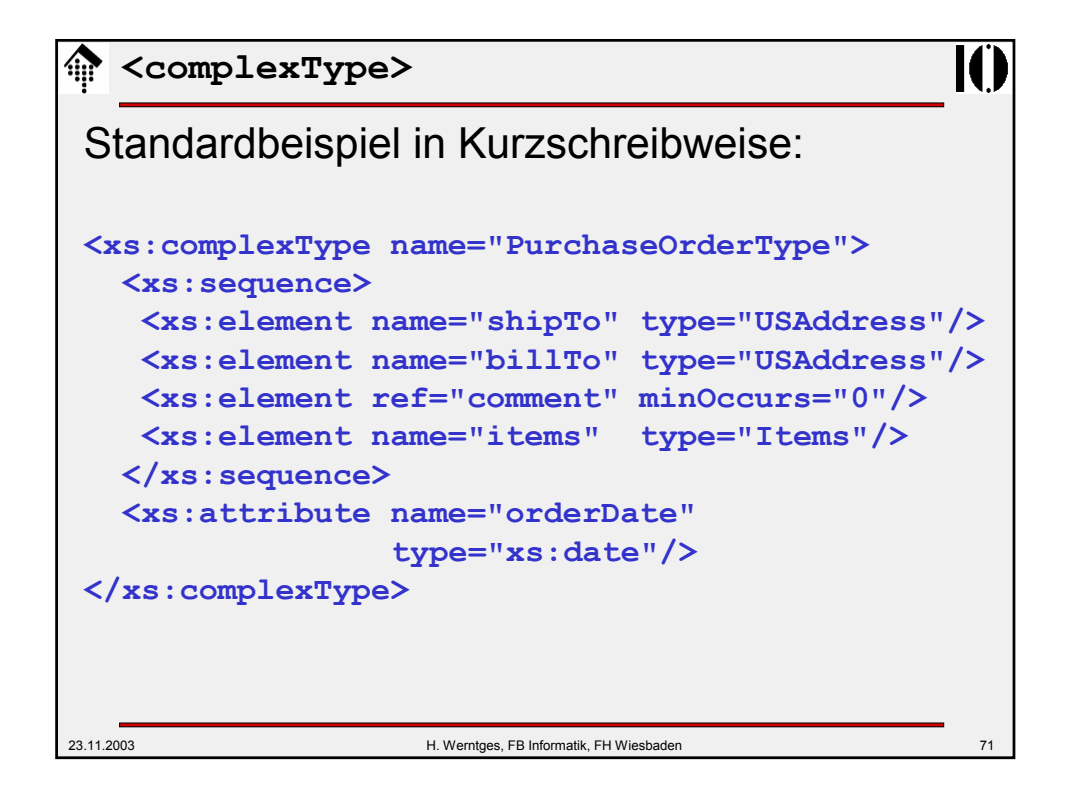

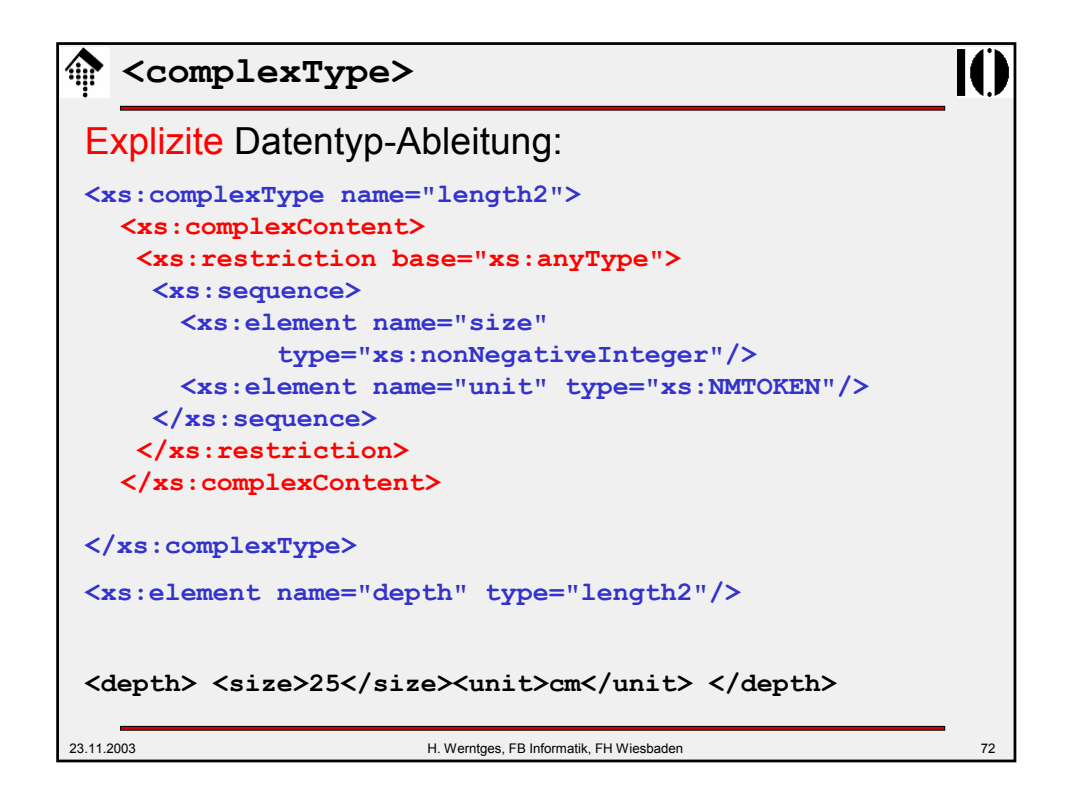

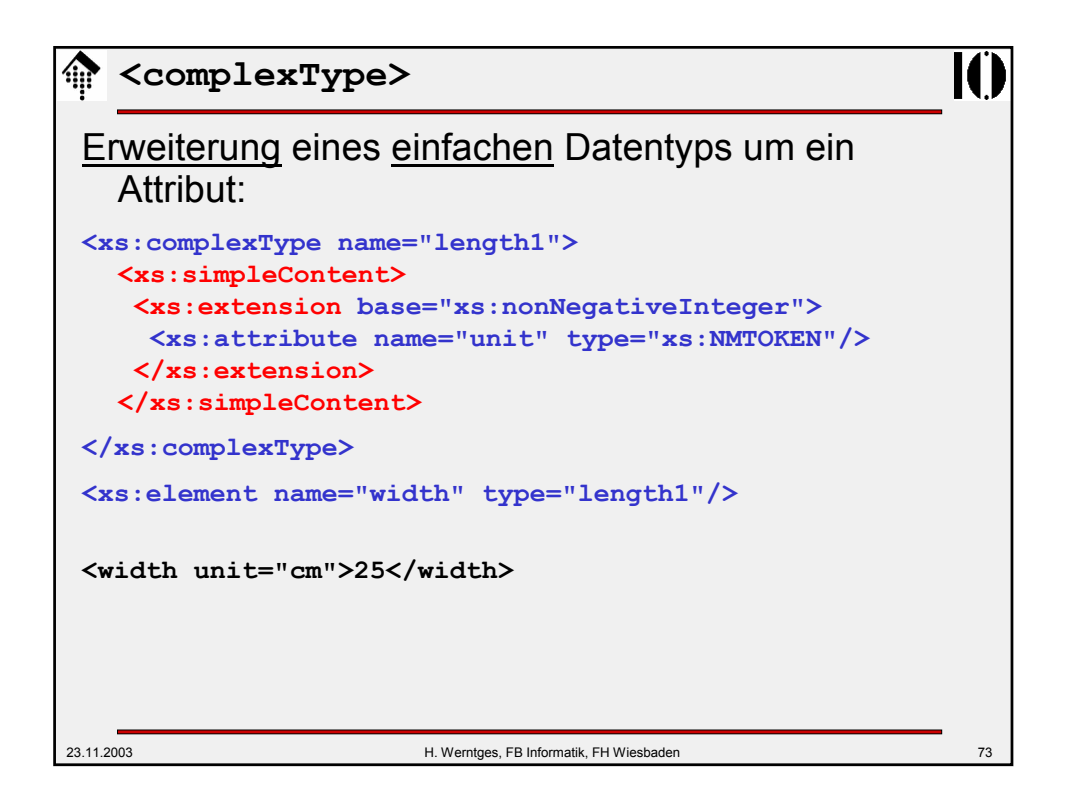

```
<element>
<element
  abstract = boolean : false
  block = (#all | List of (extension | restriction | substitution))
  default = string
  final = (#all | List of (extension | restriction)) 
  fixed = string
  form = (qualified | unqualified)
  id = ID
  maxOccurs = (nonNegativeInteger | unbounded) : 1
  minOccurs = nonNegativeInteger : 1
  name = NCName
  nillable = boolean : false
  ref = QName
  substitutionGroup = QName
  type = QName
  {any attributes with non-schema namespace . . .}>
  Content:
  (annotation?, 
   ((simpleType | complexType)?, (unique | key | keyref)*))
  </element>
```
## 23.11.2003 H. Werntges, FB Informatik, FH Wiesbaden 75 **<element>** Beispiel: **<xs:element name="PurchaseOrder" type="PurchaseOrderType"/> <xs:element name="gift"> <xs:complexType> <xs:sequence> <xs:element name="birthday" type="xs:date"/> <xs:element ref="PurchaseOrder"/> </xs:sequence> </xs:complexType> </xs:element>**

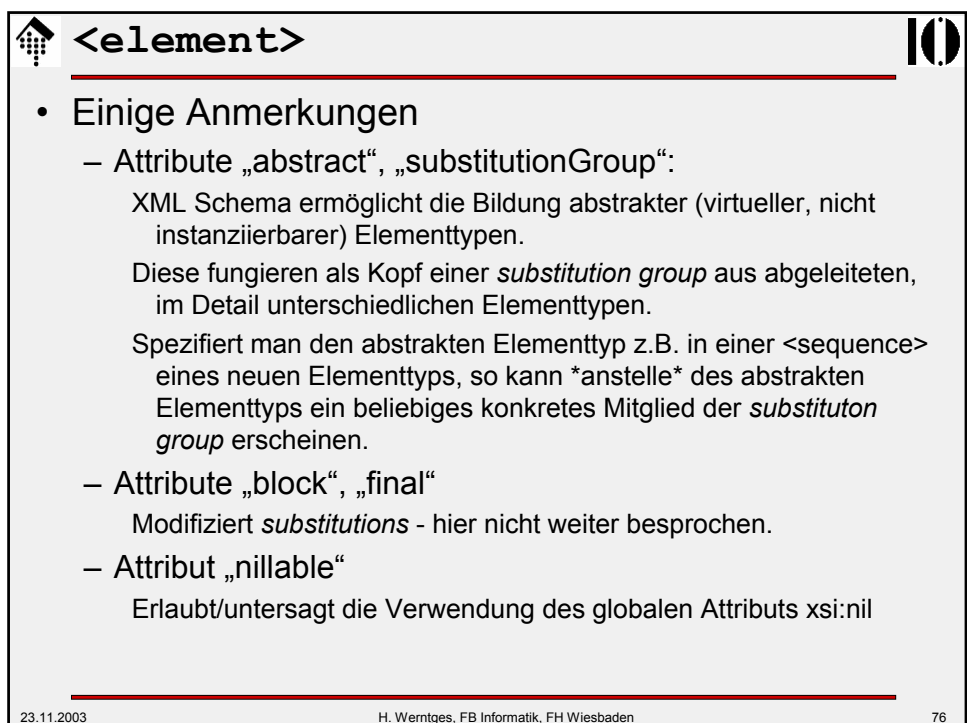

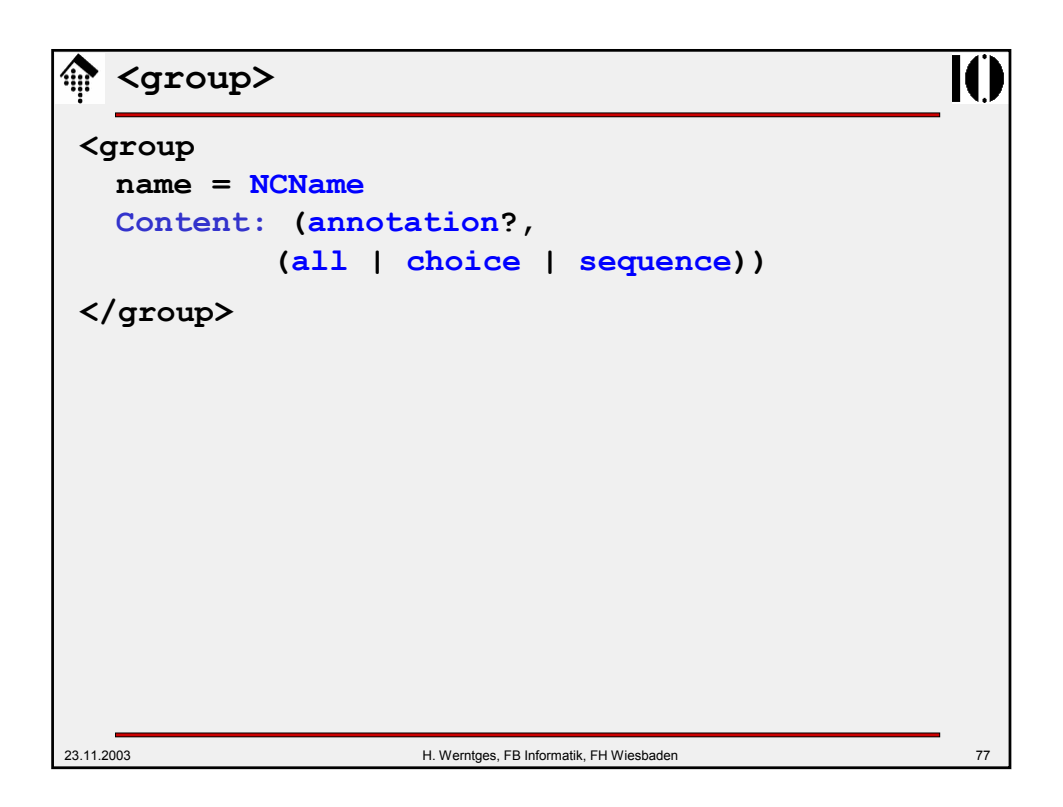

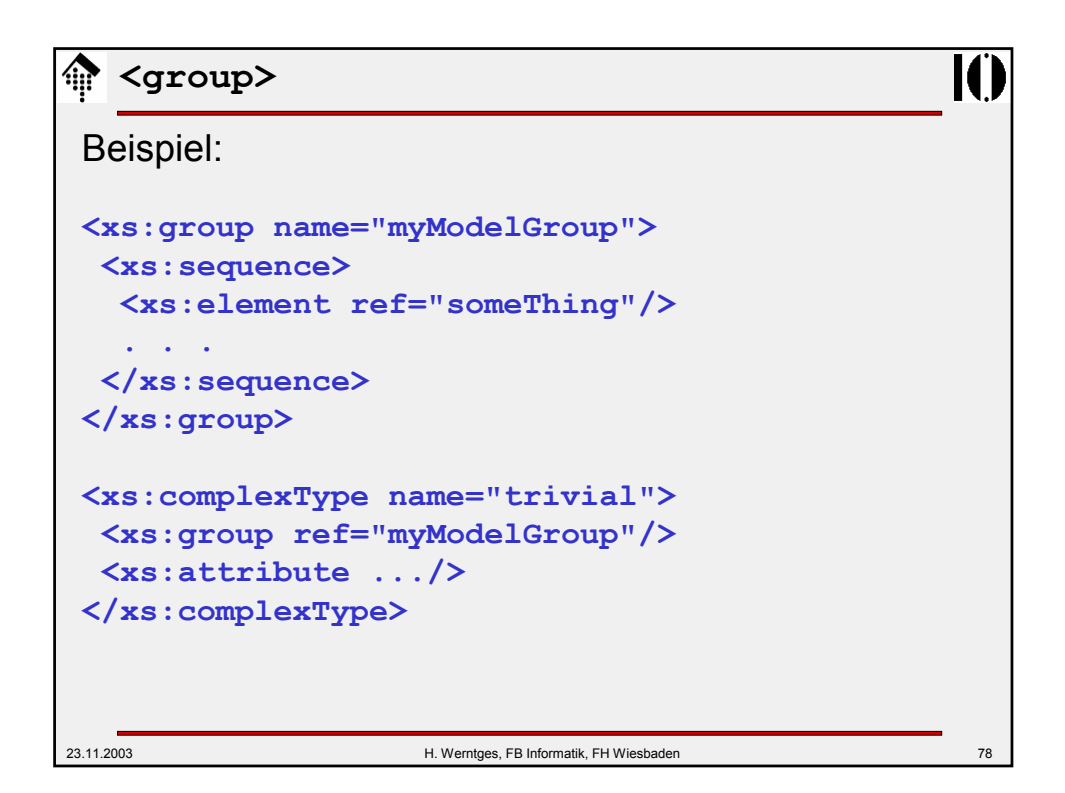

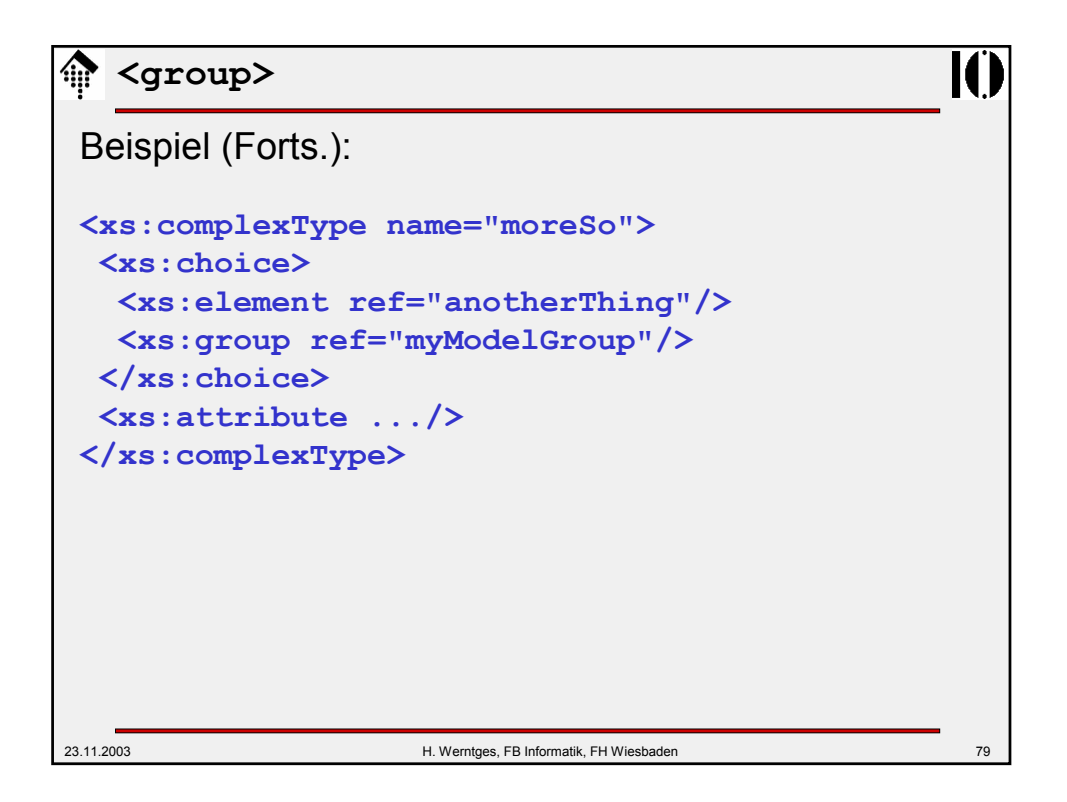

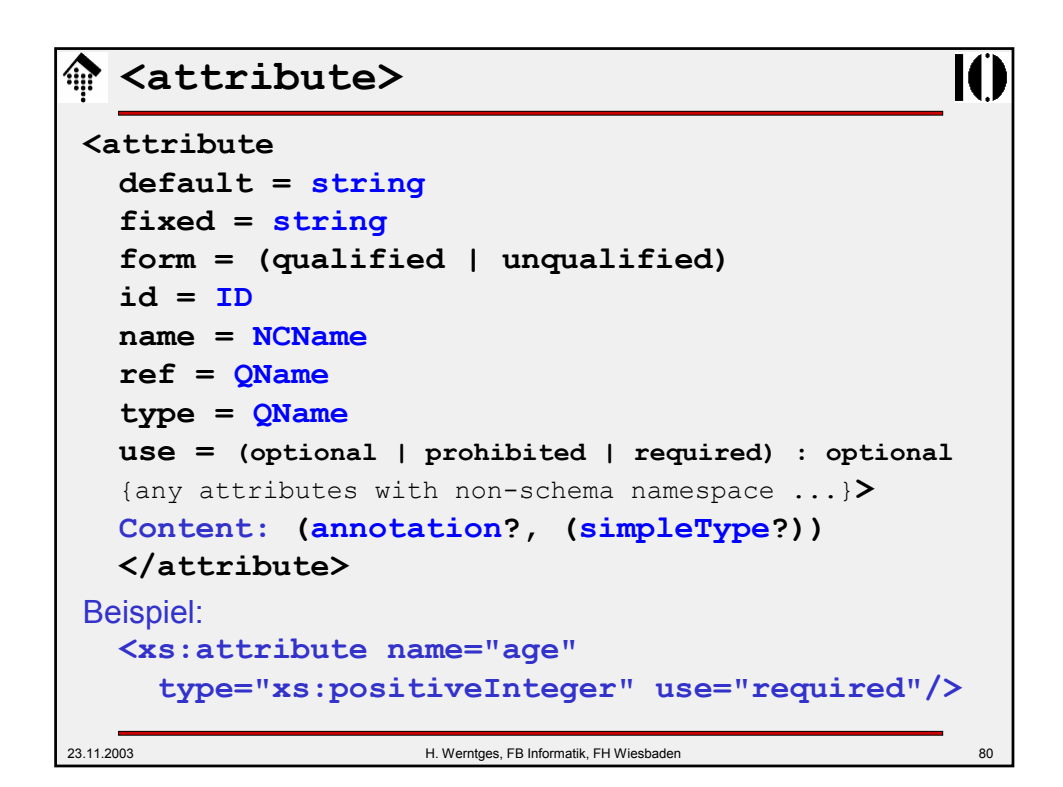

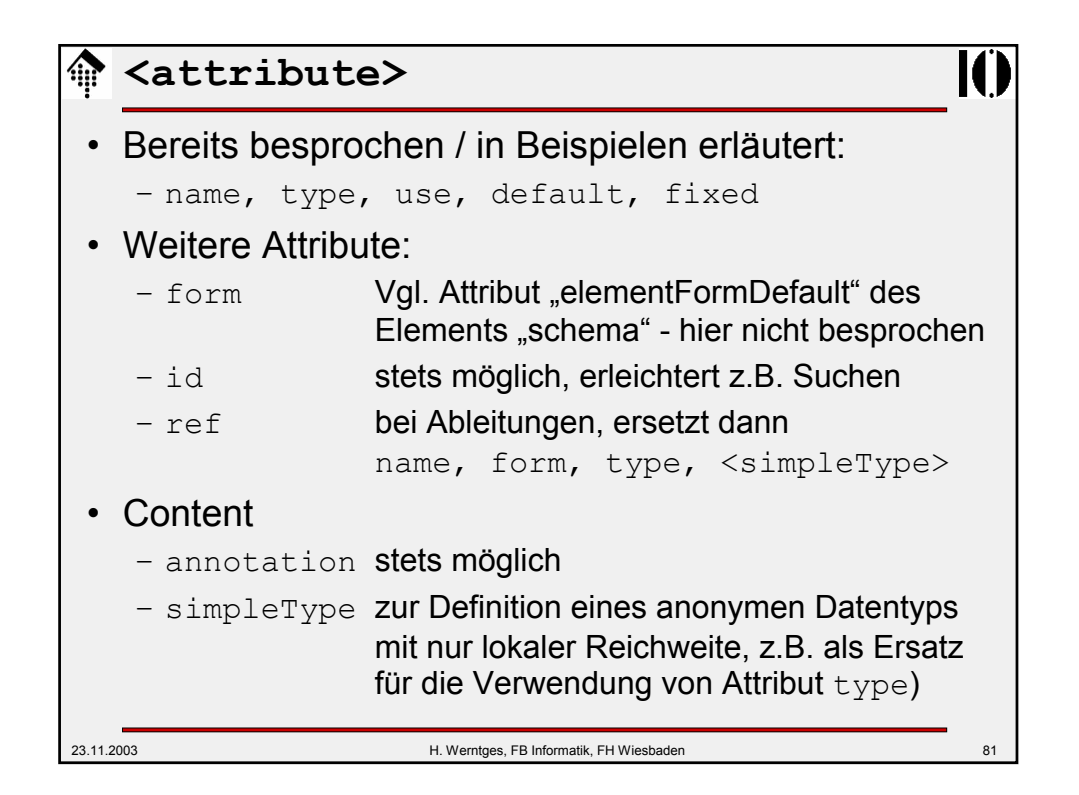

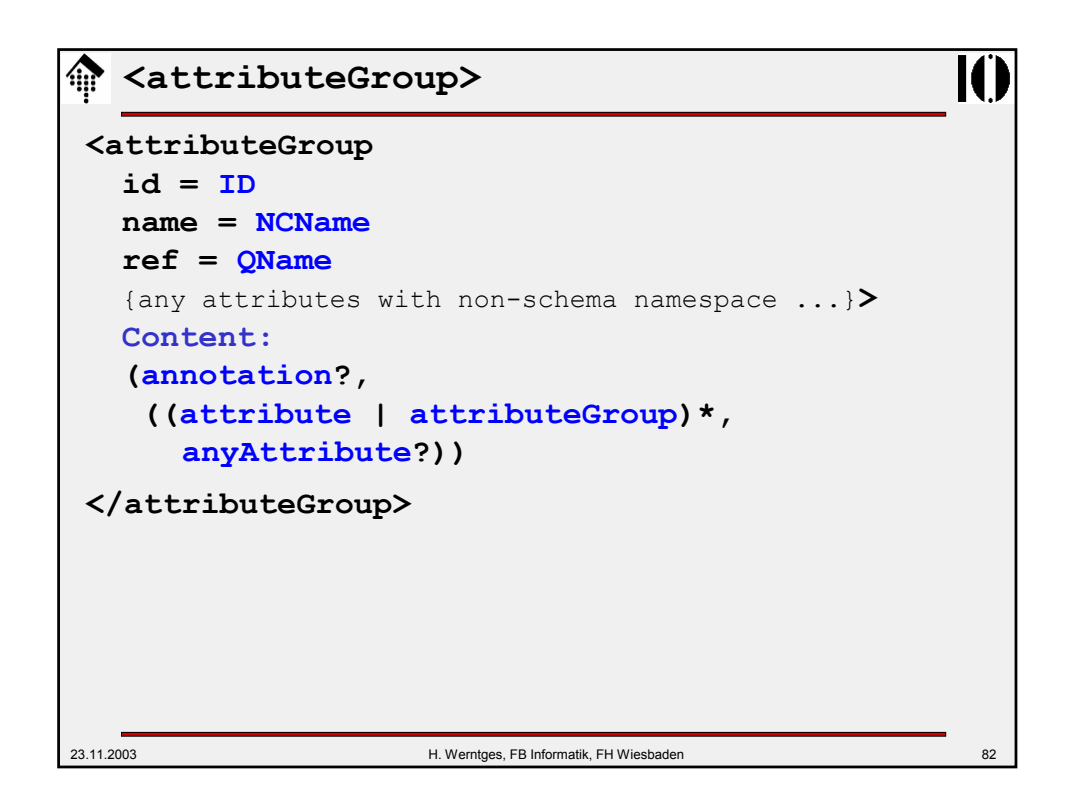

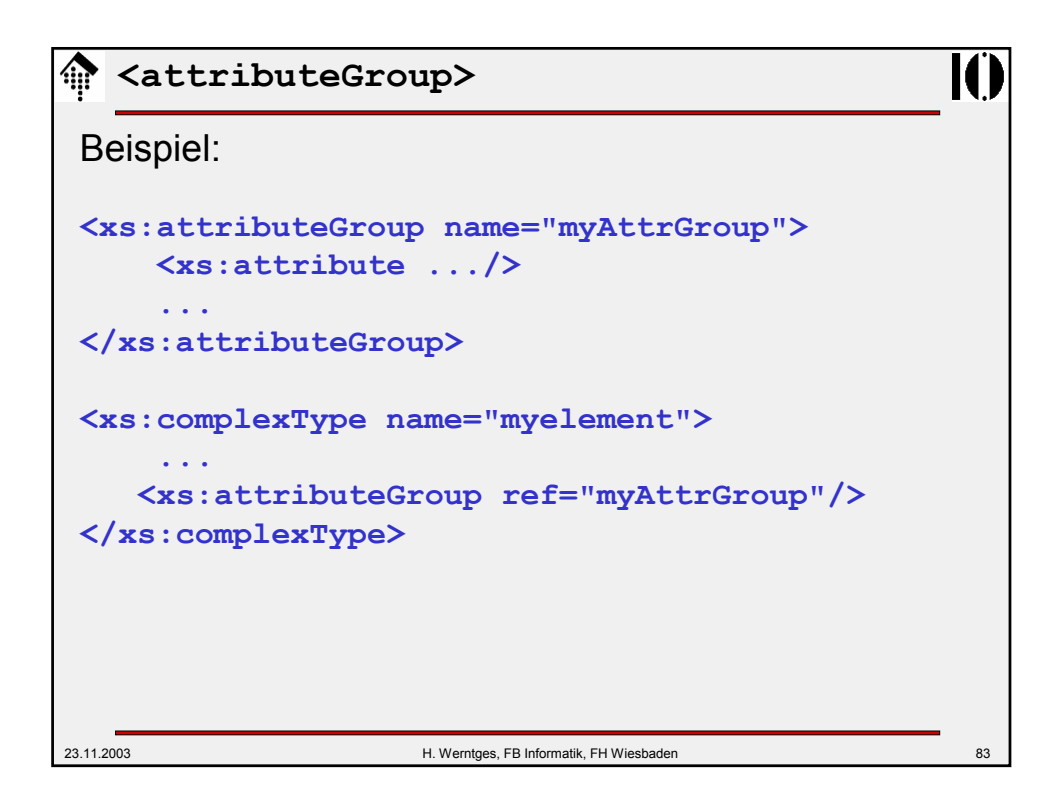

```
23.11.2003 H. Werntges, FB Informatik, FH Wiesbaden 84
  <all>, <choice>, <sequence>
<all 
  id = ID
  maxOccurs = 1 : 1
  minOccurs = (0 | 1) : 1{any attributes with non-schema namespace . . .}>
  Content: (annotation?, element*)
  </all>
<choice
  id = ID
  maxOccurs = (nonNegativeInteger | unbounded) : 1
  minOccurs = nonNegativeInteger : 1
  {any attributes with non-schema namespace . . .}>
  Content: (annotation?, 
  (element | group | choice | sequence | any)*)
  </choice>
```
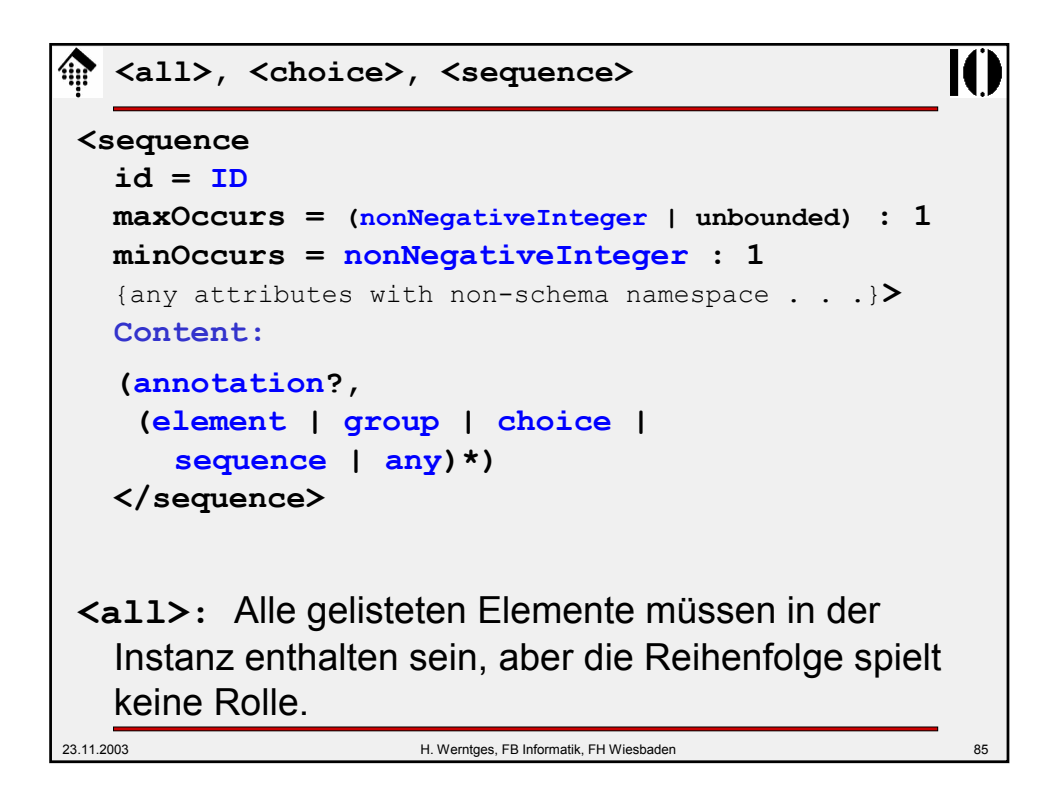

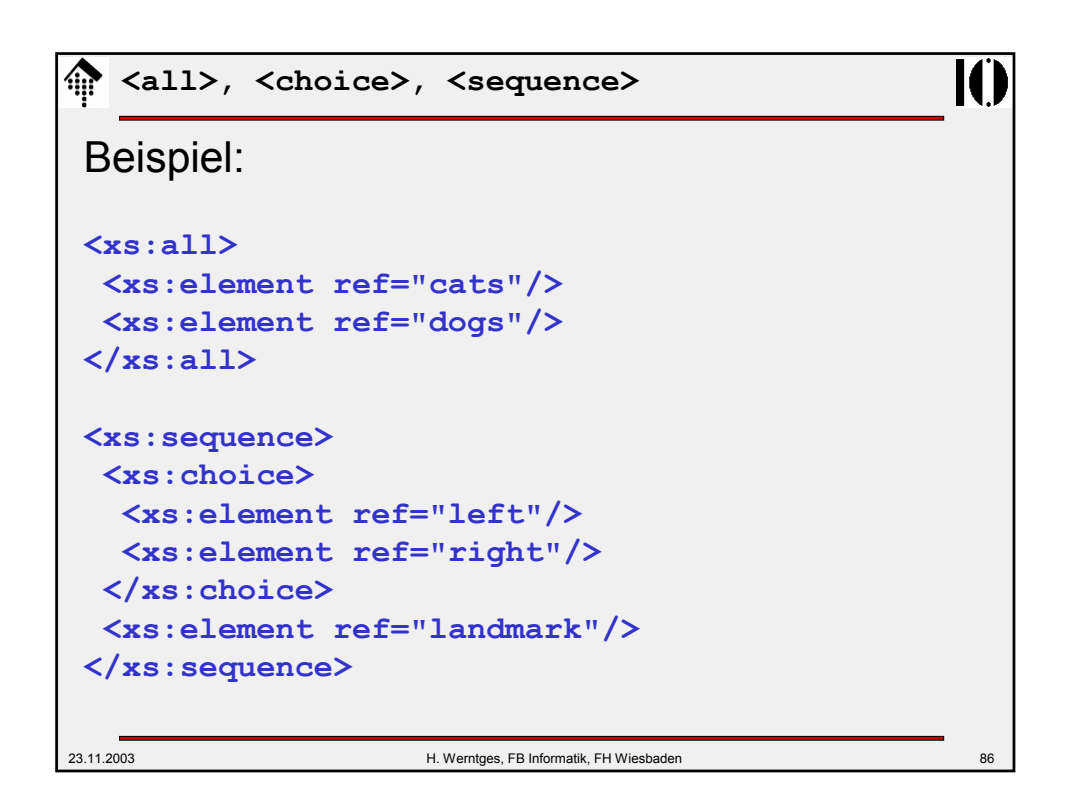

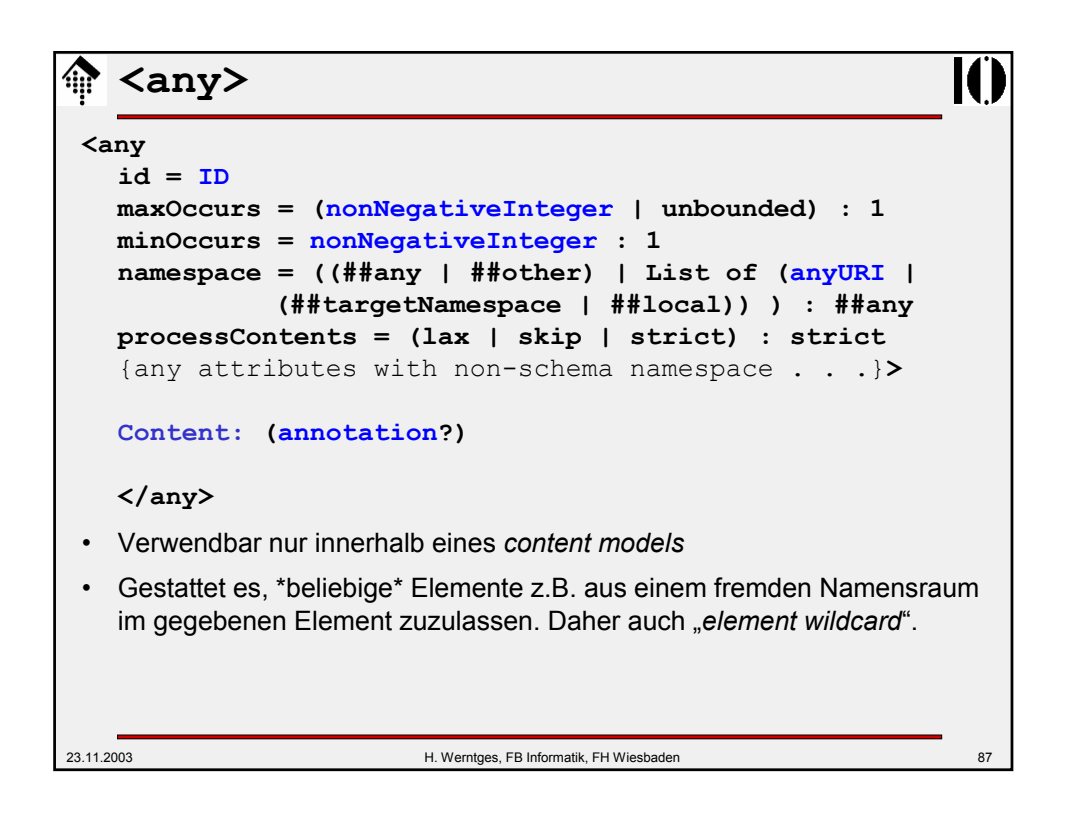

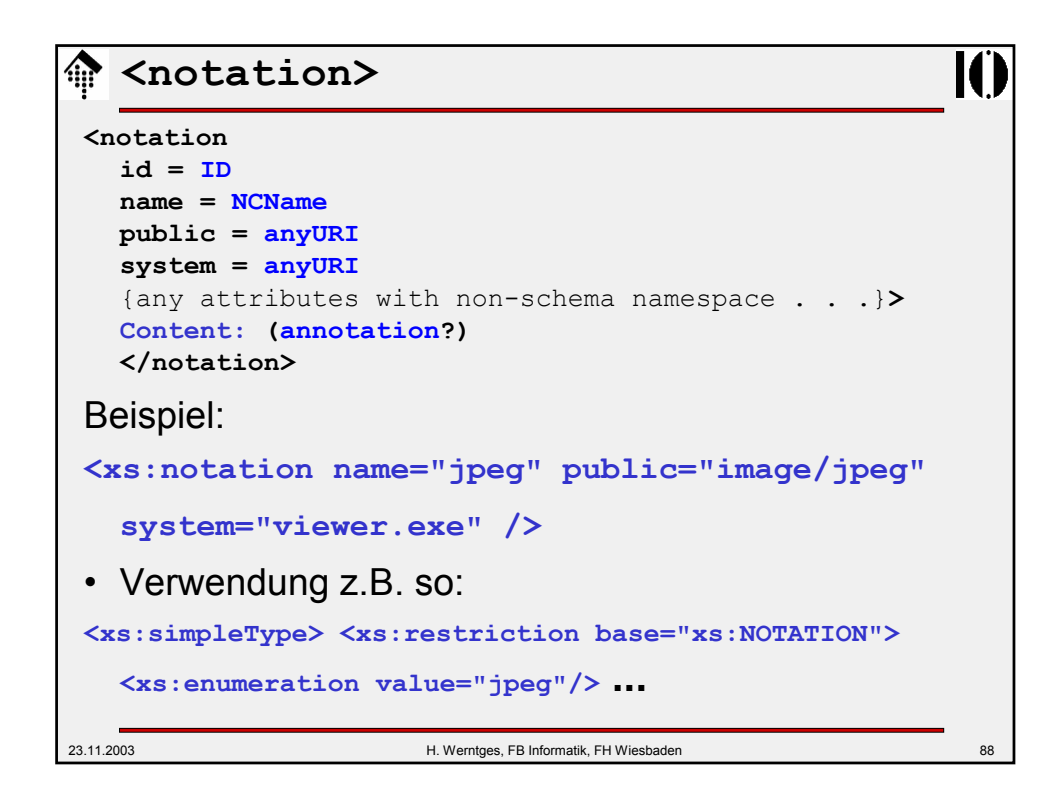

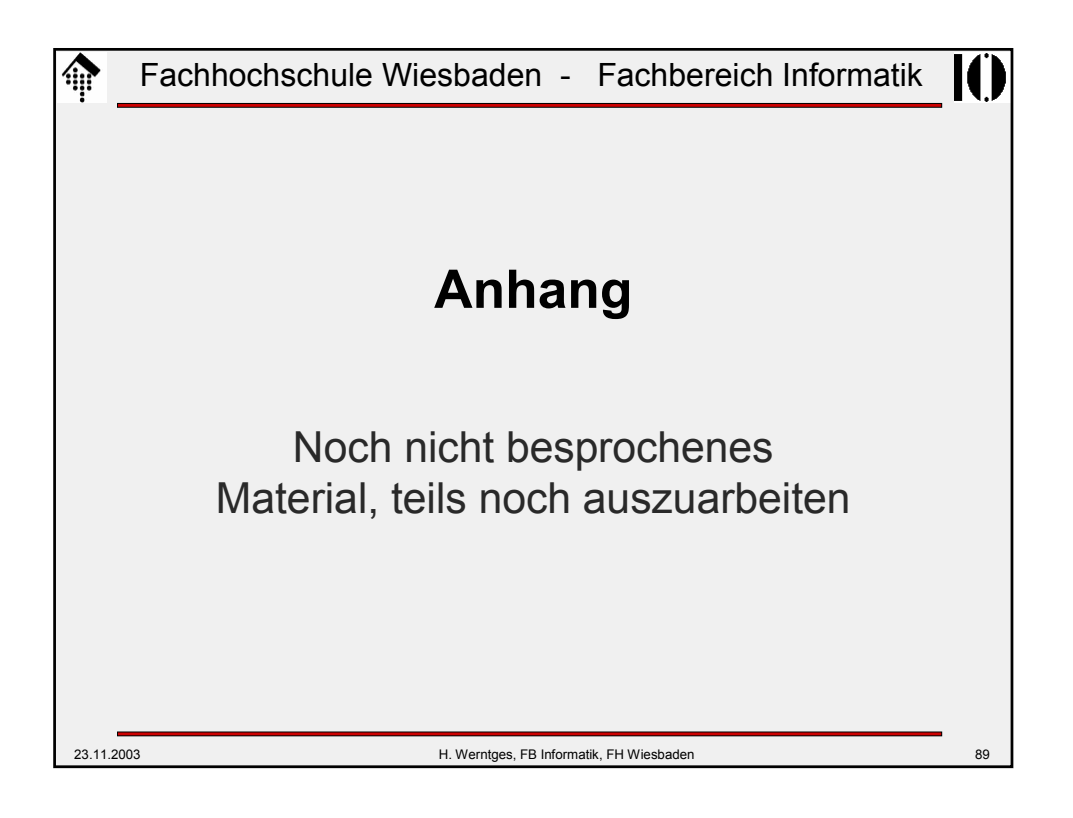

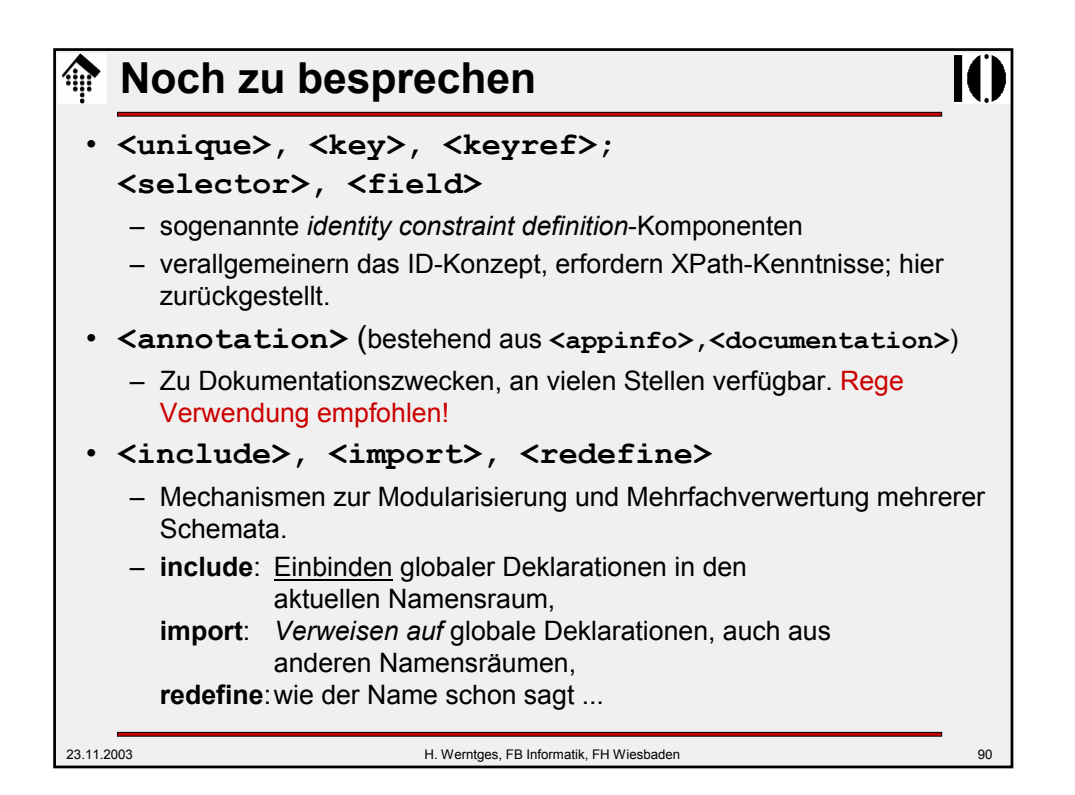

## **XML Schema: Strukturen**

- Teilweise noch auszuarbeiten:
	- Ableitungen von *complex types* per *extension* nur Anfügen (zum Urtyp anyType) möglich.
	- *element substitution groups* (gab es in DTD nicht)
	- *model groups: sequence, conjunction, disjunction*
	- *particle: element decl., wildcard, model group*
	- *attribute use (= default decl.?)*
	- wildcards: Identifizieren *element* bzw. *attribute info items* nach ihrem *namespace*-Namen, ignorieren *local names*.
	- *levels of conformance (of processors)*
	- xsi:nil, xsi:schemaLocation, xsi:noNamespaceSchemaLocation
	- Unterscheide: *Schema component, XML representation* ("XSDL")
- **Ergänzungen** 
	- Schema der Schemata, DTD der Schemata
	- <annotation> als stets optionales erstes Element

23.11.2003 H. Werntges, FB Informatik, FH Wiesbaden 91